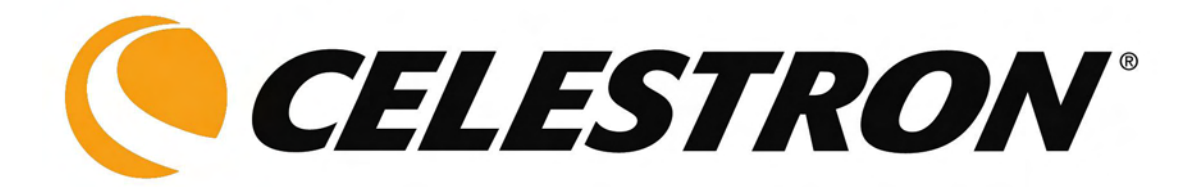

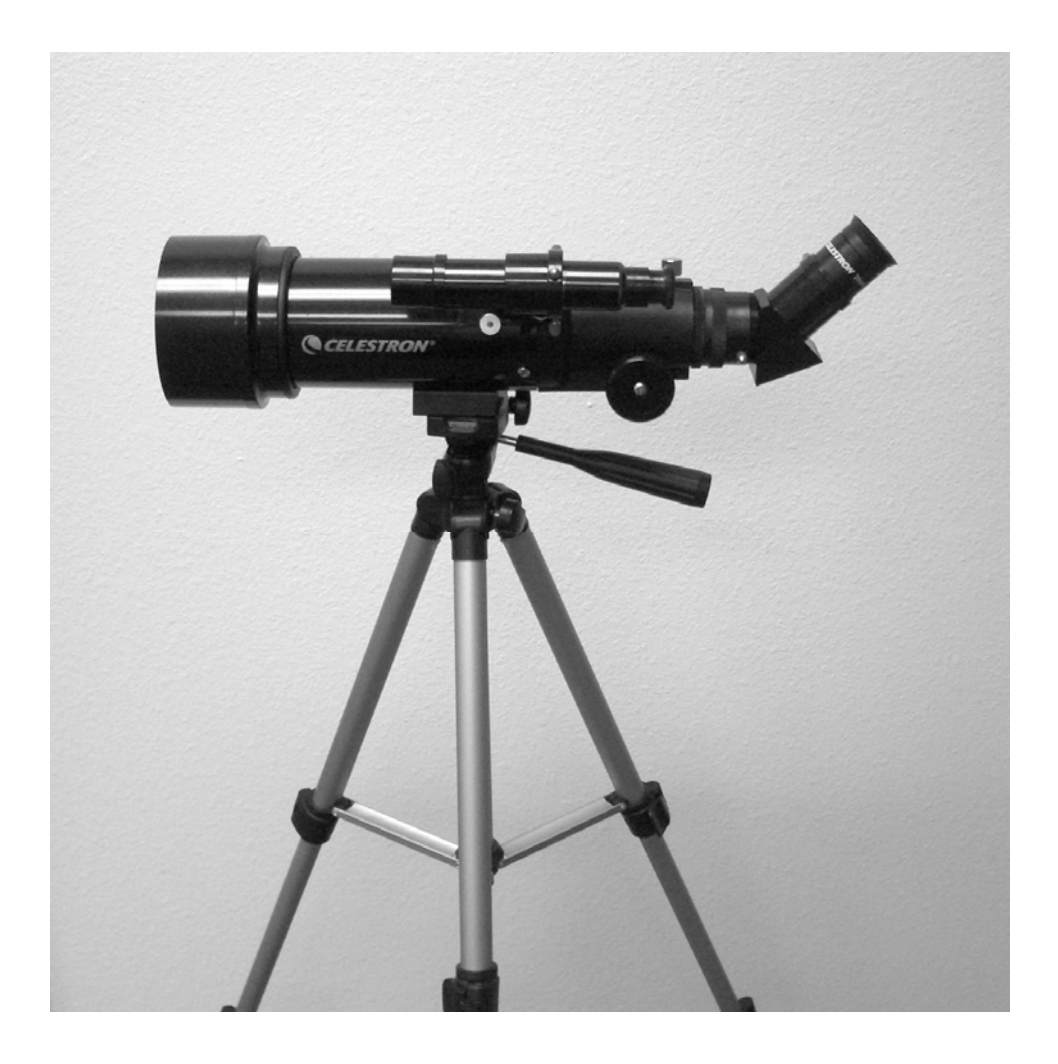

# **Travel Scope**

## **Instruction Manual**

**Model # 21035**

## **Table of Contents**

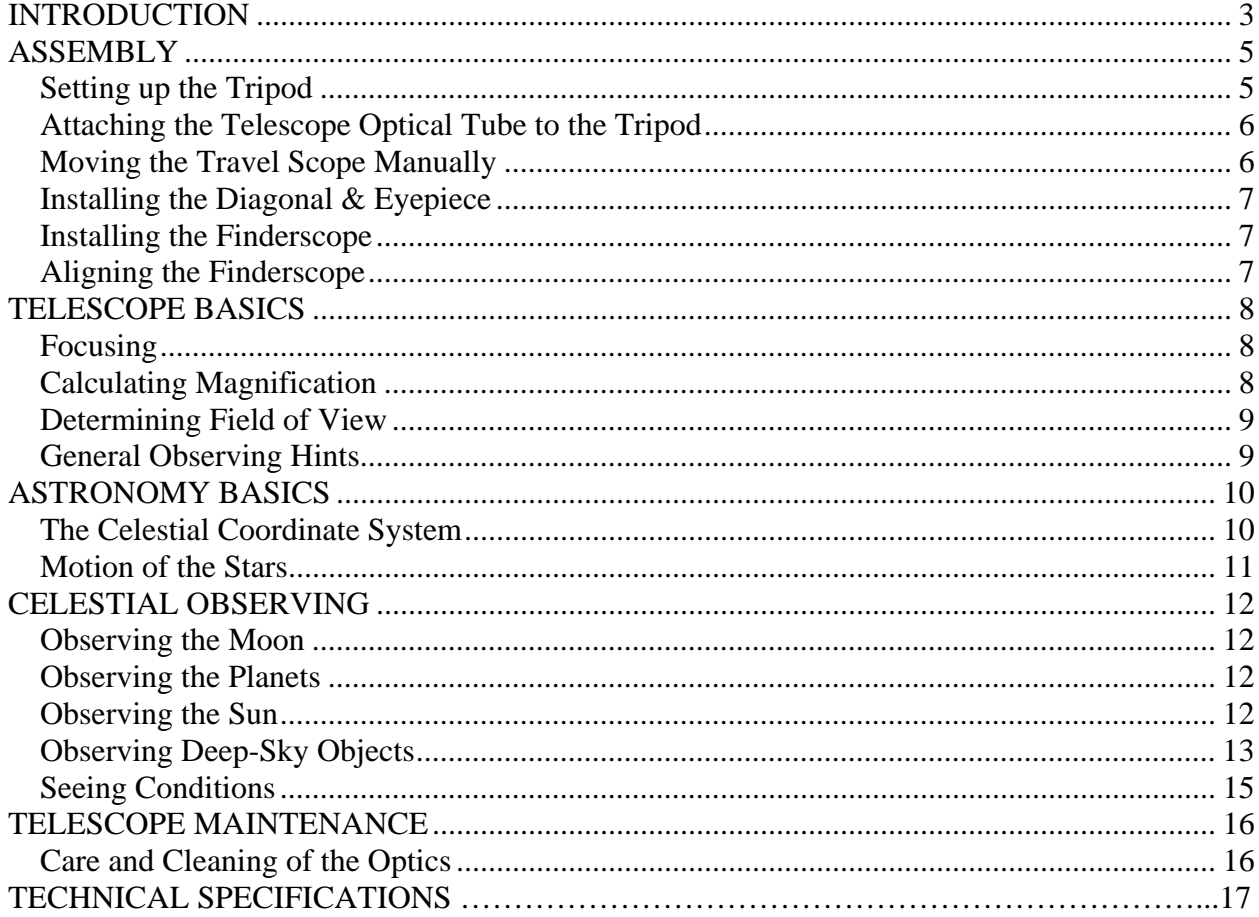

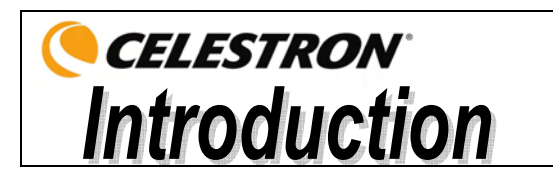

Congratulations on your purchase of a Celestron Travel Scope. The Travel Scope is made of the highest quality materials to ensure stability and durability. All this adds up to a telescope that gives you a lifetime of pleasure with a minimal amount of maintenance.

This telescope was designed with traveling in mind offering exceptional value. The Travel Scope features a compact and portable design with ample optical performance. Your Travel Scope is ideal for terrestrial as well as very casual astronomical observation.

The Travel Scope carries a **two year limited warranty**. For details see our website at www.celestron.com

Some of the standard features of the Travel Scope include:

- All coated glass optical elements for clear, crisp images.
- Erect image diagonal so that your views are correctly oriented.
- Smooth functioning altazimuth mount with easy pointing to located objects.
- Preassembled aluminum full size photographic tripod ensures a stable platform.
- Quick and easy no-tool set up.
- The telescope and tripod fit inside the standard backpack for easy traveling.

Take time to read through this manual before embarking on your journey through the Universe. It may take a few observing sessions to become familiar with your telescope, so you should keep this manual handy until you have fully mastered your telescope's operation. The manual gives detailed information regarding each step as well as needed reference material and helpful hints to make your observing experience simple and pleasurable as possible.

Your telescope is designed to give you years of fun and rewarding observations. However, there are a few things to consider before using your telescope that will ensure your safety and protect your equipment.

#### **Warning**

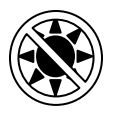

- **Never look directly at the sun with the naked eye or with a telescope (unless you have the proper solar filter). Permanent and irreversible eye damage may result.**
- Never use your telescope to project an image of the sun onto any surface. Internal heat build**up can damage the telescope and any accessories attached to it.**
- **Never use an eyepiece solar filter or a Herschel wedge. Internal heat build-up inside the telescope can cause these devices to crack or break, allowing unfiltered sunlight to pass through to the eye.**
- **Do not leave the telescope unsupervised, either when children are present or adults who may not be familiar with the correct operating procedures of your telescope.**

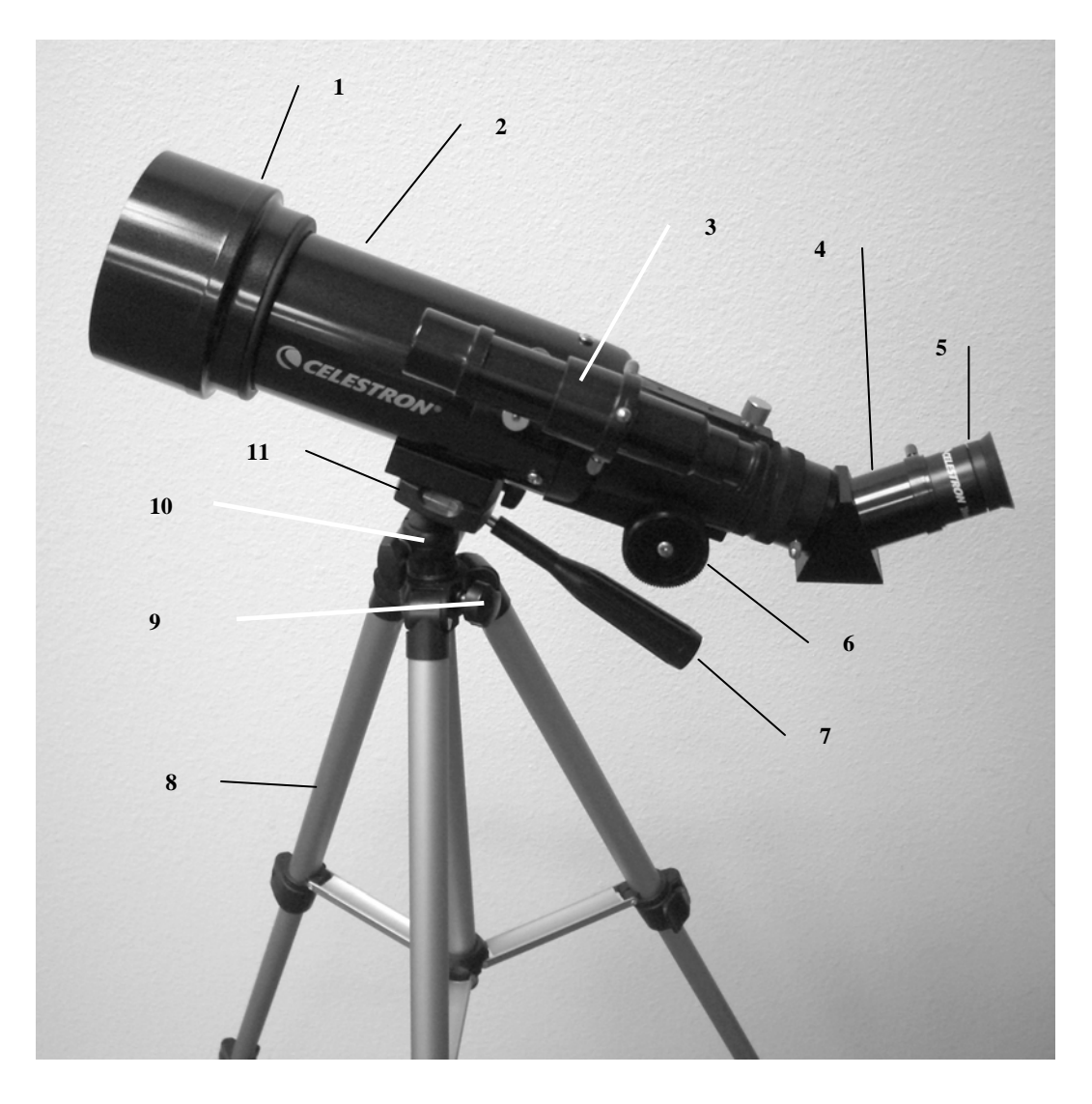

**Figure 1-1 Travel Scope** 

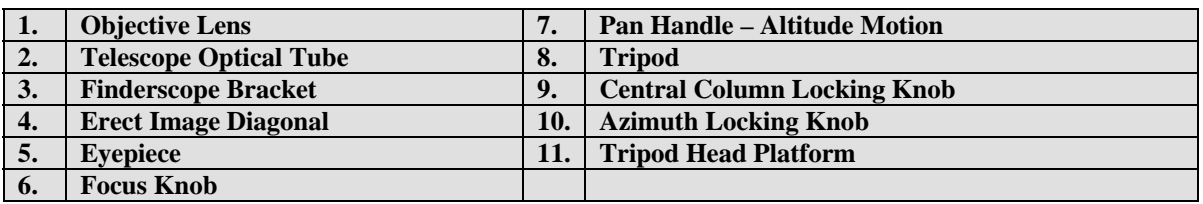

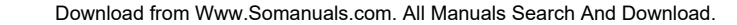

## *Setting up the Tripod*

- 1. The tripod comes preassembled so that the set up is very easy see Figure 2-2. **Figure 2-2. Figure 2-2**
- 2. Stand the tripod upright and pull the tripod legs outward until each leg is fully extended Figure 2-3.
- 3. You can raise the tripod legs to the height you desire. At the lowest level the height is about 16" (41cm) and extends to about 49" (125cm).
- 4. To raise the height of the tripod, you unlock the tripod leg lock clamps at the bottom of each tripod leg (Figure 2-4) by opening the clamp for each section by pulling outward. Once a clamp is unlocked, then pull the tripod leg out as far as it will go and then close the leg lock to secure it. Continue doing this for each tripod leg and each section to raise the height to the level you desire. A fully extended tripod looks similar to the image in Figure 2-5. With all the legs raised up on all sections, the height will be about 42" (107cm).
- 5. If you want to raise the tripod height up further you must use the central column locking knob which is the knob located at the bottom left in Figure 2-6. Turn the locking knob counterclockwise until loose. Then, pull up on the head of the tripod and the central column will move up. Continue pulling to the height you desire and then tighten the locking knob. When the central column is raised up as far as it will go, then the maximum height possible is achieved – 49" (125cm).

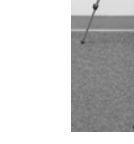

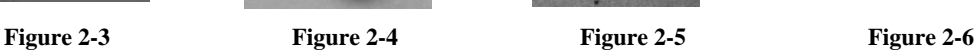

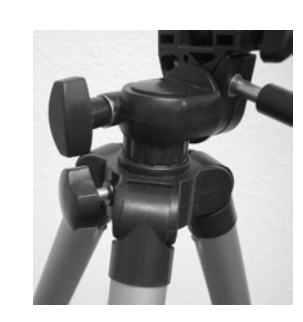

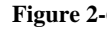

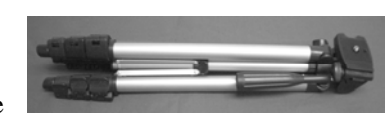

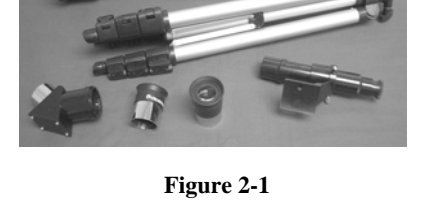

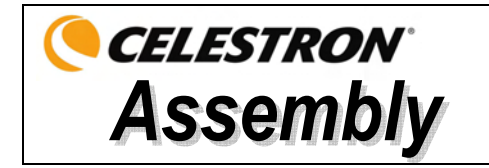

This section covers the assembly instructions for your Travel Scope. Your telescope should be set up indoor the first time so that it is easy to identify the various parts and familiarize yourself with the correct assembly procedure before attempting it outdoor.

The Travel Scope comes in one box. The pieces in the box are – telescope optical tube, tripod, erect image diagonal, 20mm eyepiece, 10mm eyepiece, 5x24 Finderscope with bracket ----- all packed in the travel backpack.

 $5<sub>5</sub>$ 

### *Attaching the Telescope Optical Tube to the Tripod*

The telescope optical tube attaches to the tripod by using the mounting bracket on the bottom of the optical tube (Figure 2-7) and the mounting platform of the tripod (Figure 2-8). Before starting make sure all of the knobs on the tripod are locked.

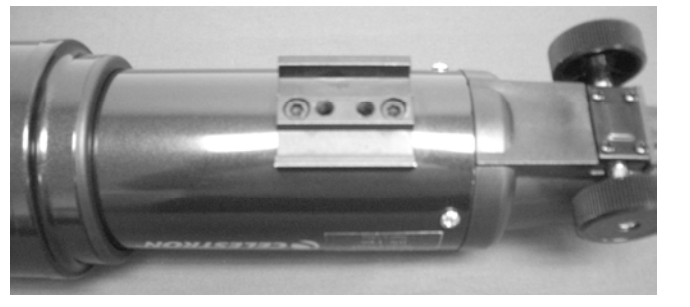

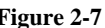

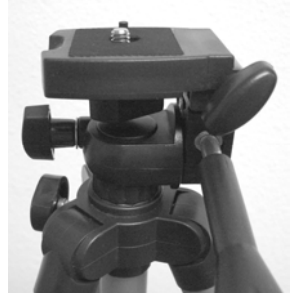

Figure 2-7 Figure 2-8

- 1. Remove the protective paper covering the optical tube.
- 2. Loosen the top right knob (see Figure 2-8) by turning it counterclockwise. This allows you to tilt the tripod platform up 90° as shown in Figure 2-9. After tilting the platform up, tighten the knob to secure it in place.
- 3. Figure 2-10 shows the bottom of the optical tube and the tripod platform and where they will attach to each other.
- 4. Under the center of the tripod platform you will see (Figure 2-10) a knob which contains a  $\frac{1}{4}$  x 20 screw that will attach securely the platform to the telescope optical tube.
- 5. You can put the  $\frac{1}{4}$  x 20 screw into either of the threaded holes (it doesn't matter which one you use) in the mounting bracket of the telescope optical tube. Hold the optical tube with one hand while threading the screw clockwise until tight with the other hand. Now the assembly will look like Figure 2-11.
- 6. Lastly, loosen the knob for the tripod platform and lower the platform down to the level position and then tighten the knob securely.

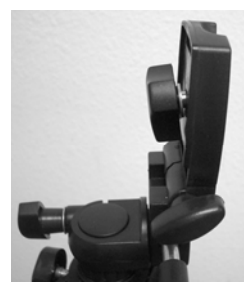

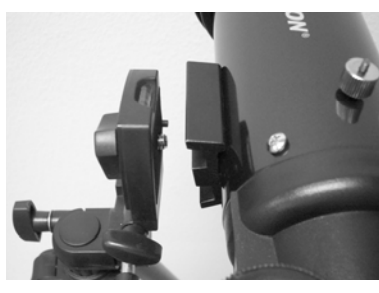

**Figure 2-9 Figure 2-10 Figure 2-10 Figure 2-11** 

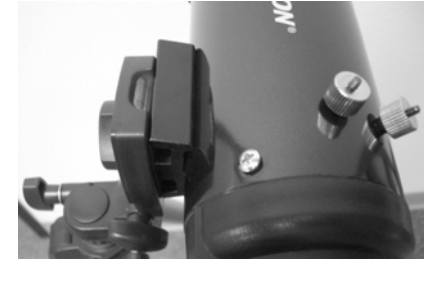

### *Moving the Travel Scope Manually*

The Travel Scope is easy to move wherever you want to point it. The up and down (altitude) is controlled by the Pan Handle (Figure 1-1) Control Knob. The side-to-side (azimuth) is controlled by the Azimuth Locking Knob (top left knob in Figure 2-8). Both knobs are loosened when turned counterclockwise and tightened when turned clockwise. When both knobs are loose you can find your objects easily (through the Finderscope which is discussed shortly) and then lock the controls.

#### Download from Www.Somanuals.com. All Manuals Search And Download.

7

#### *Installing the Diagonal & Eyepiece*

The diagonal is a prism that diverts the light at a right angle to the light path of the telescope. This allows you to observe in a position that is more comfortable than if you had to look straight through. The Travel Scope diagonal is an erect image model that corrects the image to be right side up and oriented correctly left-to-right which is much easier to use for terrestrial observing. Also, the diagonal can be rotated to any position which is most favorable for you. To install the diagonal and eyepiece:

- 1. Make sure the two thumbscrews on the rear of the telescope tube do not protrude into the opening before installation, the plug up cap is removed from the opening at the rear of the telescope tube, and the caps are removed from the barrels on the diagonal. Insert the small barrel of the diagonal all the way into the rear opening of the telescope tube (Figure 2-12). Then tighten the two thumbscrews.
- 2. Put the chrome barrel end of one of the eyepieces into the diagonal (Figure 2-13) and tighten the thumb screw. When doing this make sure the thumbscrew is not protruding into the diagonal before inserting the eyepiece.
- 3. The eyepieces can be changed to other focal lengths by reversing the procedure in step 2 above.

#### *Installing the Finderscope*

To install the Finderscope:

- 1. Locate the Finderscope (it will be mounted in the Finderscope bracket) see Figure 1-1.
- 2. Remove the knurled nuts on the threaded posts on the telescope tube see Figure 2-14.
- 3. Mount the Finderscope bracket by placing it over the posts protruding from the optical tube and then holding it in place thread on the knurled nuts and tightening them down – see Figure 2-15.
- 4 Note that the Finderscope should be oriented so that the larger diameter lens is facing toward the front of the telescope tube.
- 5. Remove the lens caps from both ends of the Finderscope.

#### *Aligning the Finderscope*

Use the following steps to align the Finderscope:

- 1. Locate a distant daytime object and center it in the low power (20mm) eyepiece in the main telescope.
- 2. Look through the Finderscope (the eyepiece end of the Finderscope) and take notice of the position of the same object.
- 3. Without moving the main telescope, turn the adjustment thumbscrews located around the Finderscope bracket until the crosshairs of the Finderscope are centered on the object chosen with the main telescope.
- 4. If the image through the Finderscope is out of focus, rotate the eyepiece of the Finderscope for a clear view.

**Note:** Objects viewed through a Finderscope are upside down and backwards which is normal.

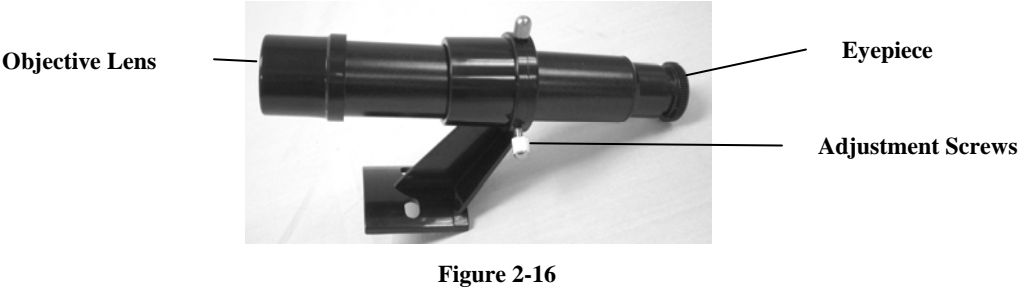

**Figure 2-12**

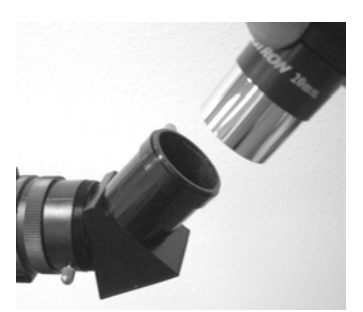

**Figure 2-13**

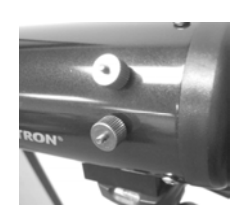

**Figure 2-14**

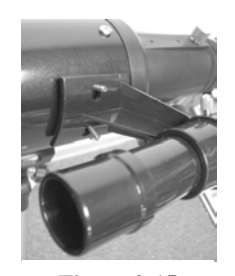

**Figure 2-15**

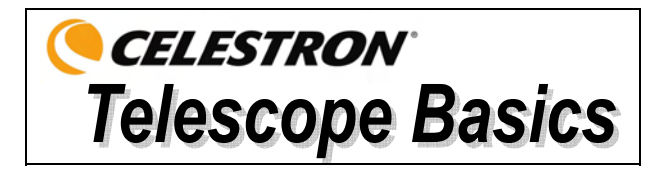

## *Focusing*

To focus your Travel Scope turn the focus knob located near the rear of the telescope (see Figure 1-1). Turning the knob counterclockwise allows you to focus on an object that is farther than the one you are currently observing. Turning the knob clockwise from you allows you to focus on an object closer than the one you are currently observing.

**Note:** Remove the front lens cap of the Travel Scope optical tube prior to attempting your observation.

**Note:** If you wear corrective lenses (specifically glasses), you may want to remove them when observing with an eyepiece attached to the telescope. If you have astigmatism, corrective lenses should be worn at all times.

### *Calculating Magnification*

You can change the power of your telescope just by changing the eyepiece (ocular). To determine the magnification of your telescope, simply divide the focal length of the telescope by the focal length of the eyepiece used. In equation format, the formula looks like this:

Focal Length of Telescope (mm)

Magnification  $=$ 

Focal Length of Eyepiece (mm)

Let's say, for example, you are using the 20mm eyepiece that came with your telescope. To determine the magnification you divide the focal length of your telescope (the Travel Scope for this example has a focal length of 400mm) by the focal length of the eyepiece, 20mm. Dividing 400 by 20 yields a magnification of 20x.

Although the power is variable, every telescope under average skies has a limit to the highest useful magnification. The general rule is that 60 power can be used for every inch of aperture. For example, the Travel Scope is 2.8" inches in diameter. Multiplying 2.8 by 60 gives a maximum useful magnification of 168 power. Although this is the maximum useful magnification, most of your observing will be done at low powers which generate brighter and sharper images.

**Note on Using High Powers –** Higher powers are used mainly for lunar and sometimes planetary observing where you can greatly enlarge the image, but remember that the contrast and brightness will be very low due to the high magnification.

You can purchase optional eyepieces to give you a range of powers you can observe with. Visit the Celestron website to see what is available.

#### *Determining Field of View*

Determining the field of view is important if you want to get an idea of the angular size of the object you are observing. To calculate the actual field of view, divide the apparent field of the eyepiece (supplied by the eyepiece manufacturer) by the magnification. In equation format, the formula looks like this:

Apparent Field of Eyepiece

True Angular Field  $= -$ 

Magnification

As you can see, before determining the field of view, you must calculate the magnification. Using the example in the previous section, we can determine the field of view using the same 20 mm eyepiece that is supplied standard with the Travel Scope. The 20 mm eyepiece has an apparent field of view of 50°. Divide the 50° by the magnification, which is 20 power. This yields an actual (true) field of 2.5°.

To convert degrees to feet at 1,000 yards (which is more useful for terrestrial observing) multiply by 52.5. Multiply the angular field of 2.5° by 52.5. This produces a linear field width of 131 feet at a distance of one thousand yards.

#### *General Observing Hints*

When using any optical instrument, there are a few things to remember to ensure you get the best possible image.

- Never look through window glass. Glass found in household windows is optically imperfect, and as a result, may vary in thickness from one part of a window to the next. This inconsistency can and will affect the ability to focus your telescope. In most cases you will not be able to achieve a truly sharp image, while in some cases you may actually see a double image.
- Never look across or over objects that are producing heat waves. This includes asphalt parking lots on hot summer days or building rooftops.
- Hazy skies, fog, and mist can also make it difficult to focus when viewing terrestrially. The amount of detail seen under these conditions is greatly reduced.
- **Note:** Your telescope was designed for terrestrial observation. Knowing how to use it for this purpose has been described already as it is quite simple and straightforward. Your telescope can also be used for casual astronomical observing which will be discussed in the next sections.

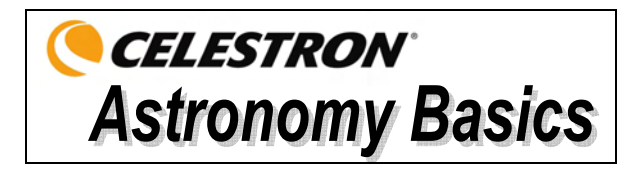

Up to this point, this manual covered the assembly and basic operation of your telescope. However, to understand your telescope more thoroughly, you need to know a little about the night sky. This section deals with observational astronomy in general and includes information on the night sky.

## *The Celestial Coordinate System*

To help find objects in the sky, astronomers use a celestial coordinate system that is similar to our geographical coordinate system here on Earth. The celestial coordinate system has poles, lines of longitude and latitude, and an equator. For the most part, these remain fixed against the background stars.

The celestial equator runs 360 degrees around the Earth and separates the northern celestial hemisphere from the southern. Like the Earth's equator, it bears a reading of zero degrees. On Earth this would be latitude. However, in the sky this is referred to as declination, or DEC for short. Lines of declination are named for their angular distance above and below the celestial equator. The lines are broken down into degrees, minutes of arc, and seconds of arc. Declination readings south of the equator carry a minus sign (-) in front of the coordinate and those north of the celestial equator are either blank (i.e., no designation) or preceded by a plus sign  $(+)$ .

The celestial equivalent of longitude is called Right Ascension or R.A. for short. Like the Earth's lines of longitude, they run from pole to pole and are evenly spaced 15 degrees apart. Although the longitude lines are separated by an angular distance, they are also a measure of time. Each line of longitude is one hour apart from the next. Since the Earth rotates once every 24 hours, there are 24 lines total. As a result, the R.A. coordinates are marked off in units of time. It begins with an arbitrary point in the constellation of Pisces designated as 0 hours, 0 minutes, 0 seconds. All other points are designated by how far (i.e., how long) they lag behind this coordinate after it passes overhead moving toward the west.

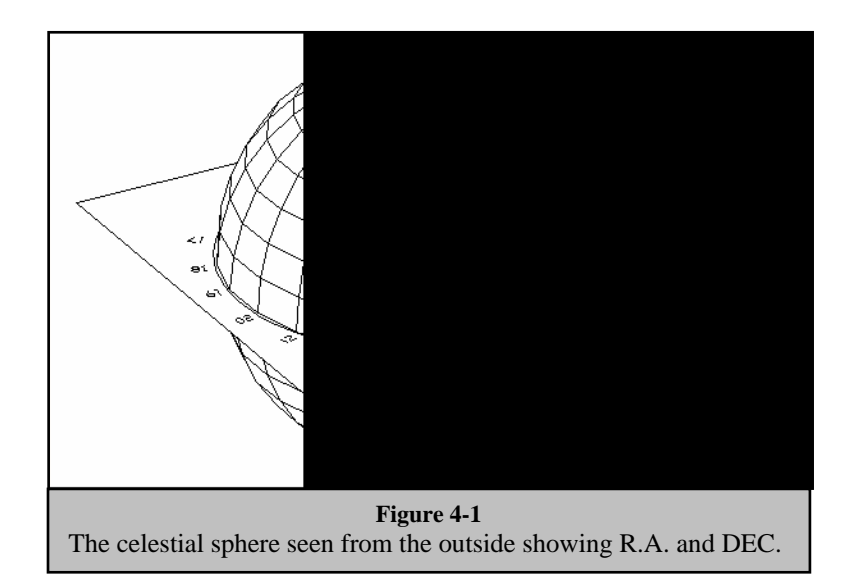

#### *Motion of the Stars*

The daily motion of the Sun across the sky is familiar to even the most casual observer. This daily trek is not the Sun moving as early astronomers thought, but the result of the Earth's rotation. The Earth's rotation also causes the stars to do the same, scribing out a large circle as the Earth completes one rotation. The size of the circular path a star follows depends on where it is in the sky. Stars near the celestial equator form the largest circles rising in the east and setting in the west. Moving toward the north celestial pole, the point around which the stars in the northern hemisphere appear to rotate, these circles become smaller. Stars in the mid-celestial latitudes rise in the northeast and set in the northwest. Stars at high celestial latitudes are always above the horizon, and are said to be circumpolar because they never rise and never set. You will never see the stars complete one circle because the sunlight during the day washes out the starlight. However, part of this circular motion of stars in this region of the sky can be seen by setting up a camera on a tripod and opening the shutter for a couple hours. The timed exposure will reveal semicircles that revolve around the pole. (This description of stellar motions also applies to the southern hemisphere except all stars south of the celestial equator move around the south celestial pole.)

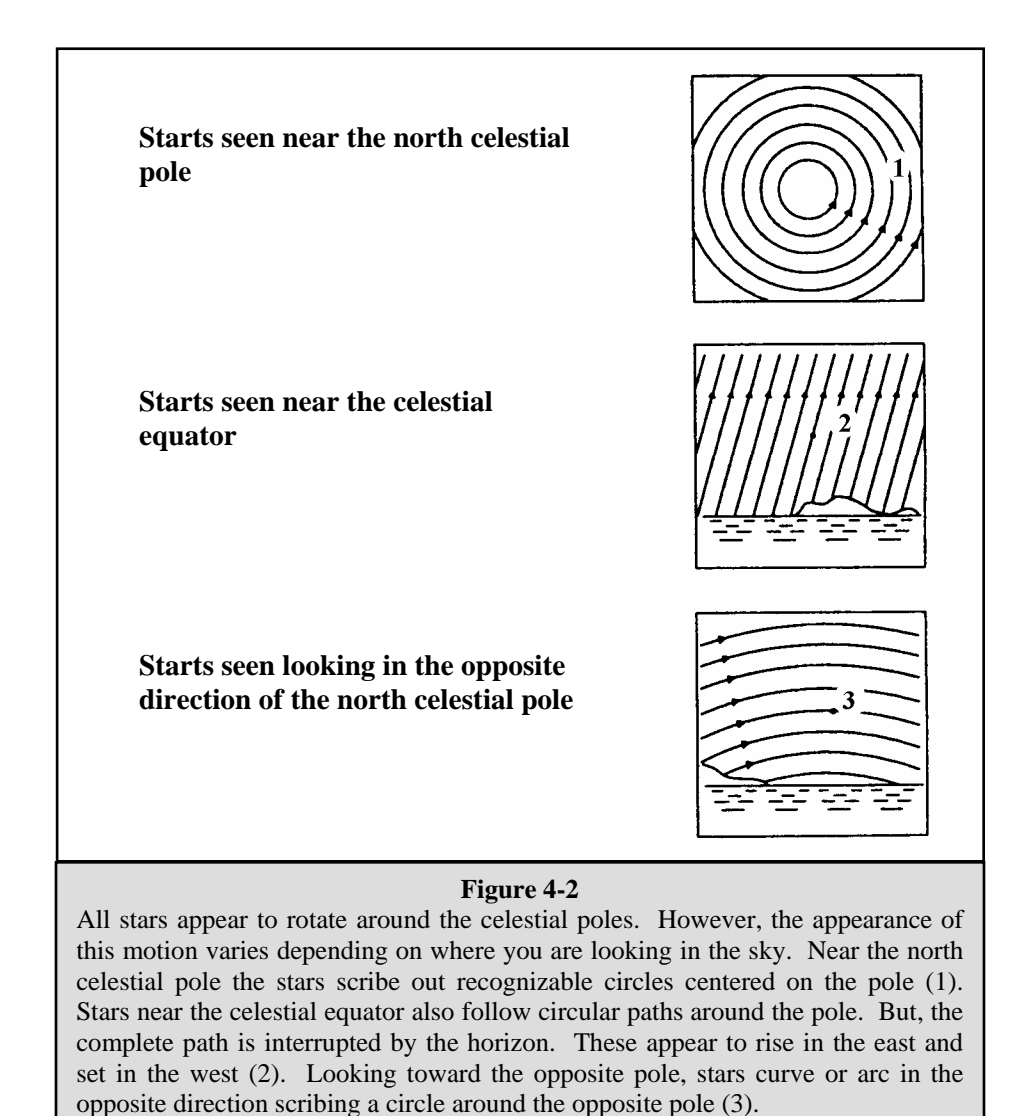

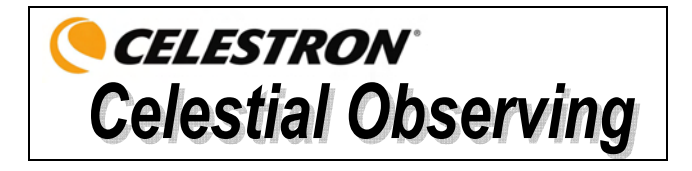

With your telescope set up, you are ready to use it for observing. This section covers visual observing hints for solar system and deep sky objects as well as general observing conditions which will affect your ability to observe.

#### *Observing the Moon*

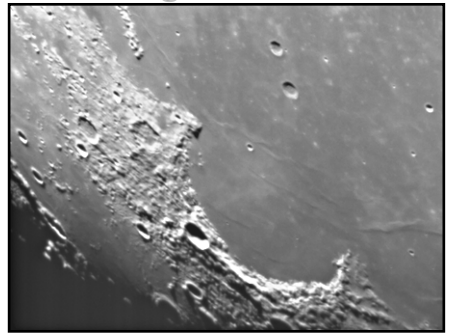

Often, it is tempting to look at the Moon when it is full. At this time, the face we see is fully illuminated and its light can be overpowering. In addition, little or no contrast can be seen during this phase.

One of the best times to observe the Moon is during its partial phases (around the time of first or third quarter). Long shadows reveal a great amount of detail on the lunar surface. At low power you will be able to see most of the lunar disk at one time. Change to optional eyepieces for higher power (magnification) to focus in on a smaller area.

#### **Lunar Observing Hints**

To increase contrast and bring out detail on the lunar surface, use optional filters. A yellow filter works well at improving contrast while a neutral density or polarizing filter will reduce overall surface brightness and glare.

### *Observing the Planets*

Other fascinating targets include the five naked eye planets. You can see Venus go through its lunar-like phases. Mars can reveal a host of surface detail and one, if not both, of its polar caps. You may be able to see the cloud belts of Jupiter and the great Red Spot (if it is visible at the time you are observing). In addition, you will also be able to see the moons of Jupiter as they orbit the giant planet. Saturn, with its beautiful rings, is e visible at moderate power.

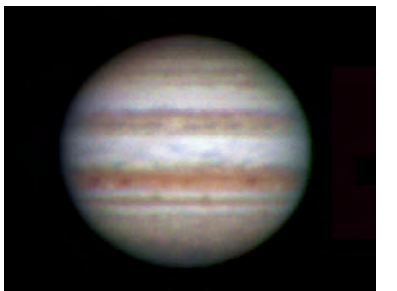

#### **Planetary Observing Hints**

- Remember that atmospheric conditions are usually the limiting factor on how much planetary detail will be visible. So, avoid observing the planets when they are low on the horizon or when they are directly over a source of radiating heat, such as a rooftop or chimney. See the "Seeing Conditions" section later in this section.
- To increase contrast and bring out detail on the planetary surface, try using Celestron eyepiece filters.

## *Observing the Sun*

Although overlooked by many amateur astronomers, solar observation is both rewarding and fun. However, because the Sun is so bright, special precautions must be taken when observing our star so as not to damage your eyes or your telescope.

For safe solar viewing, use a proper solar filter that reduces the intensity of the Sun's light, making it safe to view. With a filter you can see sunspots as they move across the solar disk and faculae, which are bright patches seen near the Sun's edge.

- The best time to observe the Sun is in the early morning or late afternoon when the air is cooler.
- To center the Sun without looking into the eyepiece, watch the shadow of the telescope tube until it forms a circular shadow.

### *Observing Deep-Sky Objects*

Deep-sky objects are simply those objects outside the boundaries of our solar system. They include star clusters, planetary nebulae, diffuse nebulae, double stars and other galaxies outside our own Milky Way. Most deep-sky objects have a large angular size. Therefore, low-to-moderate power is all you need to see them. Visually, they are too faint to reveal any of the color seen in long exposure photographs. Instead, they appear black and white. And, because of their low surface brightness, they should be observed from a dark-sky location. Light pollution around large urban areas washes out most nebulae making them difficult, if not impossible, to observe. Light Pollution Reduction filters help reduce the background sky brightness, thus increasing contrast.

#### **Star Hopping**

One convenient way to find deep-sky objects is by star hopping. Star hopping is done by using bright stars to "guide" you to an object. For successful star hopping, it is helpful to know the field of view of you telescope. If you're using the standard 20mm eyepiece with the Travel Scope, your field of view is approximately 2.5° or so. If you know an object is 3º away from your present location, then you just need to move a little more than one field of view. If you're using another eyepiece, then consult the section on determining field of view. Listed below are directions for locating two popular objects.

The Andromeda Galaxy (Figure 5-1), also known as M31, is an easy target. To find M31:

- 1. Locate the constellation of Pegasus, a large square visible in the fall (in the eastern sky, moving toward the point overhead) and winter months (overhead, moving toward the west).
- 2. Start at the star in the northeast corner—Alpha  $(\alpha)$  Andromedae.
- 3. Move northeast approximately  $7^\circ$ . There you will find two stars of equal brightness—Delta (δ) and Pi ( $\pi$ ) Andromeda—about 3° apart.
- 4. Continue in the same direction another 8°. There you will find two stars—Beta (β) and Mu (μ) Andromedae also about 3° apart.
- 5. Move 3° northwest—the same distance between the two stars—to the Andromeda galaxy.

Star hopping to the Andromeda Galaxy (M31) is a snap, since all the stars needed to do so are visible to the naked eye.

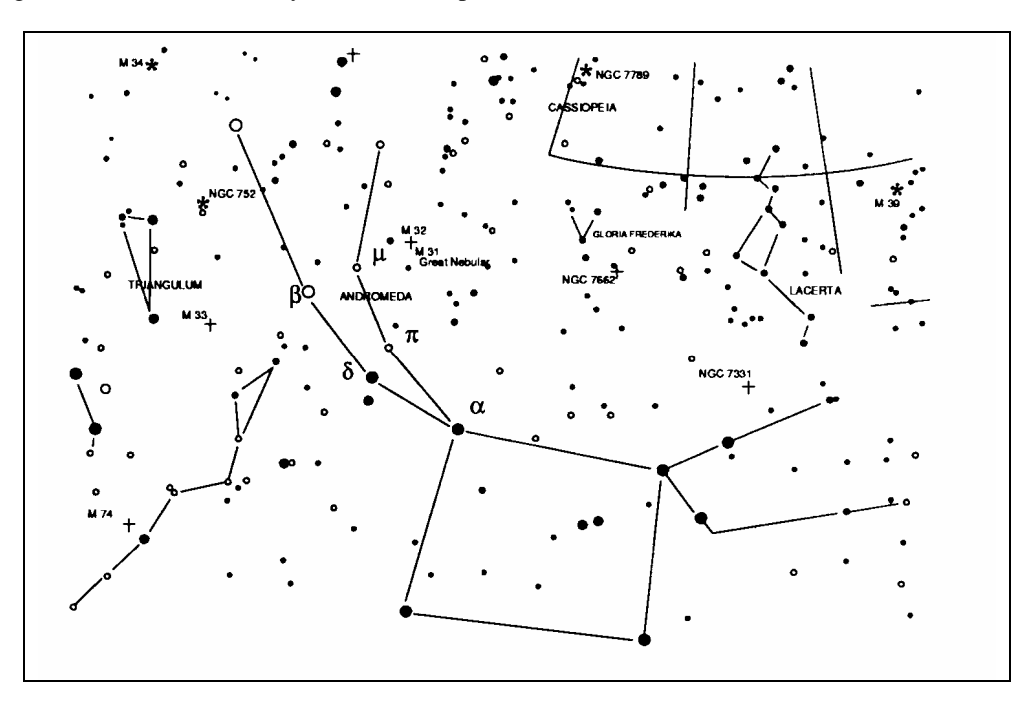

#### 13 **Figure 5-1**

Star hopping will take some getting used to and objects that don't have stars near them that are visible to the naked eye are challenging. One such object is M57 (Figure 5-2), the famed Ring Nebula. Here's how to find it:

- 1. Find the constellation of Lyra, a small parallelogram visible in the summer and fall months. Lyra is easy to pick out because it contains the bright star Vega.
- 2. Start at the star Vega—Alpha  $(\alpha)$  Lyrae—and move a few degrees southeast to find the parallelogram. The four stars that make up this geometric shape are all similar in brightness, making them easy to see.
- 3. Locate the two southernmost stars that make up the parallelogram—Beta (β) and Gamma (γ) Lyra.
- 4. Point about halfway between these two stars.
- 5. Move about  $\frac{1}{2}$ ° toward Beta (β) Lyra, while remaining on a line connecting the two stars.
- 6. Look through the telescope and the Ring Nebula should be in your field of view. The Ring Nebula's angular size is quite small and difficult to see.
- 7. Because the Ring Nebula is rather faint, you may need to use "averted vision" to see it. "Averted vision" is a technique of looking slightly away from the object you're observing. So, if you are observing the Ring Nebula, center it in your field of view and then look off toward the side. This causes light from the object viewed to fall on the black and white sensitive rods of your eyes, rather than your eyes color sensitive cones. (Remember that when observing faint objects, it's important to try to observe from a dark location, away from street and city lights. The average eye takes about 20 minutes to fully adapt to the darkness. So always use a red-filtered flashlight to preserve your dark-adapted night vision).

**These two examples should give you an idea of how to star hop to deep-sky objects. To use this method on other objects, consult a star atlas, then star hop to the object of your choice using "naked eye" stars.** 

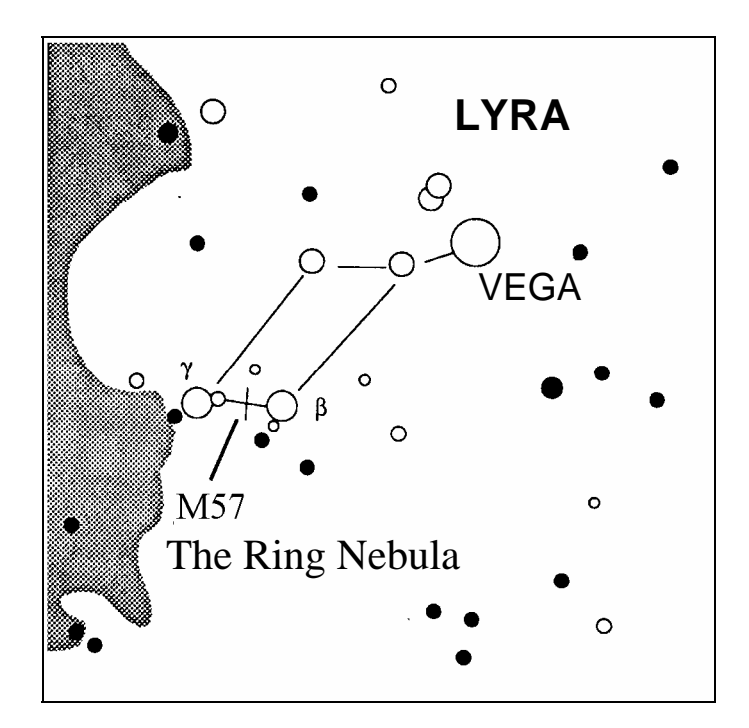

**Figure 5-2** 

## *Seeing Conditions*

Viewing conditions affect what you can see through your telescope during an observing session. Conditions include transparency, sky illumination, and seeing. Understanding viewing conditions and the effect they have on observing will help you get the most out of your telescope.

#### **Transparency**

Transparency is the clarity of the atmosphere which is affected by clouds, moisture, and other airborne particles. Thick cumulus clouds are completely opaque while cirrus can be thin, allowing the light from the brightest stars through. Hazy skies absorb more light than clear skies making fainter objects harder to see and reducing contrast on brighter objects. Aerosols ejected into the upper atmosphere from volcanic eruptions also affect transparency. Ideal conditions are when the night sky is inky black.

#### **Sky Illumination**

General sky brightening caused by the Moon, aurorae, natural airglow, and light pollution greatly affect transparency. While not a problem for the brighter stars and planets, bright skies reduce the contrast of extended nebulae making them difficult, if not impossible to see. To maximize your observing, limit deep sky viewing to moonless nights far from the light polluted skies found around major urban areas. LPR filters enhance deep sky viewing from light polluted areas by blocking unwanted light while transmitting light from certain deep sky objects. You can, on the other hand, observe planets and stars from light polluted areas or when the Moon is out.

#### **Seeing**

Seeing conditions refers to the stability of the atmosphere and directly affects the amount of fine detail seen in extended objects. The air in our atmosphere acts as a lens which bends and distorts incoming light rays. The amount of bending depends on air density. Varying temperature layers have different densities and, therefore, bend light differently. Light rays from the same object arrive slightly displaced creating an imperfect or smeared image. These atmospheric disturbances vary from time-to-time and place-to-place. The size of the air parcels compared to your aperture determines the "seeing" quality. Under good seeing conditions, fine detail is visible on the brighter planets like Jupiter and Mars, and stars are pinpoint images. Under poor seeing conditions, images are blurred and stars appear as blobs.

The conditions described here apply to both visual and photographic observations.

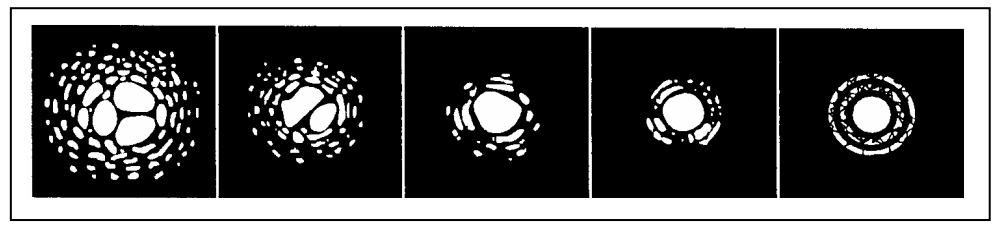

**Figure 5-3** 

Seeing conditions directly affect image quality. These drawings represent a point source (i.e., star) under bad seeing conditions (left) to excellent conditions (right). Most often, seeing conditions produce images that lie somewhere between these two extremes.

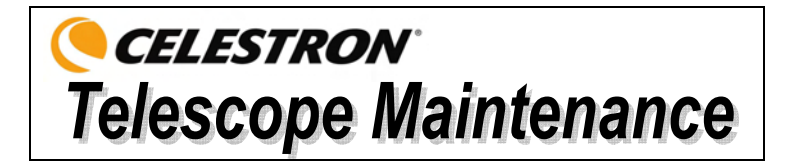

While your telescope requires little maintenance, there are a few things to remember that will ensure your telescope performs at its best.

## *Care and Cleaning of the Optics*

Occasionally, dust and/or moisture may build up on the objective lens of your telescope. Special care should be taken when cleaning any instrument so as not to damage the optics.

If dust has built up on the optics, remove it with a brush (made of camel's hair) or a can of pressurized air. Spray at an angle to the glass surface for approximately two to four seconds. Then, use an optical cleaning solution and white tissue paper to remove any remaining debris. Apply the solution to the tissue and then apply the tissue paper to the optics. Low pressure strokes should go from the center of the lens (or mirror) to the outer portion. **Do NOT rub in circles!**

You can use a commercially made lens cleaner or mix your own. A good cleaning solution is isopropyl alcohol mixed with distilled water. The solution should be 60% isopropyl alcohol and 40% distilled water. Or, liquid dish soap diluted with water (a couple of drops per one quart of water) can be used.

Occasionally, you may experience dew build-up on the optics of your telescope during an observing session. If you want to continue observing, the dew must be removed, either with a hair dryer (on low setting) or by pointing the telescope at the ground until the dew has evaporated.

If moisture condenses on the inside of the optics, remove the accessories from the telescope. Place the telescope in a dust-free environment and point it down. This will remove the moisture from the telescope tube.

To minimize the need to clean your telescope, replace all lens covers once you have finished using it. Since the cells are NOT sealed, the covers should be placed over the openings when not in use. This will prevent contaminants from entering the optical tube.

Internal adjustments and cleaning should be done only by the Celestron repair department. If your telescope is in need of internal cleaning, please call the factory for a return authorization number and price quote.

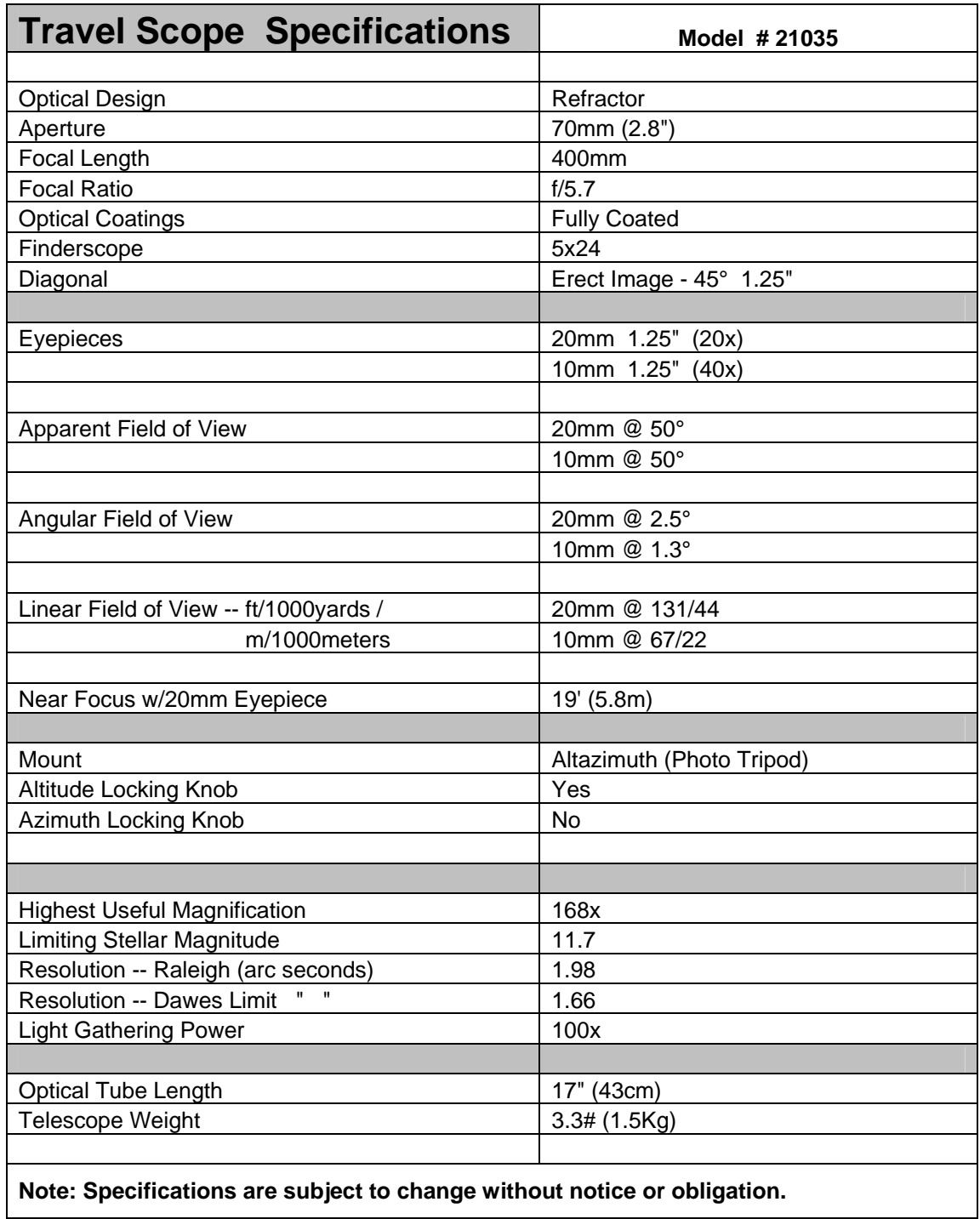

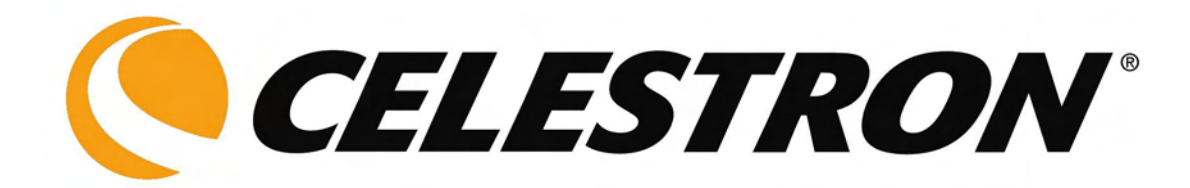

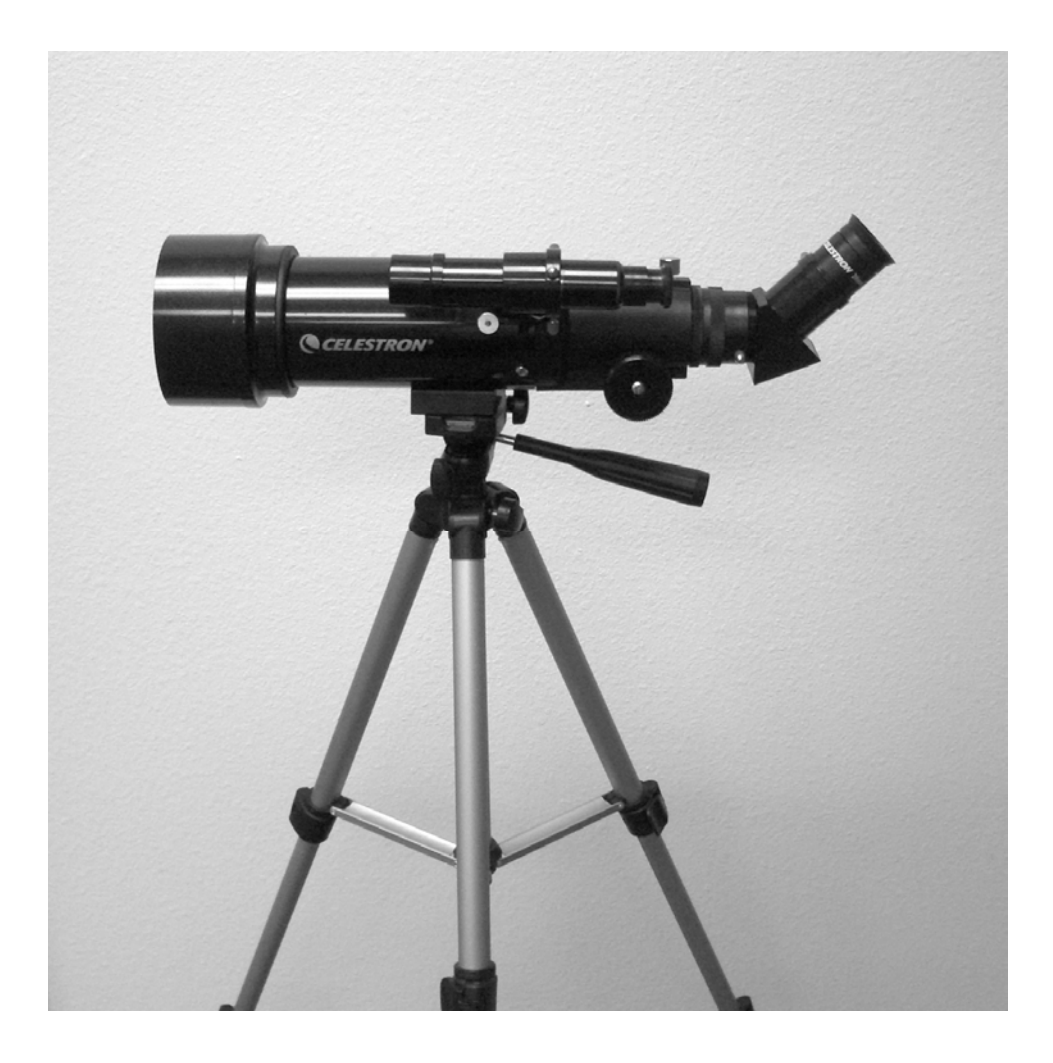

## **Travel Scope** *(Reiseteleskop)*

## **Bedienungsanleitung**

## **Modell 21035**

## **Inhaltsverzeichnis**

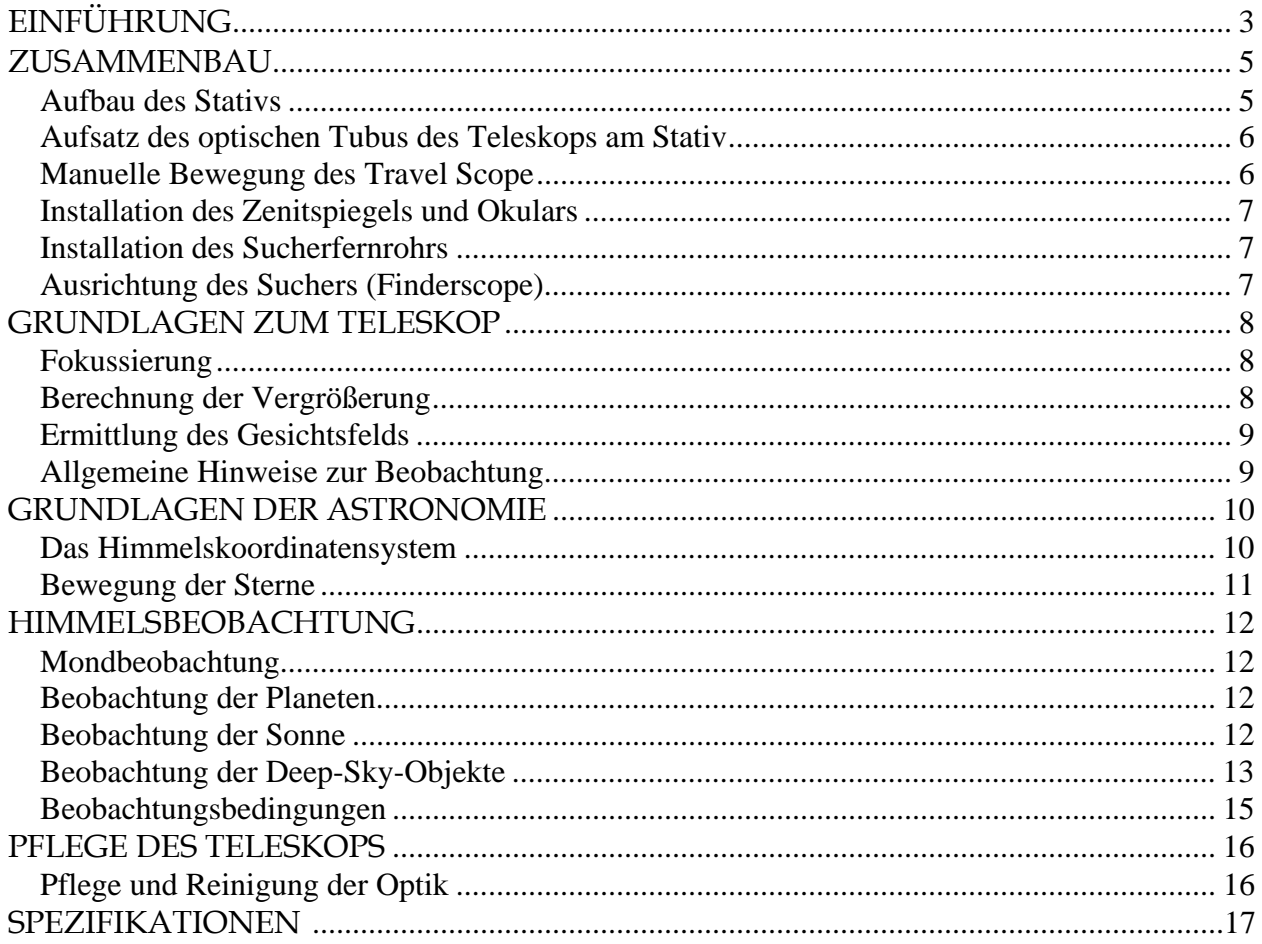

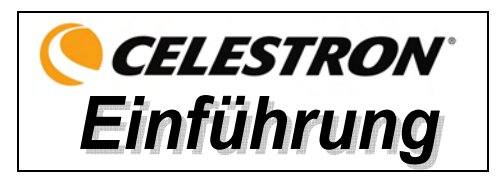

Herzlichen Glückwunsch zum Kauf Ihres Celestron-Travel Scope. Das Travel Scope ist aus Materialien von höchster Qualität gefertigt, um Stabilität und Haltbarkeit zu gewährleisten. All das ergibt ein Teleskop, das Ihnen mit minimalen Wartungsanforderungen viele Jahre Freude bereitet.

Das Teleskop wurde im Hinblick auf Reisen entwickelt und bietet einen ausgezeichneten Wert. Das Travel Scope zeichnet sich durch ein kompaktes, portables Design sowie eine umfangreiche optische Leistung aus. Ihr Travel Scope ist ideal für terrestrische wie auch gelegentliche astronomische Beobachtungen geeignet.

Das Travel Scope wird mit einer **eingeschränkten Zwei-Jahres-Garantie** geliefert. Nähere Einzelheiten finden Sie auf unserer Website unter www.celestron.com

Die Standardmerkmale des Travel Scope umfassen:

- Vollständig glasbeschichtete optische Elemente für klare, scharfe Bilder.
- Zenitspiegel für aufrechtes Bild, so dass Ihre Ansichten richtig ausgerichtet sind.
- Leichtgängige Funktion, Altazimut-Montierung mit einfacher Richtung auf lokalisierte Objekte.
- Das vormontierte Aluminium-Fotostativ voller Größe gewährleistet eine stabile Plattform.
- Schneller und einfacher Aufbau ohne Werkzeuge.
- Das Teleskop und Stativ passen zum einfachen Transport in einen Standardrucksack.

Nehmen Sie sich Zeit, bevor Sie sich aufmachen, das Universum zu erkunden, um dieses Handbuch durchzulesen. Vielleicht brauchen Sie ein paar Beobachtungssessions, um sich mit Ihrem Teleskop vertraut zu machen. Halten Sie daher diese Bedienungsanleitung griffbereit, bis Sie den Betrieb Ihres Fernrohrs komplett beherrschen. Das Handbuch enthält detaillierte Informationen zu allen Verwendungsschritten sowie das erforderliche Referenzmaterial und nützliche Hinweise, mit denen Sie Ihr Beobachtungserlebnis einfach und angenehm gestalten können.

Ihr Teleskop wurde so entwickelt, dass es Ihnen viele Jahre Freude bereitet und interessante Beobachtungen ermöglicht. Sie müssen jedoch vor der Verwendung Ihres Teleskops einige Gesichtspunkte beachten, um Ihre Sicherheit und den Schutz Ihres Instruments zu gewährleisten.

#### **Achtung**

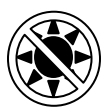

- **Niemals mit bloßem Auge oder mit einem Teleskop (außer bei Verwendung eines vorschriftsmäßigen Sonnenfilters) direkt in die Sonne schauen. Sie könnten einen permanenten und irreversiblen Augenschaden davontragen.**
- **Niemals das Teleskop zur Projektion eines Bildes der Sonne auf eine Oberfläche verwenden. Durch die interne Wärmeakkumulation kann das Teleskop und etwaiges daran angeschlossenes Zubehör beschädigt werden.**
- **Niemals einen Okularsonnenfilter oder einen Herschel-Keil verwenden. Die interne Wärmeakkumulation im Teleskop kann zu Rissen oder Brüchen dieser Instrumente führen. Dadurch könnte ungefiltertes Sonnenlicht ins Auge gelangen.**
- **Das Teleskop nicht unbeaufsichtigt lassen, wenn Kinder oder Erwachsene, die möglicherweise nicht mit den richtigen Betriebsverfahren Ihres Teleskops vertraut sind, gegenwärtig sind.**

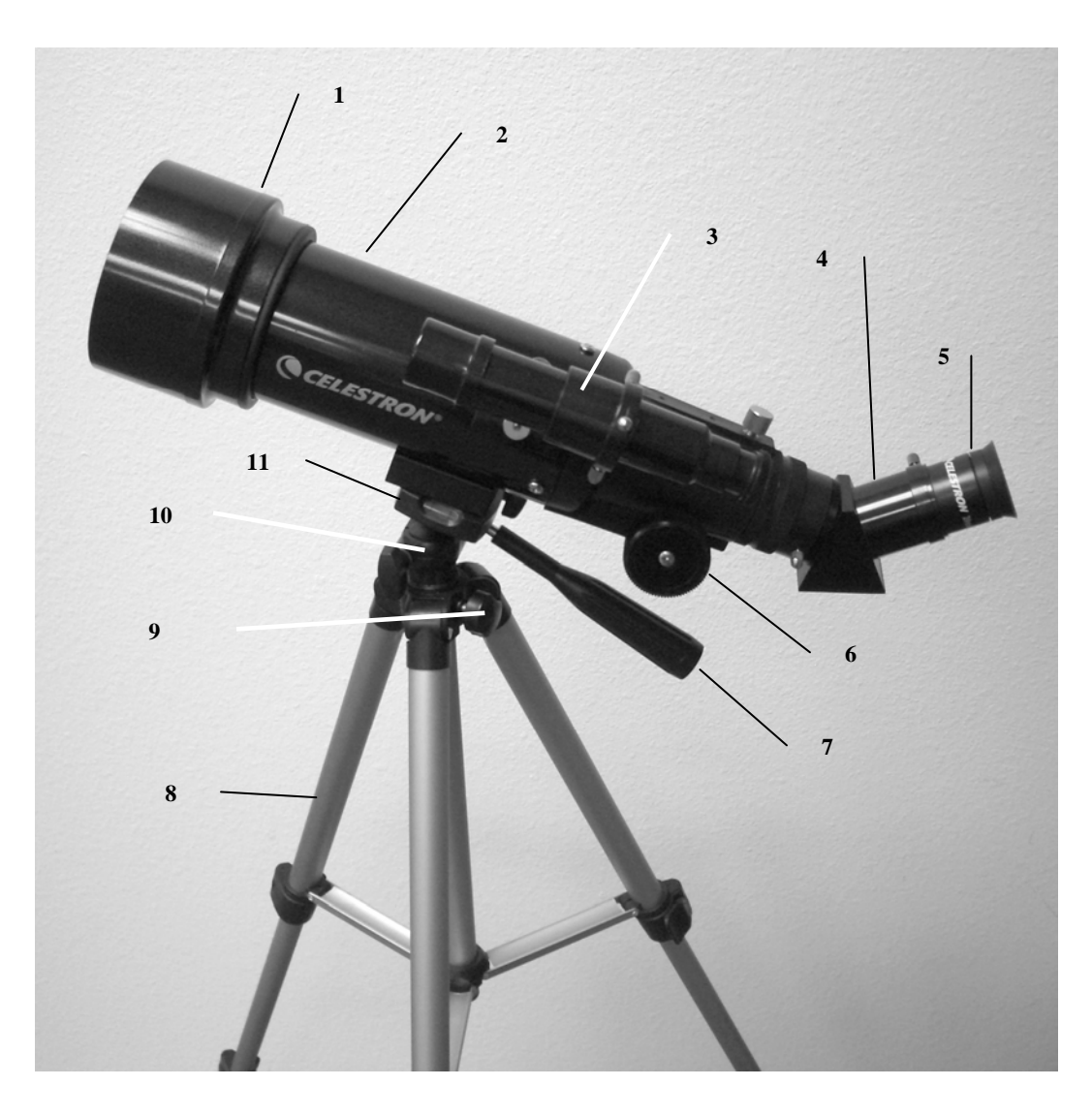

**Abb. 1-1 Travel Scope** 

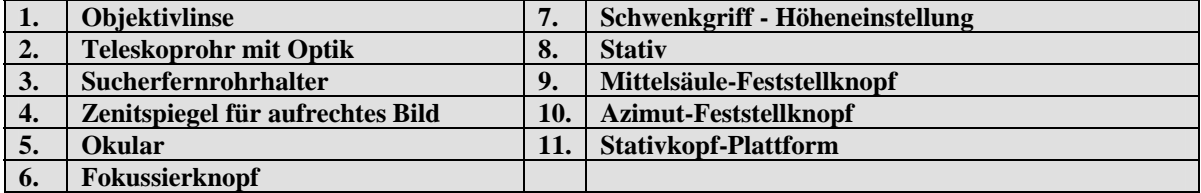

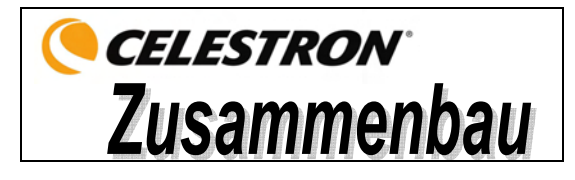

Dieser Abschnitt enthält die Anleitung zum Zusammenbau des Travel Scope. Ihr Teleskop sollte das erste Mal in einem Innenraum aufgebaut werden, um die Identifikation der verschiedenen Teile zu erleichtern und damit Sie sich besser mit dem richtigen Aufbauverfahren vertraut machen können, bevor Sie es im Freien versuchen.

Das Travel Scope wird in einem Karton geliefert. Die Teile in der Verpackung sind: optischer Tubus des Teleskops, Stativ, Zenitspiegel für aufrechtes Bild, 20-mm-Okular, 10-mm-Okular, 5 x 24 Sucherfernrohr mit Halterung – alle im Reiserucksack verpackt. **Abb. 2-1**

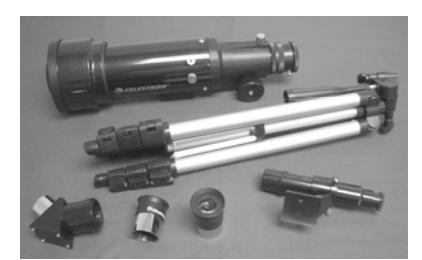

### *Aufbau des Stativs*

1. Das Stativ ist bereits vormontiert, um den Aufbau zu vereinfachen – siehe Abb. 2-2. **Abb. 2-2**

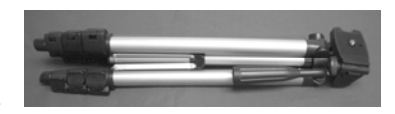

- 
- 2. Stellen Sie das Stativ aufrecht hin und ziehen Sie die Stativbeine auseinander, bis alle Beine ganz ausgezogen sind (siehe Abb. 2-3).
- 3. Die Beine des Stativs können auf die gewünschte Höhe ausgezogen werden. Die geringste Höhe ist ca. 41 cm (16 Zoll). Mit voll ausgefahrenen Beinen hat das Stativ eine Höhe von ca. 125 cm (49 Zoll).
- 4. Um die Stativhöhe einzustellen, entriegeln Sie die Feststellklemmen unten an jedem Stativbein (Abb. 2-4), indem Sie die Klemme für jeden Abschnitt öffnen, indem Sie sie nach außen ziehen. Wenn die Klemme entriegelt ist, ziehen Sie das Stativbein so weit wie möglich aus und schließen die Bein-Feststellknöpfe, um sie zu sichern. Machen Sie das für jedes Stativbein und jeden Abschnitt, um die gewünschte Höhe einzustellen. Ein vollständig ausgezogenes Stativ ähnelt dem Bild in Abb. 2-5. Wenn alle Beine in allen Abschnitten ausgezogen sind, ist die Höhe ca. 107 cm (42 Zoll).
- 5. Wenn Sie das Stativ auf eine noch größere Höhe einstellen wollen, müssen Sie den Mittelsäulen-Feststellknopf verwenden, d.h. den Knopf, der sich in Abb. 2-6 unten links befindet. Drehen Sie den Feststellknopf gegen den Uhrzeigersinn, bis er losgedreht ist. Ziehen Sie dann am Stativkopf, damit die Mittelsäule nach oben geschoben wird. Ziehen Sie sie auf die gewünschte Höhe und sichern Sie sie dann mit dem Feststellknopf. Wenn die Mittelsäule so weit wie möglich nach oben gezogen ist, ist die maximal erzielbare Höhe ca. 125 cm (49 Zoll).

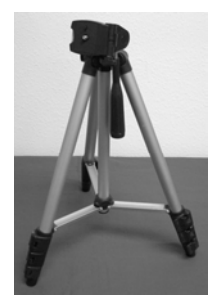

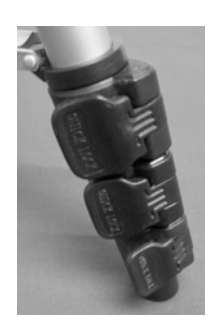

**Abb. 2-3 Abb. 2-4 Abb. 2-5 Abb. 2-6**

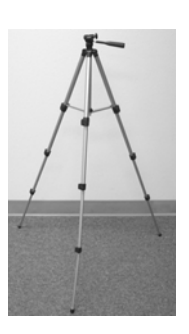

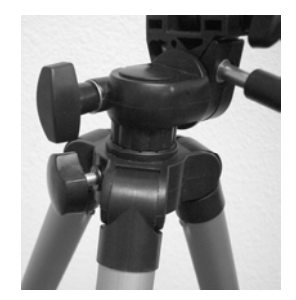

### *Aufsatz des optischen Tubus des Teleskops am Stativ*

Der optische Tubus des Teleskops wird mit der Montagehalterung unten am optischen Tubus (Abb. 2-7) und der Montageplattform des Stativs (Abb. 2-8) am Stativ befestigt. Stellen Sie, bevor Sie anfangen, sicher, dass alle Knöpfe am Stativ verriegelt sind.

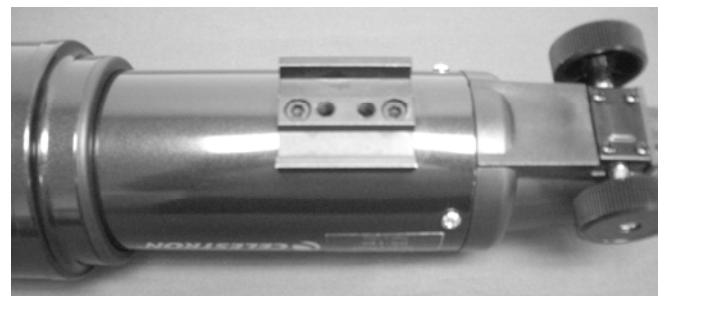

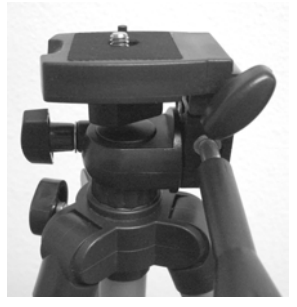

**Abb. 2-7 Abb. 2-8**

- 1. Entfernen Sie das Schutzpapier vom optischen Tubus.
- 2. Drehen Sie den oberen rechten Knopf (Abb. 2-8) gegen den Uhrzeigersinn los. Auf diese Weise können Sie die Stativplattform um 90° nach oben kippen, wie in Abb. 2-9 gezeigt. Nachdem Sie die Plattform nach oben geneigt haben, ziehen Sie den Knopf fest, um sie in der Position festzustellen.
- 3. Abb. 2-10 zeigt die Unterseite des optischen Tubus und die Stativplattform und den Punkt, wo sie aneinander befestigt werden.
- 4. Unter der Mitte der Stativplattform sehen Sie einen Knopf (Abb. 2-10), der eine ¼ x 20 Schraube enthält, mit der die Plattform sicher am optischen Tubus des Teleskops befestigt wird.
- 5. Die ¼ x 20 Schraube kann in eines der Gewindelöcher (egal welches) in der Montagehalterung des optischen Tubus des Teleskops geschraubt werden. Halten Sie den optischen Tubus mit einer Hand fest, während Sie die Schraube im Uhrzeigersinn mit der anderen Hand festdrehen. Jetzt sieht die Einheit aus wie in Abb. 2-11.
- 6. Lösen Sie zum Schluss den Knopf für die Stativplattform und lassen Sie die Plattform auf die waagerechte Position herab. Ziehen Sie dann den Knopf ganz fest an.

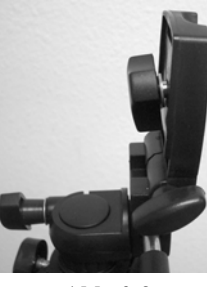

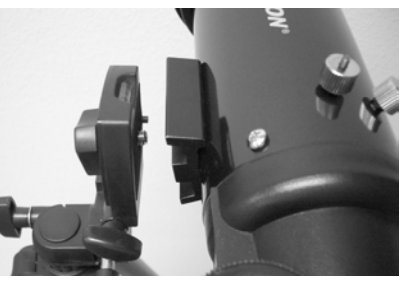

 **Abb. 2-9 Abb. 2-10 Abb. 2-11**

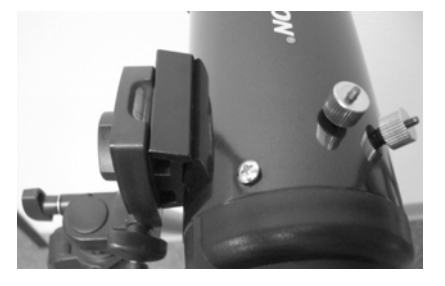

### *Manuelle Bewegung des Travel Scope*

Das Travel Scope lässt sich zur Anvisierung leicht bewegen. Die Auf- und Abwärtsbewegung (Höhe) wird mit dem Schwenkgriff-Kontrollknopf gesteuert (Abb. 1-1). Die Bewegung von einer Seite zur anderen (Azimut) wird mit dem Azimut-Feststellknopf gesteuert (oberer linker Knopf in Abb. 2-8). Beide Knöpfe werden bei Drehung gegen den Uhrzeigersinn losgedreht und bei Drehung im Uhrzeigersinn festgezogen. Im gelösten Zustand der Knöpfe lassen sich Ihre Objekte leicht auffinden (durch das Sucherteleskop, das gleich beschrieben wird). Danach können die Kontrollelemente wieder arretiert werden.

### *Installation des Zenitspiegels und Okulars*

Der Zenitspiegel ist ein Prisma, das das Licht im rechten Winkel zum Lichtpfad des Teleskops ablenkt. Das ermöglicht Ihnen die Beobachtung in einer bequemeren Position, als wenn Sie gerade durchschauen müssten. Der Zenitspiegel des Travel Scope ist ein Aufrecht-Bild-Modell, das das Bild so korrigiert, dass es mit der richtigen Seite nach oben und mit seitenrichtiger Ausrichtung erscheint. Das ist einfacher für die Verwendung zur terrestrischen Beobachtung. Der Zenitspiegel kann auch in jede Position gedreht werden, die für Sie am günstigsten ist. Installation des Zenitspiegels und der Okulare:

- 1. Achten Sie darauf, dass die beiden Daumenschrauben hinten am optischen Tubus des Teleskops vor der Installation nicht in die Öffnung hineinragen, dass der Verschlussdeckel von der Öffnung hinten am Teleskoptubus entfernt ist und dass die Deckel von den Steckhülsen am Zenitspiegel entfernt sind. Stecken Sie die kleine Steckhülse des Zenitspiegels ganz in die hintere Öffnung des Teleskoptubus (Abb. 2-12). Ziehen Sie dann die beiden Daumenschrauben fest.
- 2. Setzen Sie das verchromte Ende der Steckhülse eines der Okulare in den Zenitspiegel (Abb. 2-13) und ziehen Sie die Daumenschraube fest. Hierbei müssen Sie sicherstellen, dass die Daumenschraube nicht in den Zenitspiegel ragt, bevor das Okular eingesteckt wird.
- 3. Die Okulare können durch Umkehr des Verfahrens in Schritt 2 oben auf andere Brennweiten eingestellt werden.

#### *Installation des Sucherfernrohrs*

Installation des Sucherfernrohrs:

- 1. Machen Sie das Sucherfernrohr ausfindig (es ist in der Sucherfernrohrhalterung montiert) – siehe Abb. 1-1.
- 2. Entfernen Sie die Rändelmuttern an den Gewindestangen am Teleskoptubus siehe Abb. 2-14.
- 3. Montieren Sie die Sucherfernrohrhalterung, indem Sie sie über die Stangen platzieren, die vom optischen Tubus vorstehen. Halten Sie sie dann so angesetzt und schrauben Sie die Rändelmuttern auf und ziehen Sie diese fest (siehe Abb. 2-15).
- 4 Beachten Sie, dass das Sucherfernrohr so orientiert werden sollte, dass die Linse mit dem größeren Durchmesser zur Vorderseite des Teleskoptubus hin gerichtet ist.
- 5. Nehmen Sie den Objektivdeckel von beiden Enden des Sucherfernrohrs ab.

## *Ausrichtung des Suchers (Finderscope)*

Verfahren zur Ausrichtung des Sucherfernrohrs:

- 1. Machen Sie ein entferntes Objekt am Tage ausfindig und zentrieren Sie es im Okular mit geringer Vergrößerungskraft (20 mm) im Hauptteleskop.
- 2. Schauen Sie durch den Sucher (Okularende des Sucherfernrohrs) und notieren Sie die Position des gleichen Objekts. **Abb. 2-15**
- 3. Drehen Sie, ohne das Hauptteleskop zu bewegen, die Einstellungs-Daumenschrauben, die sich um der Sucherfernrohrhalterung befinden, bis das Fadenkreuz des Sucherfernrohrs auf dem mit dem Hauptteleskop gewählten Objekt zentriert ist.
- 4. Wenn das Bild durch das Sucherfernrohr unscharf ist, drehen Sie das Okular des Suchers, bis Sie eine klare Ansicht erhalten.

**Hinweis:** Objekte, die durch ein Sucherfernrohr betrachtet werden, erscheinen auf dem Kopf und seitenverkehrt.

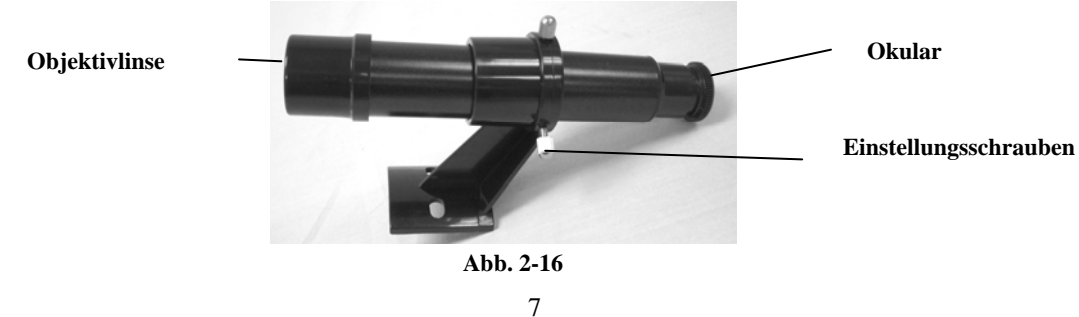

**Abb. 2-13**

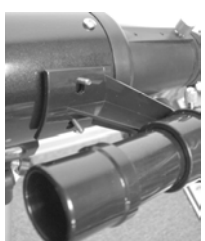

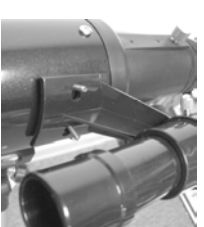

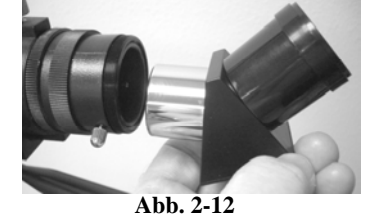

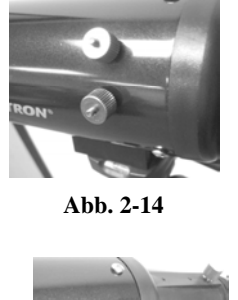

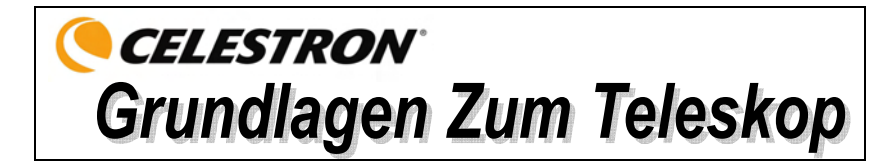

### *Fokussierung*

Zur Fokussierung des Travel Scope drehen Sie einfach den Fokussierknopf nahe der Rückseite des Teleskops (Abb. 1-1). Wenn der Knopf gegen den Uhrzeigersinn gedreht wird, können Sie ein Objekt scharf einstellen, das weiter entfernt ist als das gegenwärtig beobachtete Objekt. Wenn der Knopf im Uhrzeigersinn gedreht wird, können Sie ein Objekt scharf einstellen, das näher ist als das gegenwärtig beobachtete Objekt.

- **Hinweis:** Nehmen Sie den vorderen Linsendeckel des optischen Tubus des Travel Scope ab, bevor Sie Ihre Beoachtung versuchen.
- **Hinweis:** Wenn Sie Korrekturlinsen/-gläser (insbesondere eine Brille) tragen, werden Sie es vielleicht bevorzugen, diese abzusetzen, wenn Sie Beobachtungen durch ein Okular des Fernrohrs vornehmen. Wenn Sie Hornhautverkrümmung (Astigmatismus) haben, sollten Sie Ihre Korrekturlinsen immer tragen.

### *Berechnung der Vergrößerung*

Die Vergrößerungskraft des Teleskops kann durch Wechsel des Okulars geändert werden. Zur Bestimmung der Vergrößerung Ihres Teleskops teilen Sie einfach die Brennweite des Teleskops durch die Brennweite des verwendeten Okulars. Die Formel kann in Form einer Gleichung ausgedrückt werden:

Brennweite des Teleskops (mm)

Vergrößerung =

Brennweite des Okulars (mm)

Angenommen, Sie verwenden das 20 mm-Okular, das im Lieferumfang des Teleskops enthalten ist. Um die Vergrößerung zu bestimmen, teilen Sie einfach die Brennweite Ihres Teleskops (das in diesem Beispiel verwendete Travel Scope hat eine Brennweite von 400 mm) durch die Brennweite des Okulars, nämlich 20 mm. Die Division von 400 durch 20 ergibt eine Vergrößerungskraft von 20x.

Obwohl die Vergrößerungsleistung variabel ist, hat jedes Teleskop unter einem normalen Himmel eine obere Grenze der maximalen nützlichen Vergrößerung. Die allgemeine Regel ist, dass eine Vergrößerungsleistung von 60 für jeden Zoll Blendenöffnung verwendet werden kann. Zum Beispiel hat das Travel Scope einen Durchmesser von 71,1 mm (2,8 Zoll). 2,8 mal 60 ergibt eine maximale nützliche Vergrößerung von 168. Obwohl dies die maximale nützliche Vergrößerung ist, erfolgen die meisten Beobachtungen mit einer geringeren Vergrößerungsleistung, die hellere und schärfere Bilder produziert.

**Hinweis zur Verwendung von hohen Vergrößerungsleistungen** – Die höheren Vergrößerungsleistungen werden hauptsächlich für Mond- und manchmal Planetenbeobachtungen verwendet, wo man das Bild stark vergrößern kann. Vergessen Sie aber nicht, dass der Kontrast und die Helligkeit aufgrund der hohen Vergrößerung sehr gering sind.

Sie können optionale Okulare kaufen, die Ihnen eine Reihe von Vergrößerungsleistungen zur Beobachtung geben. Besuchen Sie die Celestron-Website, um sich über das Angebot zu informieren.

#### *Ermittlung des Gesichtsfelds*

Die Bestimmung des Gesichtsfelds ist wichtig, wenn Sie sich eine Vorstellung von der Winkelgröße des beobachteten Objekts machen wollen. Zur Berechnung des tatsächlichen Gesichtsfelds dividieren Sie das scheinbare Gesichtsfeld des Okulars (vom Hersteller des Okulars angegeben) durch die Vergrößerung. Die Formel kann in Form einer Gleichung ausgedrückt werden:

Scheinbares Feld des Okulars

Wahres Feld  $=$ 

Vergrößerung

Wie Sie sehen, müssen Sie vor der Berechnung des Gesichtsfelds erst die Vergrößerung berechnen. Unter Verwendung des Beispiels im vorherigen Abschnitt können wir das Gesichtsfeld mit dem gleichen 20-mm-Okular, das im Standardlieferumfang des Travel Scope enthalten ist, bestimmen. Das 20-mm-Okular hat ein scheinbares Gesichtsfeld von 50°. Teilen Sie die 50° durch die Vergrößerung, d.h. 20. Das ergibt ein tatsächliches (wahres) Feld von 2,5°.

Zur Umrechnung von Grad in Fuß bei 914 m (1000 Yard), was zur terrestrischen Beobachtung nützlicher ist, multiplizieren Sie mit 52,5. Multiplizieren Sie das Winkelfeld von 2,5° mit 52,5. Das ergibt eine lineare Feldbreite von 131 Fuß im Abstand von 1000 Yard.

#### *Allgemeine Hinweise zur Beobachtung*

Bei der Arbeit mit jedem optischen Gerät gibt es ein paar Dinge, an die man denken muss, um sicherzustellen, dass man das bestmögliche Bild erhält.

- Niemals durch Fensterglas schauen. Glas in Haushaltsfenstern ist optisch nicht perfekt und verschiedene Teile des Fensters können daher von unterschiedliche Dicke sein. Diese Unregelmäßigkeiten beeinträchtigen (u.U.) die Fähigkeit der Scharfstellung des Teleskops. In den meisten Fällen werden Sie kein wirklich scharfes Bild erzielen können. In anderen Fällen können Sie sogar ein doppeltes Bild sehen.
- Niemals durch oder über Objekte hinwegsehen, die Hitzewellen produzieren. Dazu gehören Asphaltparkplätze an heißen Sommertagen oder Gebäudedächer.
- Ein diesiger Himmel, starker oder leichter Nebel können die Scharfstellung bei der terrestrischen Beobachtung ebenfalls erschweren. Unter diesen Bedingungen sind Details nur schwierig zu sehen.
- **Hinweis:** Ihr Teleskop wurde für terrestrische Beobachtungen entwickelt. Die Verwendung für diesen Zweck wurde bereits beschrieben; sie ist einfach und unkompliziert. Ihr Teleskop kann auch für gelegentliche astronomische Beobachtungen verwendet werden, die in den nächsten Abschnitten beschrieben werden.

## **CELESTRON Grundlagen Der Astronomie**

Bis jetzt hat dieses Handbuch den Aufbau und den Grundbetrieb Ihres Teleskops behandelt. Um ein gründlicheres Verständnis Ihres Teleskops zu bekommen, müssen Sie jedoch ein paar Dinge über den Nachthimmel lernen. Dieser Abschnitt befasst sich mit der Beobachtungsastronomie im Allgemeinen und umfasst Informationen zum Nachthimmel.

## *Das Himmelskoordinatensystem*

Um die Auffindung von Objekten im Himmel zu erleichtern, verwenden Astronomen ein Himmelskoordinatensystem, das unserem geographischen Koordinatensystem hier auf der Erde ähnelt. Das Himmelskoordinatensystem hat Pole, Linien für Breiten- und Längengrade und einen Äquator. Diese sind zum Großteil unveränderlich vor den Hintergrundsternen.

Der Himmelsäquator verläuft 360 Grad um die Erde und scheidet den Himmel in eine nördliche und eine südliche Himmelshemisphäre. Wie der Erdäquator hat er einen Wert von Null Grad. Auf der Erde wäre das Breitengrad. Aber im Himmel wird das als Deklination, kurz DEK, bezeichnet. Die Deklinationslinien werden im Hinblick auf ihre Winkeldistanz über und unter dem Himmelsäquator bezeichnet. Die Linien sind in Grade, Bogenminuten und Bogensekunden gegliedert. Die Deklinationsangaben südlich des Äquators haben ein Minuszeichen (-) vor der Koordinate und diejenigen nördlich vom Himmelsäquator haben entweder ein Leerzeichen (d.h. keine Kennzeichnung) oder es ist ein Pluszeichen (+) vorangestellt.

Die Entsprechung des Längengrades im Himmel wird Rektaszension (Right Ascension; R.A.) genannt. Wie die Längengrade auf der Erde verlaufen diese von Pol zu Pol und haben einen gleichmäßigen Abstand voneinander (15 Grad). Obwohl die Längengrade durch eine Winkeldistanz getrennt sind, sind sie auch ein Zeitmaß. Jeder Längengrad ist eine Stunde vom nächsten entfernt. Da die Erde alle 24 Stunden eine Umdrehung abschließt, gibt es insgesamt 24 Grade. Daher werden die Rektaszensionskoordinaten in Zeiteinheiten markiert. Der Startpunkt ist ein beliebiger Punkt im Sternbild Fische, der als 0 Stunden, 0 Minuten und 0 Sekunden bezeichnet wird. Alle anderen Punkte werden danach gekennzeichnet, wie weit (d.h. wie lange) sie hinter dieser Koordinate zurückliegen, nachdem sie darüber in westlicher Richtung verläuft.

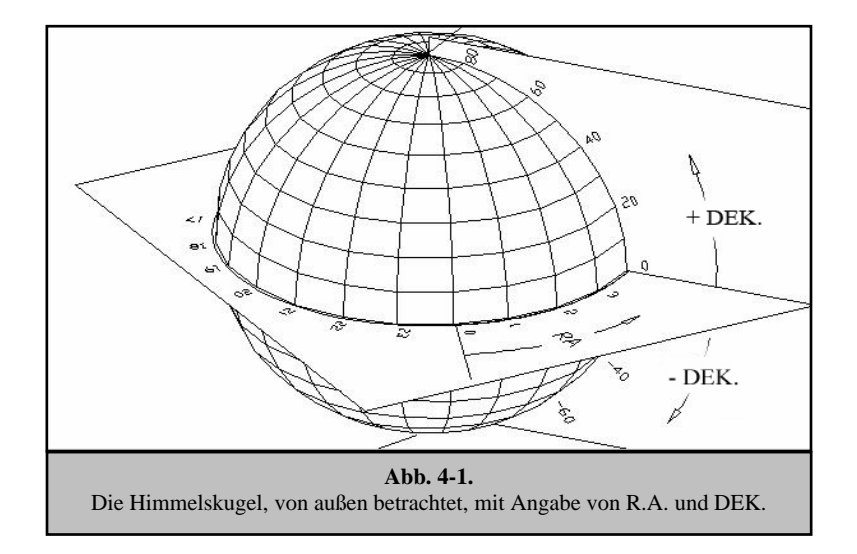

#### *Bewegung der Sterne*

Die tägliche Bewegung der Sonne über den Himmel hinweg ist selbst dem unbeteiligten Beobachter bekannt. Diese tägliche Zug ist aber keine Bewegung der Sonne, wie die ersten Astronomen dachten, sondern das Ergebnis der Drehung der Erde. Die Drehung der Erde hat den gleichen Effekt auf die Sterne, die einen großen Kreis beschreiben, während die Erde eine Drehung ausführt. Die Größe der Kreisbahn, die von einem Stern vollzogen wird, hängt von seiner Position im Himmel ab. Sterne in der Nähe des Himmelsäquators bilden die größten Kreise, die im Osten aufgehen und im Westen untergehen. Auf den Himmelsnordpol zu, den Punkt, um den die Sterne in der nördlichen Hemisphäre sich zu drehen scheinen, werden diese Kreise kleiner. Die Sterne in den mittleren Himmelsbreitengraden gehen im Nordosten auf und im Nordwesten unter. Die Sterne in hohen Himmelsbreitengraden befinden sich immer über dem Horizont. Man nennt sie zirkumpolare Sterne, weil sie nie aufgehen und nie untergehen. Man sieht nie, wie die Sterne einen Kreis abschließen, weil das Sonnenlicht am Tage das Sternenlicht auswäscht. Ein Teil dieser Kreisbewegung der Sterne in dieser Region des Himmels kann jedoch beobachtet werden, wenn man eine Kamera auf einem Stativ installiert und den Kameraverschluss ein paar Stunden öffnet. Die zeitgesteuerte Belichtung wird Halbkreise deutlich machen, die den Pol umlaufen. (Diese Beschreibung der stellaren Bewegungen trifft auch für die südliche Hemisphäre zu, mit dem Unterschied, dass alle Sterne südlich des Himmelsäquators um den Himmelssüdpol wandern).

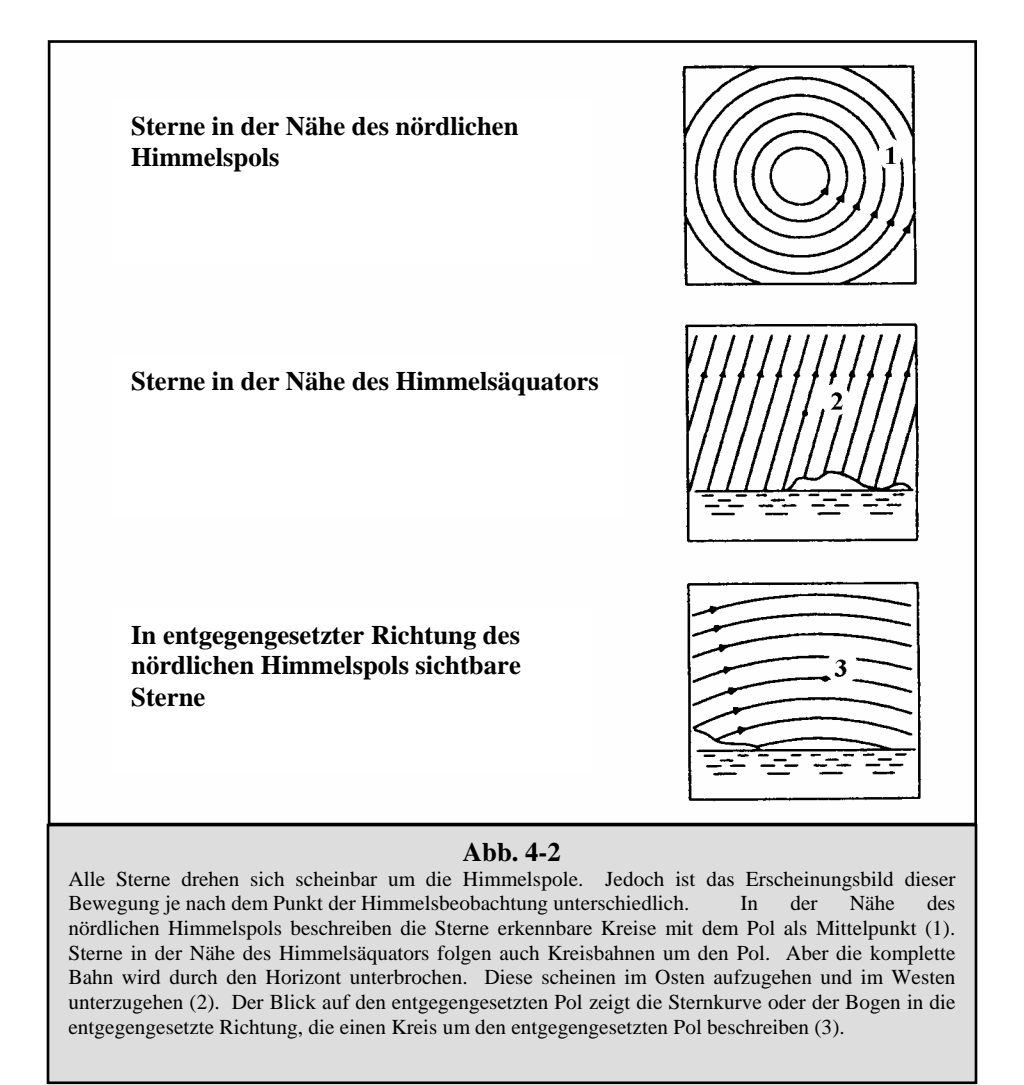

## CELESTRON<sup>®</sup> **Himmelsbeobachtung**

Wenn Ihr Teleskop aufgebaut ist, ist es zur Beobachtung bereit. Dieser Abschnitt enthält Hinweise zur visuellen Beobachtung von Sonnensystem- und Deep-Sky-Objekten sowie Informationen zu allgemeinen Bedingungen, die einen Einfluss auf Ihre Beobachtungsfähigkeit haben.

### *Mondbeobachtung*

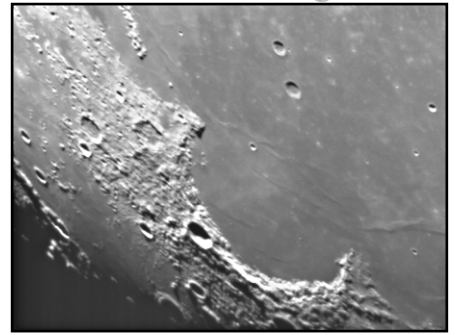

Die Versuchung, den Mond zu beobachten, ist bei Vollmond am größten. Zu diesem Zeitpunkt ist das Mondgesicht voll beleuchtet und sein Licht kann übermächtig sein. Außerdem ist in dieser Phase wenig oder kein Kontrast sichtbar.

Die partiellen Phasen (ungefähr das erste oder dritte Viertel) gelten als optimale Zeiten der Mondbeobachtung. Die langen Schatten enthüllen dann viele Details auf der Mondoberfläche. Sie können mit geringer Vergrößerung den größten Teil der Mondscheibe auf einmal sehen. Wenn Sie einen kleineren Bereich schärfer einstellen wollen, wechseln Sie zu einem optionalen Okular mit höherer Vergrößerung.

#### **Empfehlungen zur Mondbeobachtung**

Optionale Filter können zur Steigerung des Kontrasts und zur besseren Sichtbarmachung von Details auf der Mondoberfläche verwendet werden. Ein Gelbfilter ist geeignet, um den Kontrast zu verbessern. Ein polarisierender Filter oder Filter mit neutraler Dichte reduziert die gesamte Oberflächenhelligkeit und Blendung.

#### *Beobachtung der Planeten*

Andere faszinierende Ziele sind u.a. die fünf Planeten, die mit bloßem Auge zu sehen sind. Man kann sehen, wie Venus ihre mondähnlichen Phasen durchläuft. Der Mars kann eine Menge Oberflächendetails sowie eine oder sogar beide Polarkappen erkennen lassen. Sie werden u.U. auch die Wolkengürtel von Jupiter und den großen roten Fleck gut erkennen können (wenn er zum Beobachtungszeitpunkt sichtbar ist). Außerdem können Sie die Jupitermonde auf ihrer Umlaufbahn um den Riesenplaneten erkennen. Die Ringe des Saturn sind mit mäßiger Vergrößerung sichtbar.

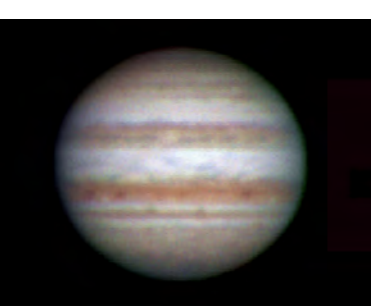

#### **Empfehlungen zur Planetenbeobachtung**

- Die atmosphärischen Bedingungen sind in der Regel die Faktoren, die einschränken, wie viele feine Details der Planeten erkennbar sind. Man sollte daher die Planeten möglichst nicht dann beobachten, wenn sie sich tief am Horizont befinden oder wenn sie direkt über einer Wärmestrahlungsquelle, wie z.B. ein Dach oder Kamin, stehen. Nähere Informationen dazu finden Sie unter "Beobachtungsbedingungen" weiter unten in diesem Abschnitt.
- Celestron-Okularfilter können zur Steigerung des Kontrasts und zur besseren Sichtbarmachung von Details auf der Planetenoberfläche verwendet werden.

## *Beobachtung der Sonne*

Obwohl sie oftmals von Amateurastronomen übersehen wird, ist die Sonnenbeobachtung interessant und macht Spaß. Wegen der Helligkeit der Sonne müssen jedoch bei der Beobachtung dieses Sterns besondere Vorsichtsmaßnahmen ergriffen werden, um Schäden an Ihren Augen und am Teleskop zu verhindern.

Zur Sonnenbeobachtung muss ein angemessener Sonnenfilter verwendet werden, der die Intensität des Sonnenlichts verringert, damit man die Sonne sicher betrachten kann. Mit einem Filter können Sie Sonnenflecken erspähen, während diese über die Sonnenscheibe und Faculae, d.h. helle Flecken in der Nähe des Sonnenrandes, wandern.

- Die beste Zeit zur Sonnenbeobachtung ist am frühen Morgen oder Spätnachmittag, wenn die Luft kühler ist.
- Zur Zentrierung der Sonne, ohne durch das Okular zu schauen, beobachten Sie den Schatten des Teleskoptubus, bis er einen kreisförmigen Schatten bildet.

### *Beobachtung der Deep-Sky-Objekte*

Deep-Sky-Objekte (extrasolare Objekte) sind einfach die Objekte außerhalb der Grenzen unseres Sonnensystems. Sie umfassen Sternhaufen, planetarische Nebel, diffuse Nebel, Doppelsterne (Double Stars) und andere Galaxien außerhalb unserer eigenen Milchstraße. Die meisten Deep-Sky-Objekte haben eine große Winkelgröße. Sie sind daher mit geringer bis mäßiger Vergrößerung gut zu erkennen. Sie sind visuell zu schwach, um die in Fotos mit langen Belichtungszeiten sichtbare Farbe erkennen zu lassen. Sie erscheinen stattdessen schwarz-weiß. Und wegen ihrer geringen Oberflächenhelligkeit sollten sie von einem Standort mit dunklem Himmel aus beobachtet werden. Durch die Lichtverschmutzung in großen Stadtgebieten werden die meisten Nebel ausgewaschen. Dadurch wird ihre Beobachtung schwierig, wenn nicht sogar unmöglich. Filter zur Reduktion der Lichtverschmutzung helfen, die Hintergrundhimmelshelligkeit zu reduzieren und somit den Kontrast zu steigern.

#### **Starhopping**

Starhopping (Hüpfen von Stern zu Stern) ist eine leichte Methode, um Deep-Sky-Objekte zu finden. Beim Starhopping verwendet man helle Sterne, um sich zu einem Objekt "führen" zu lassen. Für ein erfolgreiches Starhopping ist es nützlich, das Gesichtsfeld Ihres Teleskops zu kennen. Wenn Sie das 20-mm-Standardokular mit dem Travel Scope verwenden, ist Ihr Gesichtsfeld ca. 2,5º. Wenn Sie wissen, dass ein Objekt 3º von Ihrem gegenwärtigen Standort entfernt ist, müssen Sie nur etwas mehr als 1 Gesichtsfeld wandern. Bei Verwendung eines anderen Okulars ziehen Sie den Abschnitt zur Bestimmung des Gesichtsfeldes zu Rate. Nachstehend finden Sie eine Anleitung zur Lokalisierung von zwei häufig gesuchten Objekten.

Die Andromeda-Galaxie (Abb. 5-1), auch als M31 bekannt, ist ein einfaches Ziel. So finden Sie M31 auf:

- 1. Lokalisieren Sie die Konstellation des Pegasus, ein großes Quadrat, das im Herbst (im östlichen Himmel, in Richtung auf den Punkt oben wandernd) und in den Wintermonaten (oben, in westlicher Richtung wandernd) sichtbar ist.
- 2. Nehmen Sie den Stern in der Nordostecke —Alpha (α) Andromedae zum Ausgangspunkt.
- 3. Gehen Sie ca. 7° nach Nordosten. Dort finden Sie zwei Sterne mit gleicher Helligkeit —Delta (δ) und Pi (π) Andromeda—die ca. 3° voneinander entfernt sind.
- 4. Gehen Sie in die gleiche Richtung um weitere 8° weiter. Dort finden Sie zwei Sterne —Beta (β) und Mu (μ) Andromedae—ebenfalls 3° voneinander entfernt.
- 5. Gehen Sie 3° Nordwest—die gleiche Entfernung wie der Abstand zwischen den beiden Sternen—zur Andromeda-Galaxie.

Starhopping zur Andromeda-Galaxie (M31) ist ein Kinderspiel, da alle Sterne, die dazu notwendig sind, mit dem bloßen Auge sichtbar sind.

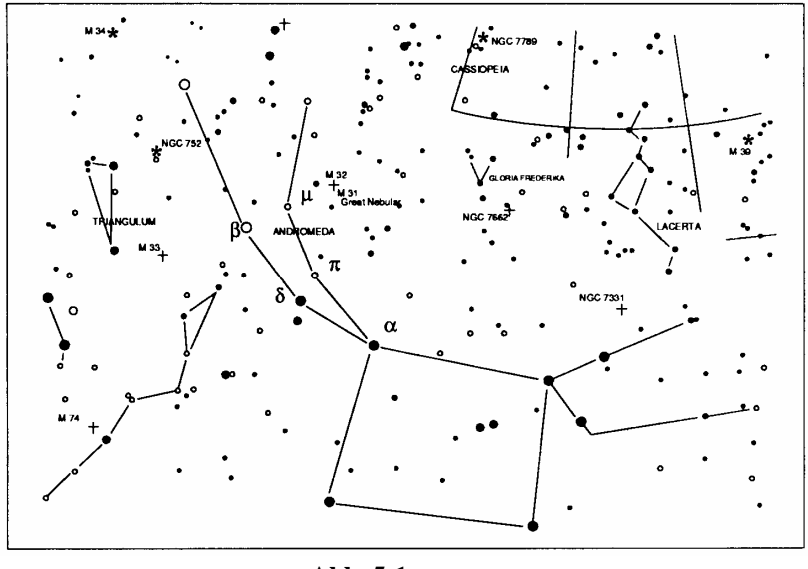

13 **Abb. 5-1** 

Es dauert eine Weile, bis man Starhopping beherrscht, und Objekte, die keine Sterne in ihrer Nähe haben, die mit bloßem Auge erkennbar sind, stellen eine Herausforderung dar. Ein solches Objekt ist M57 (Abb. 5-2), der berühmte Ringnebel. So finden Sie ihn:

- 1. Suchen Sie das Sternbild Lyra, ein kleines Parallelogramm, das in den Sommer- und Herbstmonaten sichtbar ist. Lyra ist einfach zu finden, weil es den hellen Stern Vega enthält.
- 2. Nehmen Sie den Stern Vega—Alpha (α) Lyrae—zum Ausgangspunkt und gehen Sie ein paar Grade Südost, um das Parallelogramm zu finden. Die vier Sterne, die diese geometrische Form bilden, weisen eine ähnliche Helligkeit auf, was sie leicht sichtbar macht.
- 3. Lokalisieren Sie die beiden südlichsten Sterne, die das Parallelogramm bilden—Beta (β) und Gamma (γ) Lyra.
- 4. Zeigen Sie auf den Punkt ungefähr in der Mitte dieser beiden Sterne.
- 5. Gehen Sie ca. ½° in Richtung Beta (β) Lyra auf der Verbindungslinie dieser beiden Sterne.
- 6. Wenn Sie durch das Teleskop schauen, müsste jetzt der Ringnebel in Ihrem Gesichtsfeld sein. Die Winkelgröße des Ringnebels ist recht klein und schwer erkennbar.
- 7. Da der Ringnebel ziemlich schwach ist, müssen Sie u.U. "Averted Vision" anwenden. "Averted Vision", das gezielte Danebenschauen, ist eine Beobachtungstechnik, wo man etwas neben das beobachtete Objekt schaut. Wenn Sie den Ringnebel beobachten, zentrieren Sie ihn in Ihrem Gesichtsfeld und schauen Sie dann zur Seite. Dadurch fällt Licht vom betrachteten Objekt auf die schwarz-weiß-empfindlichen Stäbchenzellen des Auges anstatt die farbempfindlichen Zapfenzellen des Auges. (Denken Sie, wie bereits erwähnt, auch daran, dass es bei schwachen Objekten wichtig ist, diese von einem dunklen Standort, nicht in der Nähe von Straßenbeleuchtungen und Stadtlichtern, aus zu beobachten. Das Auge braucht im Durchschnitt ca. 20 Minuten, um sich vollständig an die Dunkelheit zu gewöhnen. Verwenden Sie daher immer eine Taschenlampe mit Rotfilter, um Ihre an die Dunkelheit angepasste Nachtsicht zu behalten).

**Diese beiden Beispiele sollten Ihnen eine gute Vorstellung vom Starhopping zu Deep-Sky-Objekten geben. Wenn Sie diese Technik für andere Objekte anwenden wollen, referenzieren Sie einen Sternatlas und hüpfen Sie dann zum gewünschten Objekt mit Hilfe der Sterne, die mit bloßem Auge erkennbar sind.**

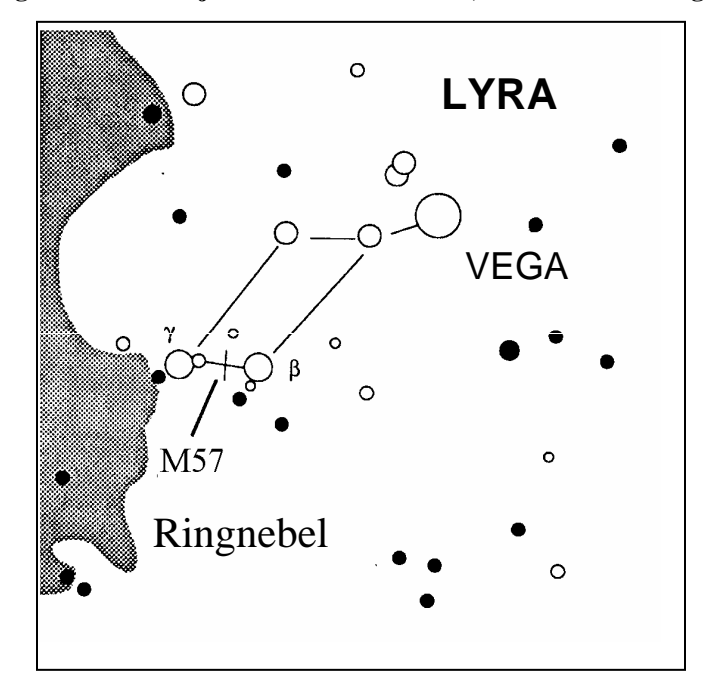

**Abb. 5-2** 

### *Beobachtungsbedingungen*

Die Beobachtungsbedingungen beeinflussen, was Sie in einer Beobachtungssession durch Ihr Teleskop erspähen können. Diese Bedingungen sind u.a. Transparenz, Himmelsbeleuchtung und Sicht. Ein Verständnis der Beobachtungsbedingungen und ihre Wirkung auf die Beobachtung hilft Ihnen, einen optimalen Nutzen aus Ihrem Teleskop zu ziehen.

#### **Transparenz**

Transparenz ist die Klarheit der Atmosphäre, die durch Wolken, Feuchtigkeit und andere Schwebeteilchen beeinträchtigt wird. Dicke Cumuluswolken sind völlig undurchsichtig, während Zirruswolken dünn sein und das Licht von den hellsten Sternen durchlassen können. Ein trüber Himmel absorbiert mehr Licht als ein klarer Himmel. Dadurch sind schwächere Objekte schwerer erkennbar und der Kontrast von helleren Objekten wird verringert. Aerosole, die aus Vulkanausbrüchen in die obere Atmosphäre geschleudert werden, können sich ebenfalls auf die Transparenz auswirken. Ideale Bedingungen liegen vor, wenn der Nachthimmel pechschwarz ist.

#### **Himmelsbeleuchtung**

Die allgemeine Erhellung des Himmels durch den Mond, Polarlicht, das natürliche Luftleuchten und Lichtverschmutzung haben eine große Auswirkung auf die Transparenz. Obwohl dies kein Problem bei helleren Sternen und Planeten ist, reduziert ein heller Himmel den Kontrast von längeren Nebeln, wodurch sie nur schwer oder gar nicht zu sehen sind. Beschränken Sie Ihre Deep-Sky-Beobachtungen auf mondlose Nächte in weiter Entfernung des lichtverschmutzten Himmels im Umfeld von großen Städten, um optimale Bobachtungsbedingungen zu schaffen. LPR-Filter verbessern die Deep-Sky-Beobachtung aus Bereichen mit Lichtverschmutzung, weil sie unerwünschtes Licht abblocken und nur Licht von bestimmten Deep-Sky-Objekten durchlassen. Planeten und Sterne können jedoch von lichtverschmutzten Regionen aus oder wenn der Mond scheint beobachtet werden.

#### **Sicht**

Die Sichtbedingungen beziehen sich auf die Stabilität der Atmosphäre. Sie haben eine direkte Auswirkung auf die feinen Details, die man in entfernteren Objekten sehen kann. Die Luft in unserer Atmosphäre wirkt wie eine Linse, die hereinkommende Lichtstrahlen beugt und verzerrt. Der Umfang der Beugung hängt von der Luftdichte ab. Verschiedene Temperaturschichten haben verschiedene Dichten und beugen daher das Licht anders. Die Lichtstrahlen vom gleichen Objekt kommen leicht verlagert an und führen so zu einem unvollkommenen oder verschmierten Bild. Diese atmosphärischen Störungen sind von Zeit zu Zeit und Ort zu Ort verschieden. Die Größe der Luftpakete im Vergleich zu Ihrer Blendenöffnung bestimmt die Qualität der "Sicht". Unter guten Sichtbedingungen sind feine Details auf den helleren Planeten, wie z.B. Jupiter und Mars, sichtbar und die Sterne sind als haargenaue Bilder zu sehen. Unter schlechten Sichtbedingungen sind die Bilder unscharf und die Sterne erscheinen als Klumpen.

Die hier beschriebenen Bedingungen gelten für visuelle und fotografische Beobachtungen.

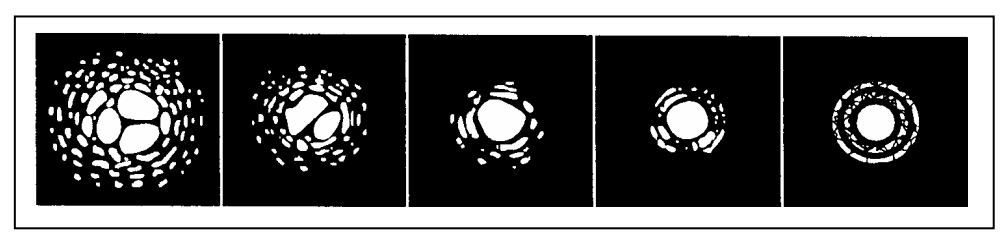

#### **Abb. 5-3**

Die Sichtbedingungen wirken sich direkt auf die Bildqualität aus. Diese Abbildungen stellen eine Punktquelle (d.h. Stern) unter schlechten Sichtbedingungen (links) bis ausgezeichneten Sichtbedingungen (rechts) dar. Meistens produzieren Sichtbedingungen Bilder, die irgendwo zwischen diesen Extremen liegen.

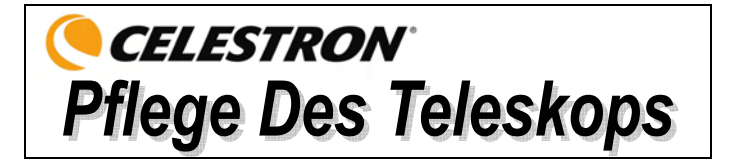

Ihr Teleskop erfordert wenig Pflege, aber einige Punkte sollten Sie doch beachten, um sicherzustellen, dass Sie eine optimale Leistung von Ihrem Teleskop erhalten.

## *Pflege und Reinigung der Optik*

Gelegentlich kann sich Staub und/oder Feuchtigkeit auf der Objektivlinse des Teleskops ansammeln. Wie bei jedem anderen Instrument ist die Reinigung mit besonderer Vorsicht durchzuführen, damit die Optik nicht beschädigt wird.

Wenn sich auf der Optik Staub angesammelt hat, entfernen Sie ihn mit einem Pinsel (Kamelhaar) oder einer Druckluftdose. Sprühen Sie ca. 2 bis 4 Sekunden im Winkel auf die Glasoberfläche. Entfernen Sie dann alle Reste mit einer Reinigungslösung für optische Produkte und einem weißen Papiertuch. Geben Sie die Lösung auf das Tuch und reinigen Sie dann die Optik mit dem Papiertuch. Reinigen Sie die Linse (oder den Spiegel) mit geringer Druckanwendung von der Mitte nach außen. **NICHT mit einer Kreisbewegung reiben!**

Die Reinigung kann mit einem im Handel erhältlichen Linsenreiniger oder einer selbst hergestellten Mischung vorgenommen werden. Eine geeignete Reinigungslösung ist mit destilliertem Wasser vermischter Isopropylalkohol. Zur Herstellung der Lösung nehmen Sie 60% Isopropylalkohol und 40% destilliertes Wasser. Auch ein mit Wasser verdünntes Flüssiggeschirrspülmittel (ein paar Tropfen pro ca. 1 Liter) kann verwendet werden.

Gelegentlich kann sich in einer Beobachtungssession Tau auf der Optik des Teleskops ansammeln. Wenn Sie weiter beobachten wollen, muss der Tau entfernt werden, und zwar mit einem Fön (niedrige Einstellung) oder indem das Teleskop auf den Boden gerichtet wird, bis der Tau verdampft ist.

Wenn im Innern der Optik Feuchtigkeit kondensiert, nehmen Sie die Zubehörteile vom Teleskop ab. Bringen Sie das Teleskop in eine staubfreie Umgebung und richten Sie es auf den Boden. Auf diese Weise wird die Feuchtigkeit aus dem Teleskoptubus entfernt.

Setzen Sie nach dem Gebrauch alle Objektivabdeckungen wieder auf, um den Reinigungsbedarf Ihres Teleskops möglichst gering zu halten. Da die Zellen NICHT verschlossen sind, müssen die Öffnungen bei Nichtgebrauch mit den Abdeckungen geschützt werden. Auf diese Weise wird verhindert, dass verschmutzende Substanzen in den optischen Tubus eindringen.

Interne Einstellungen und Reinigungen dürfen nur durch die Reparaturabteilung von Celestron ausgeführt werden. Wenn Ihr Teleskop eine interne Reinigung erfordert, rufen Sie das Werk an, um sich eine Rücksende-Genehmigungsnummer geben zu lassen und den Preis zu erfragen.

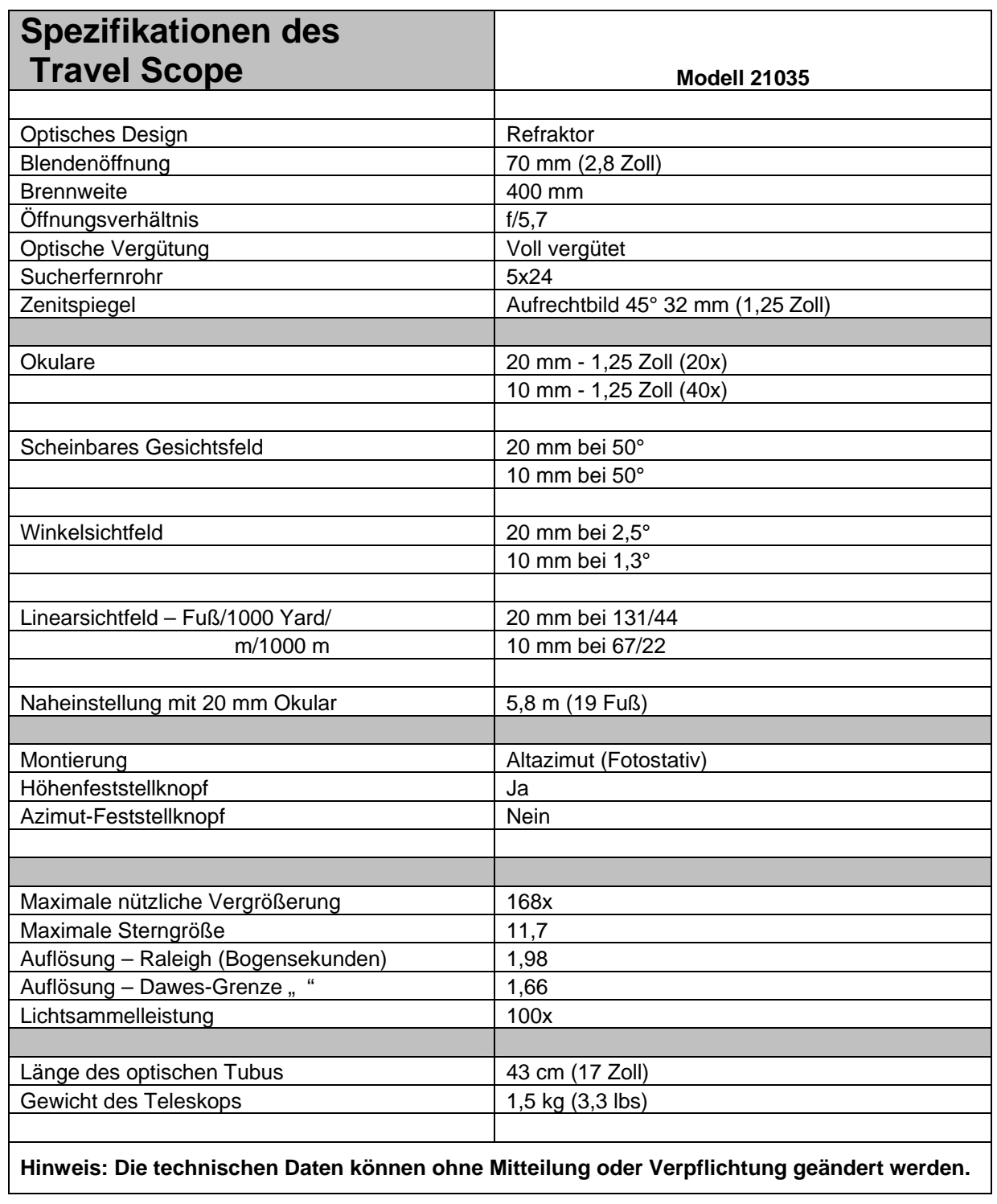

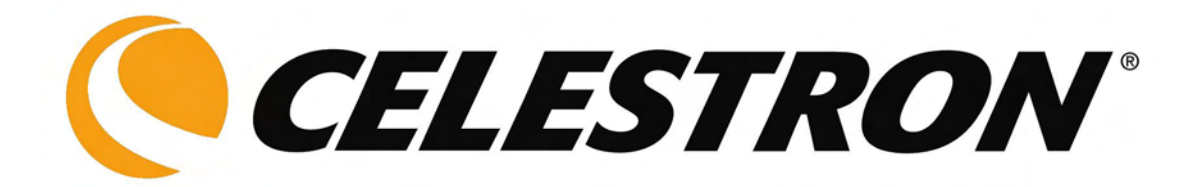

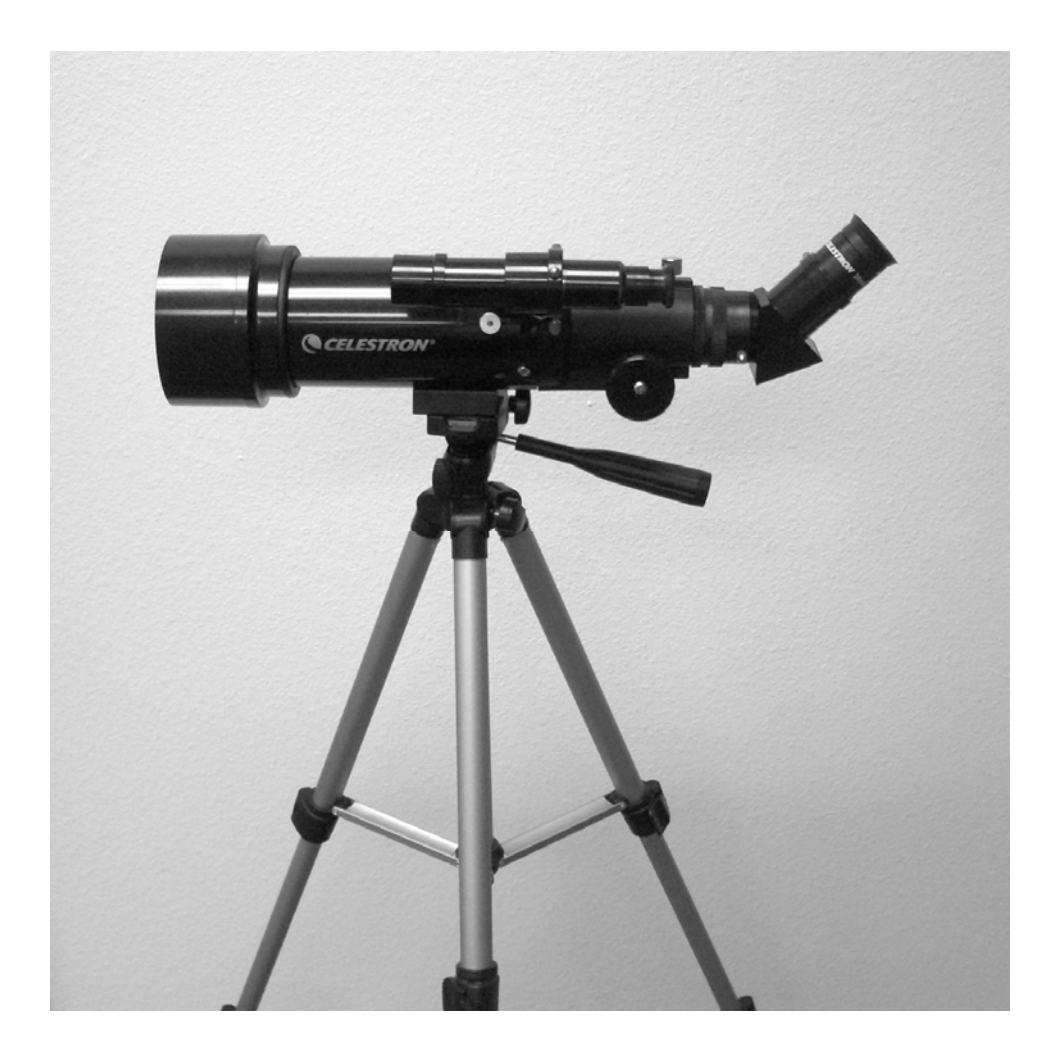

## **Travel Scope (***Telescopio para viajes***)**

## **Manual de instrucciones**

**Modelo Nº 21035**

## Índice

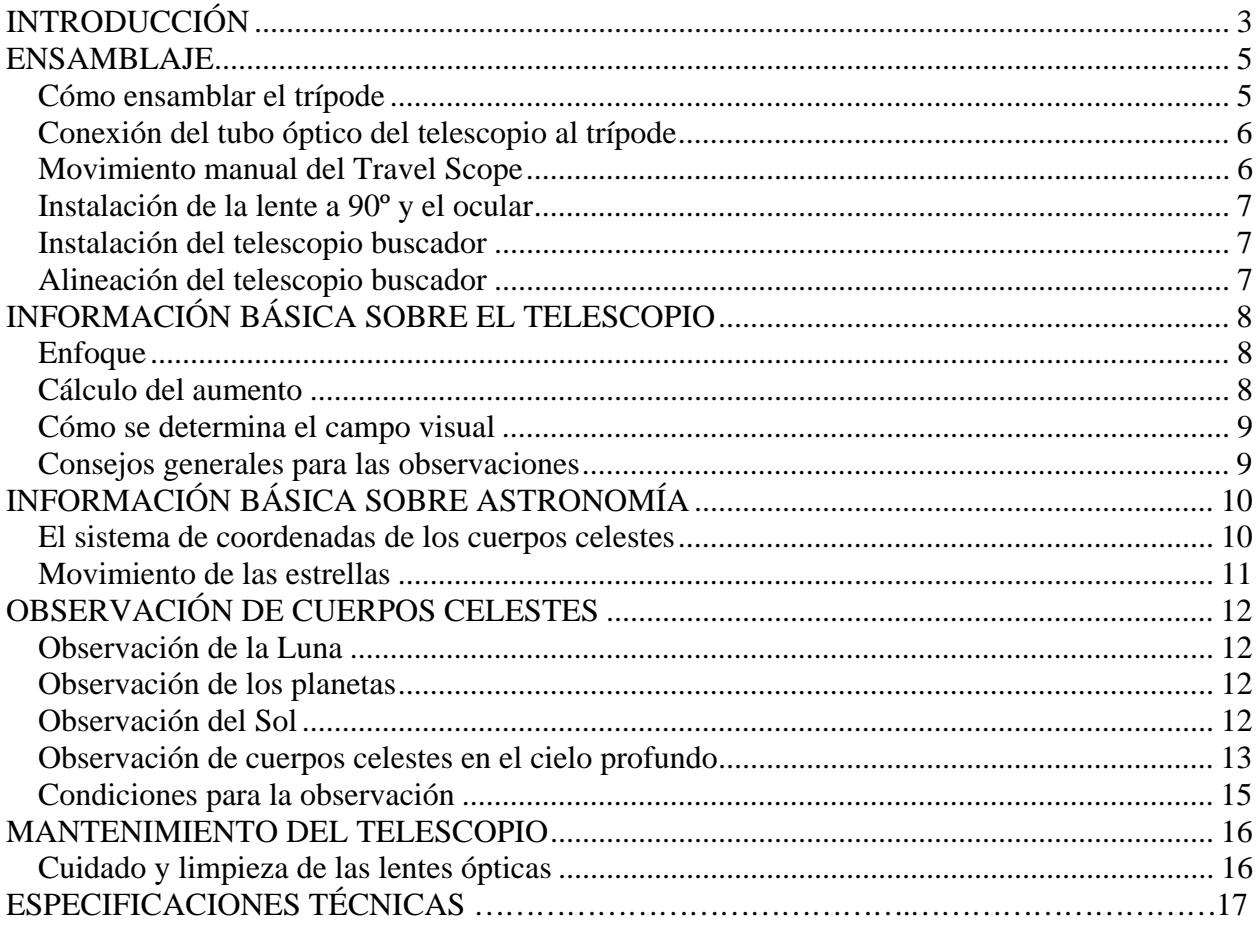
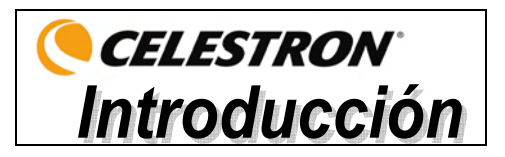

Le felicitamos por su compra del telescopio para viajes Travel Scope de Celestron. El Travel Scope está hecho con materiales de la mejor calidad para asegurar estabilidad y durabilidad. Todo esto contribuye a que su telescopio le ofrezca toda una vida de satisfacción con un mínimo de mantenimiento.

El Travel Scope ha sido diseñado teniendo en cuenta las necesidades del cliente cuando viaja, lo que le convierte en un telescopio excepcional. El Travel Scope incluye un diseño compacto y portátil con un amplio rendimiento óptico. Es ideal para realizar observaciones terrestres junto con observaciones astronómicas muy casuales.

El telescopio Travel Scope tiene una **garantía limitada de dos años**. Para obtener más detalles al respecto, visite nuestro Sitio Web www.celestron.com.

Algunas de las características estándar del Travel Scope son:

- Elementos ópticos de vidrio recubierto para obtener imágenes claras y nítidas.
- Lente a 90<sup>°</sup> de imagen directa para que las vistas estén correctamente orientadas.
- Fácil funcionamiento, soporte altacimutal con indicador simple para objetos localizados.
- El trípode fotográfico de tamaño máximo y de aluminio preensamblado ofrece una plataforma estable.
- Ensamblaje fácil y rápido sin herramientas.
- El telescopio y el trípode caben dentro de una mochila estándar para viajar con facilidad.

Tómese el tiempo necesario para leer este manual antes de embarcarse en un viaje por el universo. Es posible que le tome algunas sesiones de observación antes de familiarizarse con su telescopio, por lo que le aconsejamos utilizar este manual hasta que haya aprendido bien el funcionamiento del mismo. El manual le ofrece información detallada respecto a cada paso que debe tomar y sobre el material necesario de referencia; también le ofrece consejos que le pueden ayudar a tener una experiencia mejor y más agradable en sus observaciones.

Su telescopio está diseñado para brindarle años de entretenimiento y observaciones gratificantes. Sin embargo, sería conveniente informarse primero sobre el uso del mismo para proteger su equipo y a sí mismo.

### **Advertencia**

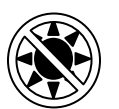

- y **Nunca mire directamente al Sol sin protegerse sus ojos o con un telescopio (a no ser que tenga un filtro solar apropiado). Los ojos pueden sufrir daños permanentes e irreversibles.**
- y **Nunca utilice su telescopio para proyectar una imagen del Sol sobre cualquier superficie. La acumulación interna de calor puede dañar el telescopio y los accesorios incorporados.**
- y **Nunca utilice un filtro solar ocular o un prisma Herschel. La acumulación interna de calor dentro del telescopio puede producir que estos dispositivos se agrieten o rompan, dejando pasar la luz solar sin filtrar directamente al ojo.**
- y **No deje el telescopio sin supervisar donde haya niños o adultos presentes que no tengan experiencia con los procedimientos adecuados de funcionamiento de su telescopio.**

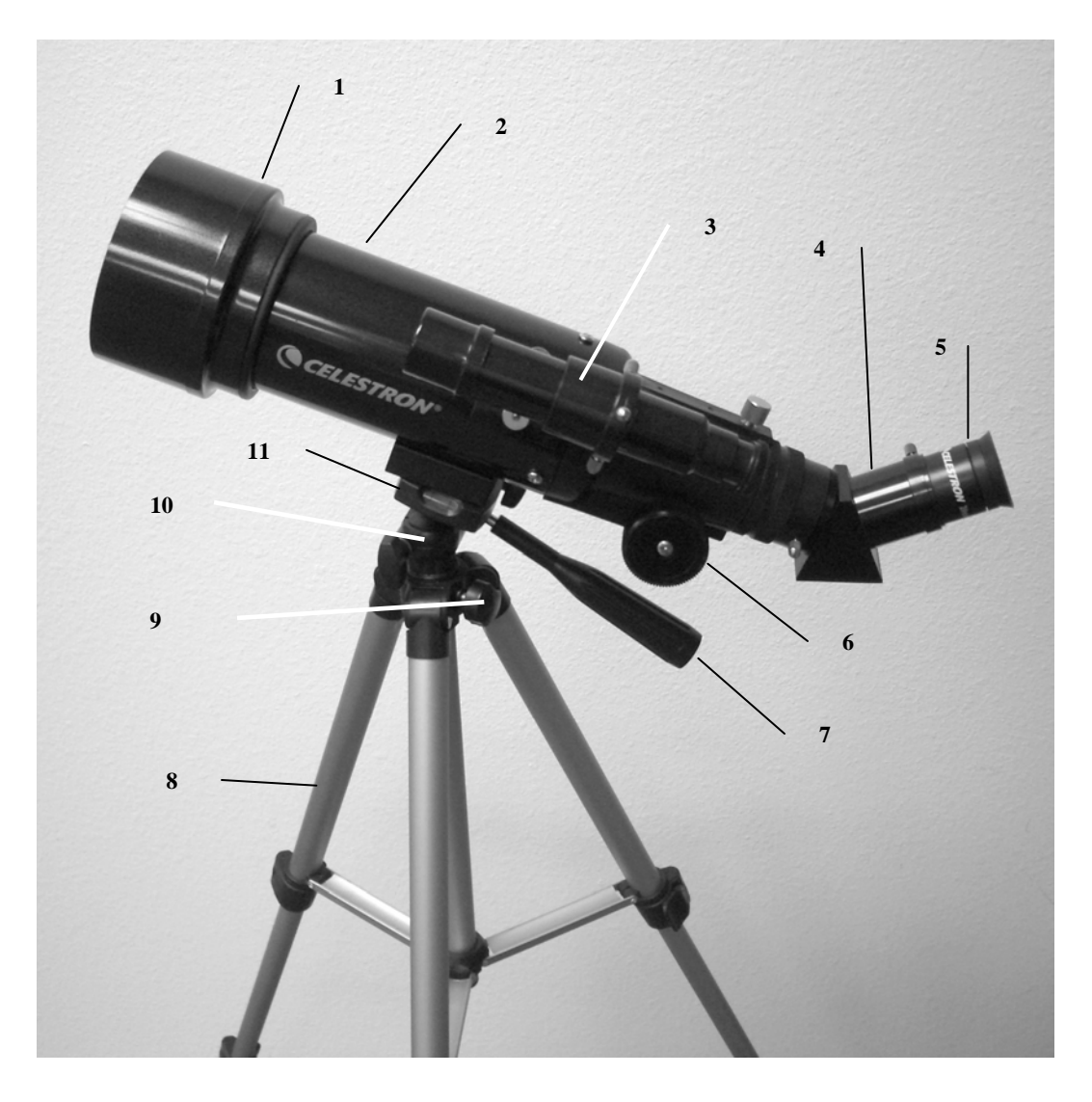

**Figura 1-1 Travel Scope** 

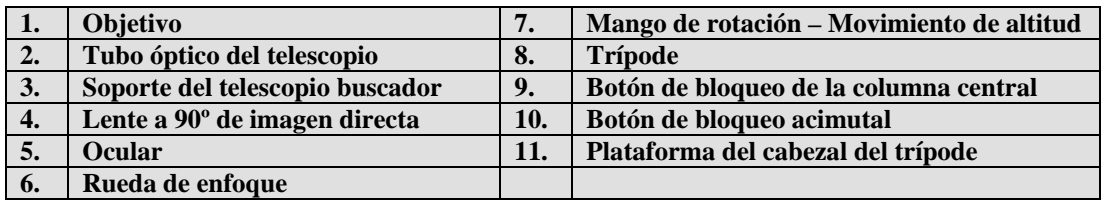

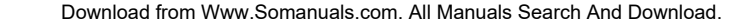

### *Cómo ensamblar el trípode*

- 1. El trípode viene ya ensamblado para que su montaje sea más fácil; vea la Figura 2-2. **Figura 2-2**
- 2. Poner el trípode derecho y tirar de las patas hasta que cada una esté totalmente extendida; Figura 2-3.
- 3. Puede elevar las patas del trípode hasta la altura deseada. En el nivel más bajo, la altura es de 41cm (16 pulg.) y se extiende hasta 125 cm (49 pulg.).
- 4. Para elevar la altura del trípode, desbloquee las abrazaderas de bloqueo de la pata del trípode en la parte inferior de cada pata del trípode (Figura 2-4) abriendo la abrazadera de cada sección al tirar hacia afuera. Una vez que una abrazadera esté desbloqueada, tire de la pata del trípode hacia afuera totalmente y después cierre el bloqueo de la pata para asegurarla. Continúe haciendo esto para cada pata del trípode y cada sección para elevar la altura hasta el nivel deseado. Un trípode totalmente extendido se parece a la imagen de la Figura 2-5. Con todas las patas elevadas en todas las secciones, la altura será de aproximadamente 107 cm (42 pulg.).
- 5. Si desea elevar más la altura del trípode debe utilizar el botón de bloqueo de la columna central situada en la parte inferior izquierda de la Figura 2-6. Gire el botón hacia la izquierda para aflojarlo. A continuación, tire hacia arriba del cabezal del trípode y la columna central se moverá hacia arriba. Continúe tirando hasta la altura que desee y apriete el botón de bloqueo. Cuando la columna central esté elevada hasta el final de sus posibilidades, se habrá alcanzado la máxima altura posible de 125 cm (49 pulg.).

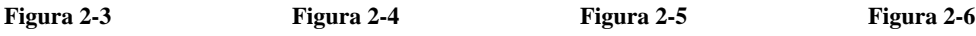

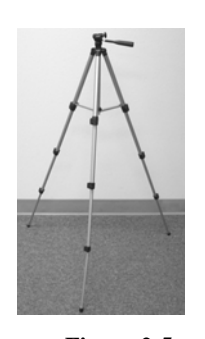

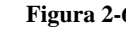

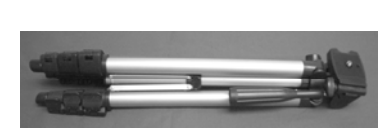

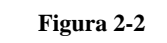

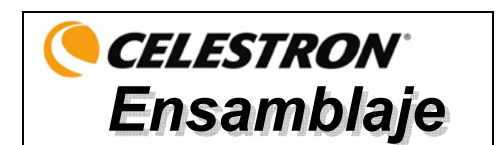

ensamblaje antes de salir al aire libre.

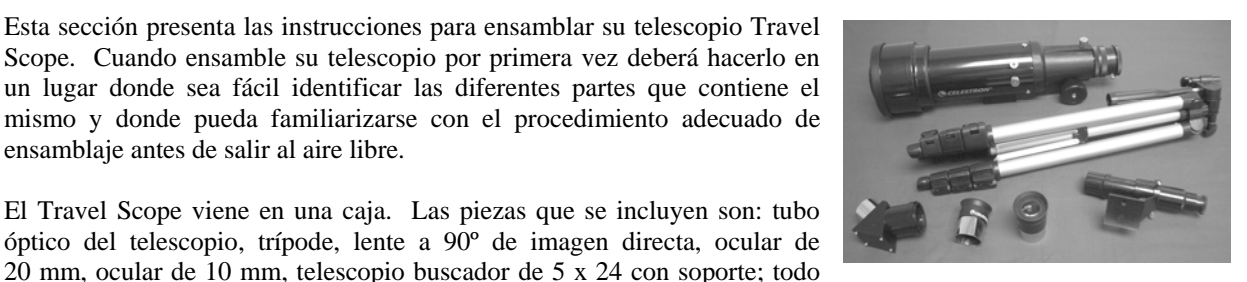

incluido en la mochila de viaje. **Figura 2-1**

 $5<sub>5</sub>$ 

### *Conexión del tubo óptico del telescopio al trípode*

El tubo óptico del telescopio se conecta al trípode utilizando el soporte del montaje de la parte inferior del tubo óptico (Figura 2-7) y la plataforma de montaje del trípode (Figura 2-8). Antes de iniciar, asegúrese de que todos los botones del trípode estén bloqueados.

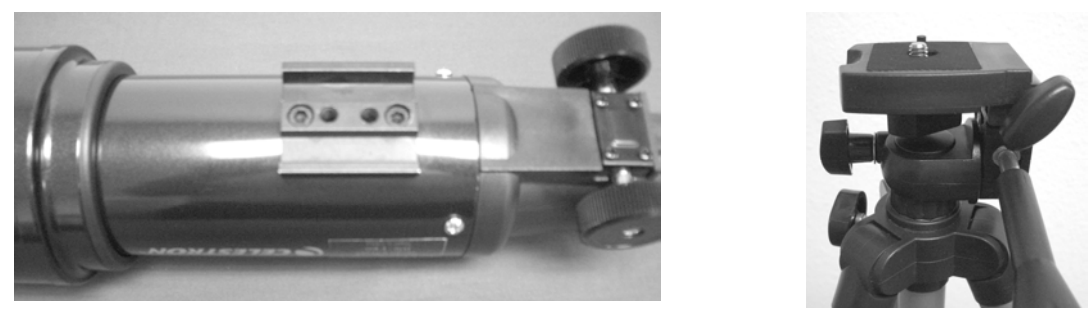

**Figura 2-7 Figura 2-8** 

- 1. Retire el papel de protección que cubre el tubo óptico.
- 2. Afloje el botón derecho superior (vea la Figura 2-8) girándole hacia la izquierda. Esto le permite inclinar hacia arriba la plataforma del trípode 90º como se muestra en la Figura 2-9. Después de inclinar hacia arriba la plataforma, apriete el botón para asegurarla en su sitio.
- 3. La Figura 2-10 muestra la parte inferior del tubo óptico y la plataforma del trípode y donde se conectarán entre sí.
- 4. Bajo del centro de la plataforma del trípode verá (Figura 2-10) un botón que contiene un tornillo de ¼ x 20 que sujetará bien la plataforma al tubo óptico del telescopio.
- 5. Puede poner el tornillo de ¼ x 20 dentro de cualquiera de los orificios roscados (no importa el que use) en el soporte del montaje del tubo óptico del telescopio. Sujete el tubo óptico con una mano mientras que atornilla hacia la derecha el tornillo completamente con la otra. Ahora el ensamblaje se parecerá a la imagen de la Figura 2-11.
- 6. Por último, afloje el botón de la plataforma del trípode, baje la plataforma hasta el nivel que desee y apriete el botón completamente.

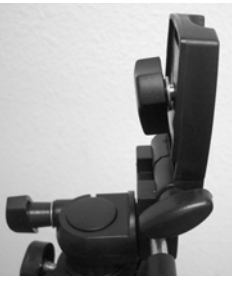

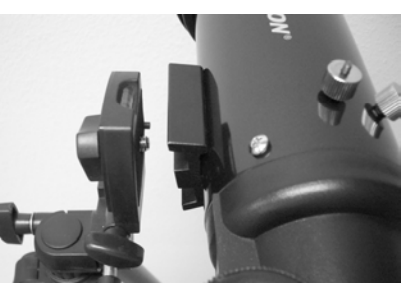

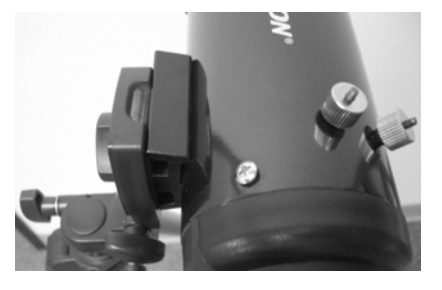

**Figura 2-9 Figura 2-10 Figura 2-10 Figura 2-11 Figura 2-11** 

### *Movimiento manual del Travel Scope*

El telescopio Travel Scope es fácil de mover hacia donde desee apuntarlo. El movimiento hacia arriba y abajo (altitud) se controla con el mango de rotación (Figura 1-1) del botón de control. El movimiento de lado a lado (acimutal) está controlado por el botón bloqueador azimutal (botón izquierdo superior en la Figura 2-8). Ambos botones se aflojan al girarlos hacia la izquierda y se aprietan al girarlos hacia la derecha. Cuando ambos botones están flojos, podrá encontrar más fácilmente los objetos (con el telescopio buscador que se describe a continuación) y después bloquear los controles.

### *Instalación de la lente a 90º y el ocular*

La lente a 90º es un prisma que desvía la luz en ángulo recto hacia la trayectoria de la luz del telescopio. Esto le permite observar en una posición que es más cómoda que si mira directamente. La lente a 90º del Travel Scope es un modelo de imagen directa que corrige la imagen con su lado derecho hacia arriba y la orienta correctamente de izquierda a derecha, lo cual permite que su uso sea más fácil para las observaciones terrestres. También, la lente a 90º puede rotarse a una posición más favorable para usted. Para instalar la lente a 90º y el ocular:

- 1. Los tornillos de mariposa de la parte posterior del tubo del telescopio no deben sobresalir y adentrarse en la abertura antes de la instalación; se debe retirar la tapa de la abertura de la parte posterior del tubo del telescopio y también las tapas de los tambores de la lente a 90º. Inserte el pequeño tambor de la lente a 90º hasta el final de la abertura posterior del tubo del telescopio (Figura 2-12). A continuación apriete los dos tornillos de mariposa.
- 2. Ponga el extremo del tambor cromado de uno de los oculares dentro de la lente a 90º (Figura 2-13) y apriete el tornillo de mariposa. Al hacer esto, asegúrese de que el tornillo no sobresale dentro de la lente a 90º antes de introducir el ocular.
- 3. Los oculares pueden cambiarse a otras distancias focales al invertirse el procedimiento que se describe en el párrafo 2 anterior.

### *Instalación del telescopio buscador*

Para instalar el telescopio buscador:

- 1. Localice el telescopio buscador (estará montado en el soporte del telescopio buscador); vea las Figura 1-1.
- 2. Quite las tuercas estriadas de los pilares roscados en el tubo del telescopio; vea la Figura 2-14.
- 3. Monte el soporte del telescopio buscador colocándolo encima de los pilares que sobresalen del tubo óptico y a continuación, enrosque y apriete las tuercas mientras lo sujeta; vea la Figura 2-15.
- 4 Fíjese que el telescopio buscador esté orientado de forma que la lente de mayor diámetro se encuentre de cara hacia el frente del tubo del telescopio.
- 5. Saque la tapa de la lente de ambos extremos del telescopio buscador.

### *Alineación del telescopio buscador*

Siga las siguientes instrucciones para alinear el telescopio buscador:

- 1. Ubique un objeto distante durante el día y céntrelo en el ocular de baja potencia (20 mm) del telescopio principal.
- 2. Mire por el telescopio buscador (el extremo del ocular del telescopio buscador) y fíjese en la posición del mismo objeto.
- 3. Sin mover el telescopio principal, gire los tornillos de mariposa de ajuste que se encuentran alrededor del soporte del telescopio buscador hasta que el buscador quede centrado en el objeto elegido con el telescopio principal.
- 4. Si la imagen a través del telescopio buscador está desenfocada, gire el ocular del telescopio buscador hasta obtener una imagen clara.
	- **Nota:** Los objetos que se visualizan a través del telescopio buscador se verán al revés de arriba abajo y de izquierda a derecha, lo cual es normal.

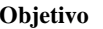

 **Figura 2-16**  Objetivo — **Company de la company de la company de la company de la company de la company de la company de la company de la company de la company de la company de la company de la company de la company de la company de la Tornillos de ajuste** 

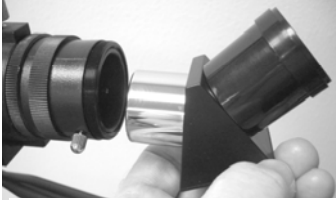

**Figura 2-12**

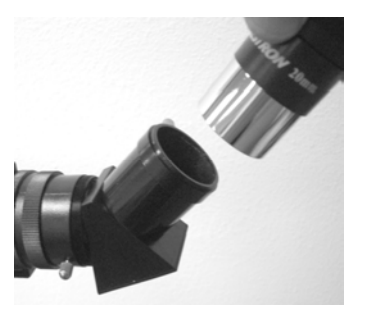

**Figura 2-13**

**Figura 2-14**

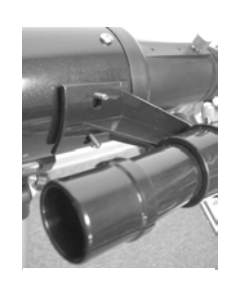

**Figura 2-15**

7

# **CELESTRON** Información básica sobre el telescopio

### *Enfoque*

Si desea enfocar su telescopio Travel Scope, simplemente gire la rueda de enfoque que se encuentra cerca de la parte posterior del telescopio (vea la Figura 1-1). Cuando se gira la rueda hacia la izquierda, se puede enfocar un objeto que está más lejos que el que está observando actualmente. Cuando se gira la rueda hacia la derecha, se puede enfocar un objeto que está más cerca que el que está observando actualmente.

- **Nota:** Retire la tapa de la lente delantera del tubo óptico del Travel Scope antes de intentar su observación.
- **Nota:** Si usted usa lentes graduadas (específicamente gafas), le recomendamos quitárselas cuando utilice el ocular acoplado al telescopio. Si tiene astigmatismo, le recomendamos que use sus lentes graduadas en todo momento.

### *Cálculo del aumento*

Puede cambiar la potencia de su telescopio simplemente cambiando el ocular. Para determinar el aumento de su telescopio, divida la distancia focal del telescopio por la del ocular utilizado. La fórmula de esta ecuación es:

Distancia focal del telescopio (mm)

Aumento  $=$ 

Distancia focal del ocular (mm)

Por ejemplo, digamos que está utilizando el ocular de 20 mm que se incluye con su telescopio. Si desea calcular el aumento, simplemente divida la distancia focal de su telescopio (el Travel Scope de este ejemplo tiene una distancia focal de 400 mm) por la del ocular de 20 mm. El resultado de dividir 400 entre 20 es un aumento de 20x.

Aunque la potencia es variable, cada telescopio en un firmamento de visibilidad normal tiene un límite del máximo aumento útil. La regla general es que una potencia de 60 se puede utilizar por cada pulgada de apertura. Por ejemplo, en el Travel Scope es de 71,1 mm (2,8 pulg.) de diámetro. Multiplicando 2,8 por 60 le da un máximo aumento útil de 168 en potencia. Aunque esto es el máximo aumento útil, la mayoría de sus observaciones se realizarán a potencias inferiores, lo que genera imágenes más claras y nítidas.

**Nota sobre el uso de potencias mayores:** Las potencias mayores se utilizan principalmente para realizar observaciones lunares y, algunas veces, planetarias donde puede aumentar considerablemente la imagen, pero recuerde que el contraste y el brillo serán muy bajos debido al gran aumento.

Puede comprar oculares opcionales para poder tener varias potencias con las que observar. Visite el sitio Web de Celestron para ver lo que hay disponible.

### *Cómo se determina el campo visual*

La determinación del campo visual es importante si desea saber el tamaño angular del cuerpo celeste que está observando. Para calcular el campo visual actual, divida el campo aparente del ocular (provisto por el fabricante del mismo) por el aumento. La fórmula de esta ecuación es:

Campo aparente del ocular

Campo verdadero angular =

Aumento

Como puede apreciar, antes de determinar el campo visual tiene que calcular el aumento. Usando el ejemplo de la sección anterior, podemos determinar el campo visual usando el mismo ocular de 20 mm que se proporciona de forma estándar con el telescopio Travel Scope. El ocular de 20 mm tiene un campo visual aparente de 50°. Divida los 50° por el aumento, que es potencia 20. El resultado es un campo real de 2,5°.

Para convertir grados a pies a 1.000 yardas (lo cual es más útil en observaciones terrestres), multiplique por 52,5. Multiplique el campo angular de 2,5º por 52,5. Esto produce un ancho de 39,9 m (131 pies) del campo lineal a una distancia de mil yardas.

### *Consejos generales para las observaciones*

Al utilizar cualquier instrumento óptico, hay algunas cosas que se deben recordar para conseguir la mejor imagen posible.

- y Nunca mire a través del cristal de ventanas. El cristal que se utiliza en las ventanas de edificios es ópticamente imperfecto y, como resultado de ello, puede variar en grosor en diferentes partes de una ventana. Esta variación afectará el poder o no enfocar su telescopio. En la mayoría de los casos no podrá conseguir una imagen verdaderamente nítida y quizás vea doble imagen.
- y Nunca mire a través de los objetos o por encima de los mismos si estos producen ondas de calor. Esto incluye estacionamientos descubiertos de asfalto en los días calurosos de verano o los tejados de edificios.
- y En los días nublados, con niebla o neblina puede también ser difícil ver objetos terrestres con el telescopio. La visualización detallada bajo estas circunstancias es extremadamente reducida.
- **Nota:** Su telescopio fue diseñado para las observaciones terrestres. El saber cómo utilizarlo para este propósito es muy simple y ya se ha descrito anteriormente. Su telescopio también puede utilizarse para algunas observaciones astronómicas que se describirán en la siguiente sección.

# **CELESTRON** Información básica sobre astronomía

Hasta esta sección, su manual ha explicado el ensamblaje y el funcionamiento básico de su telescopio. No obstante, para entender mejor su telescopio, necesita saber más sobre el cielo nocturno. Esta sección trata de la astronomía de observación en general e incluye información sobre el firmamento nocturno.

### *El sistema de coordenadas de los cuerpos celestes*

Los astrónomos usan un sistema de coordenadas para poder ubicar cuerpos celestes similares a nuestro sistema de coordenadas geográficas en la Tierra. El sistema de coordenadas celestes tiene polos, líneas de longitud y latitud y un ecuador. En su gran mayoría, éstas permanecen fijas con las estrellas como fondo.

El ecuador celeste da una vuelta de 360 grados alrededor del planeta Tierra y separa los hemisferios norte y sur entre sí. Al igual que con el ecuador del planeta Tierra, su lectura es de cero grados. En la Tierra esto sería latitud. Sin embargo, en el cielo esto se conoce como declinación, o por su abreviatura, DEC. Las líneas de declinación se conocen por su distancia angular sobre o debajo del ecuador celeste. Las líneas están subdivididas en grados, minutos de arco y segundos de arco. Las lecturas de declinación al sur del ecuador tienen el signo menos (-) delante de la coordenada y las que están al norte del ecuador celeste están en blanco (p. ej., no tienen designación) o están precedidas por el signo más (+).

El equivalente celeste a la longitud se conoce como Ascensión Recta, o por su abreviatura A.R. De la misma manera que las líneas de longitud de la tierra, éstas van de un polo al otro, y están separadas uniformemente 15 grados entre sí. Si bien las líneas de longitud están separadas por una distancia angular, sirven también para medir el tiempo. Cada línea de longitud está a una hora de la siguiente. Dado que la Tierra rota una vez cada 24 horas, hay 24 líneas en total. Como resultado de esto, las coordenadas de A.R. están marcadas en unidades de tiempo. Comienzan con un punto arbitrario en la constelación de Piscis designado como 0 horas, 0 minutos, 0 segundos. El resto de los puntos están designados de acuerdo a la distancia (p. ej., cuánto tiempo) a esta coordenada después de pasar por encima moviéndose hacia el oeste.

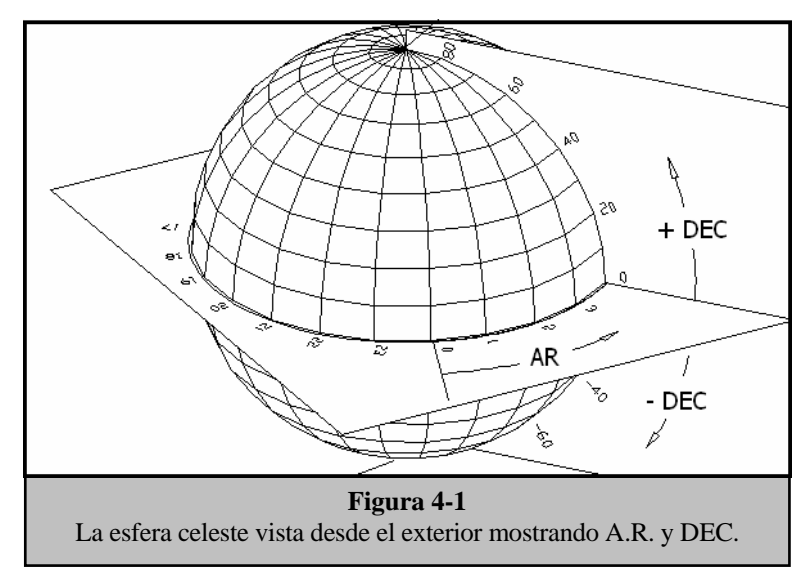

### *Movimiento de las estrellas*

El movimiento diario del Sol en el cielo es familiar incluso para el observador más casual. Esta trayectoria diaria no significa que el Sol se mueva como pensaban los astrónomos del pasado, sino que es el resultado de la rotación de la Tierra. Además, la rotación de la Tierra hace que las estrellas hagan lo mismo, trazando un gran círculo a medida que la Tierra completa una rotación. La trayectoria circular que sigue una estrella depende de su posición en el cielo. Las estrellas que están cerca del ecuador celeste forman los mayores círculos, naciendo por el este y poniéndose por el oeste. Estos círculos se reducen a medida que nos movemos hacia el polo celeste, que es el punto alrededor del cual las estrellas del hemisferio norte aparentemente rotan. Las estrellas en las latitudes celestes medias nacen en el noreste y se ponen en el noroeste. Las estrellas a grandes latitudes celestes están siempre sobre el horizonte, y se las llama circumpolares, porque nunca nacen ni nunca se ponen. Usted nunca va a poder ver que las estrellas completen un círculo, porque la luz solar durante el día supera la luz de las estrellas. Sin embargo, se puede ver parte de este movimiento circular de las estrellas en esta región del firmamento colocando una cámara en un trípode y abriendo el obturador por un par de horas. El tiempo de exposición cronometrado mostrará semicírculos que giran alrededor del polo. (Esta descripción de movimientos estelares se aplica también al hemisferio sur, excepto que todas las estrellas al sur del ecuador celeste se mueven alrededor del polo sur celeste).

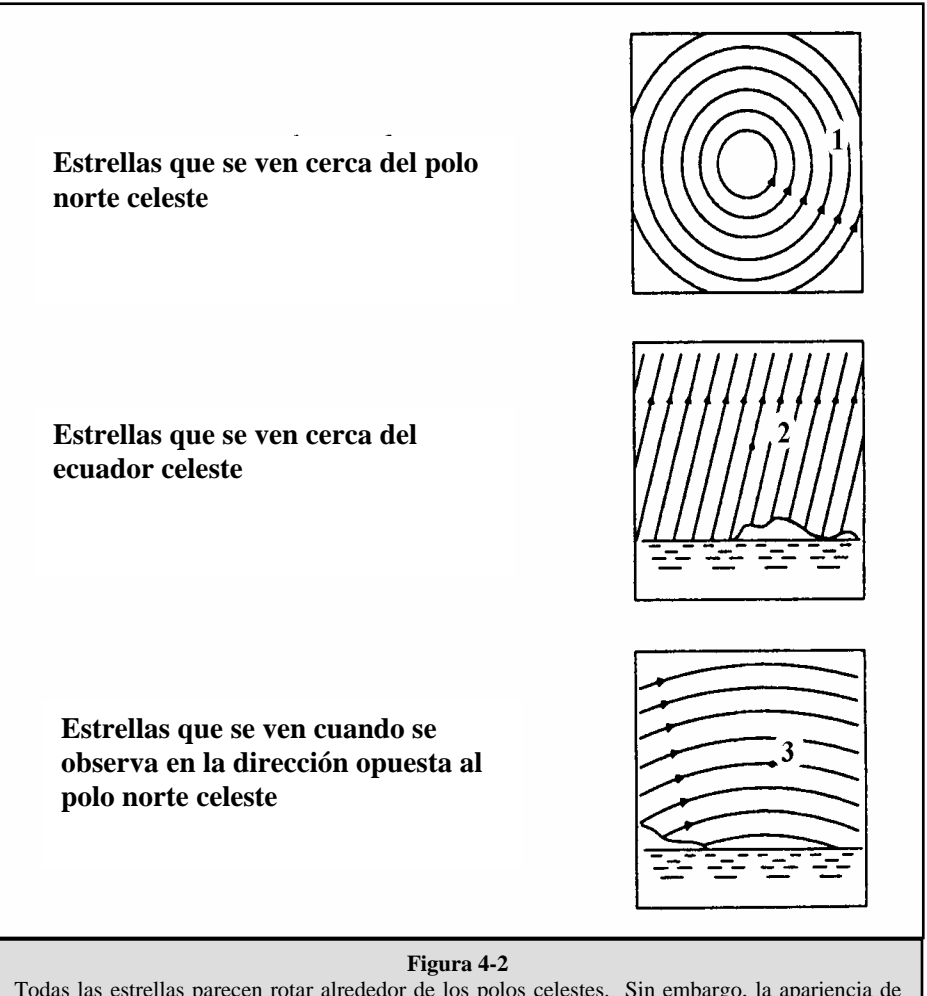

Todas las estrellas parecen rotar alrededor de los polos celestes. Sin embargo, la apariencia de este movimiento varía según al punto donde se mire en el firmamento. Cerca del polo norte celeste las estrellas forman círculos reconocibles centrados en el polo (1). Las estrellas cerca del ecuador celeste también siguen trayectorias circulares alrededor del polo. Pero el horizonte interrumpe la trayectoria completa. Éstas parecen salir en el este y ponerse en el oeste (2). Al mirar hacia el polo opuesto, las estrellas se curvan en la dirección opuesta formando un círculo alrededor del polo opuesto (3).

# **CELESTRON** Observación de cuerpos celestes

Ahora que su telescopio está preparado, ya puede utilizarlo para hacer observaciones. Esta sección cubre las recomendaciones que se ofrecen para realizar observaciones visuales del sistema solar y de objetos en el lejano firmamento junto con circunstancias generales de observación que afectarán su posibilidad de observación.

### *Observación de la Luna*

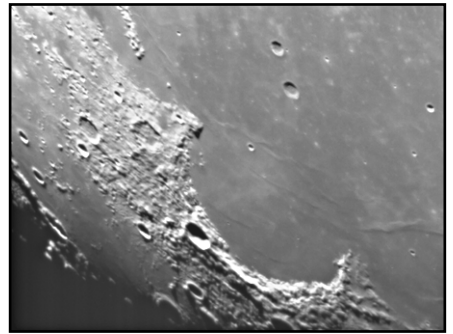

Con frecuencia es tentador mirar a la Luna llena. Aquí vemos que la cara está totalmente iluminada y su resplandor puede ser abrumador. Además de eso, durante esta fase es difícil apreciar poco o nada de contraste.

Uno de los mejores momentos para observar la Luna es durante sus fases parciales, tales como el cuarto creciente o cuarto menguante. Las sombras largas revelan una gran cantidad de detalles de la superficie lunar. A baja potencia se verá casi todo el disco lunar de una vez. Cambie a oculares ópticos de mayor potencia (aumento) para enfocar en un área más pequeña.

### **Sugerencias para observar la Luna**

Para agregar contraste y poder observar más detalles en la superficie lunar, utilice los filtros opcionales. Un filtro amarillo funciona bien en la mejora del contraste mientras que una densidad neutral o filtro de polarización reducirá el brillo y el resplandor de la superficie.

### *Observación de los planetas*

Otros cuerpos celestes fascinantes son los cinco planetas a simple vista. Venus se puede ver a través de sus fases, que son parecidas a las de la Luna. Marte puede revelar una multitud de detalles sobre su superficie y uno, si no ambos, de sus casquetes polares. Podrá ver los cinturones nubosos de Júpiter y la gran Mancha Roja (si son visibles en ese momento). Además, va a poder ver las lunas de Júpiter en sus órbitas alrededor del planeta gigante. Saturno, con sus extraordinarios anillos, es visible con potencia moderada.

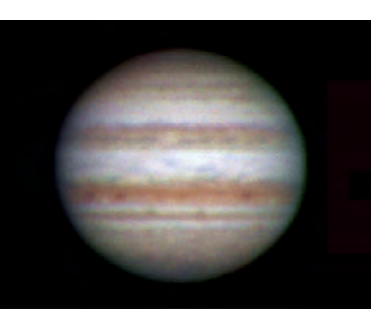

### **Consejos para las observaciones planetarias**

- y Recuerde que las condiciones atmosféricas son por lo general el factor de limitación en la visibilidad detallada de los planetas. Por ello, evite hacer observaciones de los planetas cuando estos estén bajos en el horizonte o cuando estén directamente encima de un emisor de calor, tal como la superficie de un tejado o chimenea. Vea las "Condiciones de observación" que se presentan más adelante en esta sección.
- y Para agregar contraste y poder observar más detalles en la superficie de los planetas, utilice los filtros oculares de Celestron.

### *Observación del Sol*

Aunque muchos de los aficionados astrónomos no consideran la observación solar, ésta puede ser muy satisfactoria y a la vez divertida. No obstante, debido a que el Sol tiene demasiada luz, se deben tomar precauciones especiales para proteger los ojos y el telescopio.

Para observar el Sol, utilice un filtro solar apropiado que reduzca la intensidad de la luz y así protegerse. Con un filtro podrá apreciar las manchas solares y su movimiento por el disco y las fáculas solares, las cuales son unas manchas brillantes que se ven cerca del borde del Sol.

- y El mejor momento para observar el Sol es de madrugada o al atardecer cuando el aire es más fresco.
- Para centrar el Sol sin mirar por el ocular, observe la sombra del tubo del telescopio hasta que forme una sombra circular.

### *Observación de cuerpos celestes en el cielo profundo*

Los cuerpos celestes del cielo profundo son simplemente aquellos que están fuera de los límites de nuestro sistema solar. Estos abarcan grupos estelares, nebulosas planetarias, nebulosas difusas, estrellas dobles y otras galaxias fuera de nuestra propia Vía Láctea. La mayoría de los cuerpos celestes del cielo profundo tienen un gran tamaño angular. Por lo tanto, todo lo que necesita para verlos es una potencia de baja a moderada. Visualmente son muy poco perceptibles para revelar cualquiera de los colores que se ven en las fotografías de larga exposición. En cambio, aparecen en blanco y negro. Dado su bajo brillo de superficie, se los debe observar desde un lugar con "cielo oscuro". La contaminación lumínica en grandes zonas urbanas reduce la visibilidad de la mayoría de las nebulosas, por lo que es difícil, si no imposible, observarlas. Los filtros para reducir la luz ambiental ayudan a reducir el brillo de fondo del cielo y por consiguiente aumenta el contraste.

### **Salto de estrellas**

Una forma conveniente de encontrar cuerpos celestes en el lejano firmamento es mediante el "salto de estrellas". El "salto de estrellas" se lleva a cabo utilizando las estrellas para "guiarle" hacia un cuerpo celeste. Para tener éxito con el "salto de estrellas" tendrá que saber el campo visual que tiene su telescopio. Si está utilizando el ocular estándar de 20 mm con el telescopio Travel Scope, su campo visual es de 2,5º aproximadamente. Si sabe que un objeto está a una distancia de 3º de su ubicación actual, sólo necesita moverse un poco más que un campo visual. Si está utilizando otro ocular, entonces consulte la sección referente a la determinación del campo visual. A continuación puede encontrar instrucciones sobre cómo ubicar dos de los objetos más populares.

La Galaxia de Andrómeda (Figura 5-1), también conocida como Messier 31 ó M31, es fácil de encontrar. Para encontrar M31:

- 1. Busque la constelación de Pegaso, un gran cuadrado visible en el otoño (al este del firmamento, moviéndose hacia el punto de encima) y en los meses de invierno (por encima, moviéndose hacia el oeste).
- 2. Comience en la estrella de la esquina del noroeste: Alfa  $(\alpha)$  Andrómeda.
- 3. Muévase hacia el noroeste unos 7º aproximadamente. Ahí encontrará dos estrellas de igual brillo: Delta (G) y Pi  $(\pi)$  Andrómeda (unos 3<sup>°</sup> de distancia entre sí).
- 4. Continúe en la misma dirección otros  $8^\circ$ . Ahí encontrará dos estrellas: Beta ( $\beta$ ) y Mu ( $\mu$ ) Andrómeda (también unos 3º entre sí).
- 5. Muévase 3º al noroeste (la misma distancia entre las dos estrellas) hacia la Galaxia de Andrómeda.

El "salto de estrellas" hacia la Galaxia de Andrómeda (M31) es muy fácil, ya que a todas las estrellas que tiene que saltar son visibles a simple vista.

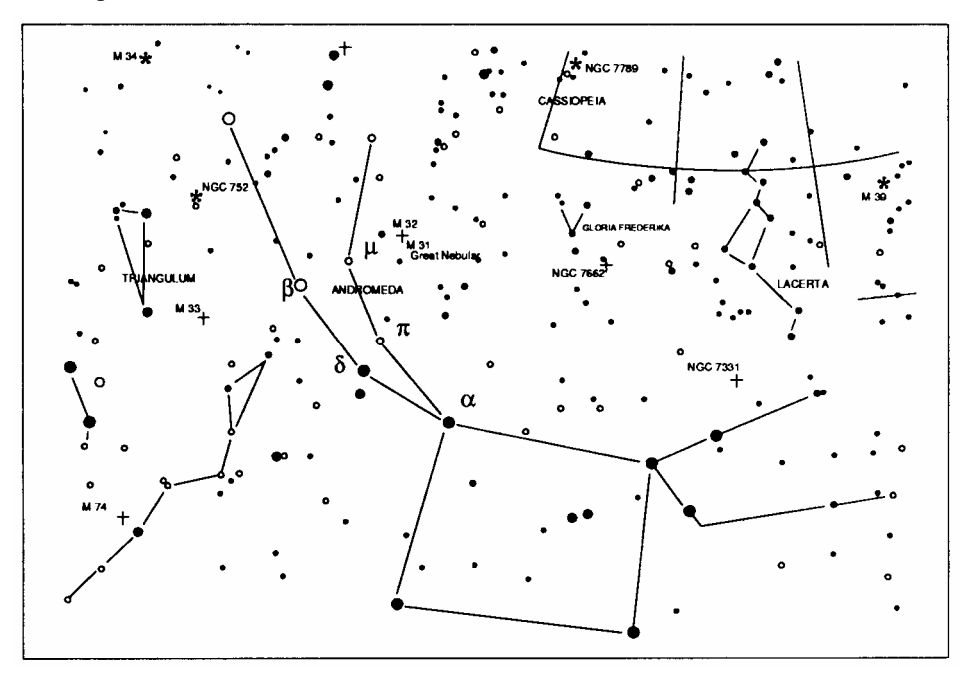

**Figura 5-1**

Tendrá que acostumbrase a utilizar el "salto de estrellas" y los cuerpos celestes que no tengan estrellas cerca visibles a simple vista serán difíciles de encontrar. Uno de esos cuerpos celestes es M57 (Figura 5-2), la famosa Nebulosa del Anillo. Ésta se puede encontrar de la siguiente forma:

- 1. Localice la constelación de Lira, un pequeño paralelogramo visible en los meses de verano y otoño. Es fácil de encontrar la constelación de Lira porque contiene la brillante estrella Vega.
- 2. Comience en la estrella Vega (Alfa  $(\alpha)$  Lirae) y muévase unos grados hacia el sureste hasta encontrar el paralelogramo. Las cuatro estrellas que forman esta figura geométrica son similares en luminosidad, por lo que son fáciles de ver.
- 3. Busque las dos estrellas situadas en el extremo sur que forman el paralelogramo: Beta ( $\beta$ ) y Gamma ( $\gamma$ ) Lira.
- 4. Apunte hacia la mitad entre estas dos estrellas.
- 5. Muévase medio grado hacia Beta  $(\beta)$  Lira, mientras permanece en una línea conectando las dos estrellas.
- 6. Mire por el telescopio y la Nebulosa del Anillo estará en su campo de visión. El tamaño angular de la Nebulosa del Anillo es muy pequeño y difícil de ver.
- 7. Dado que la Nebulosa del Anillo es apenas visible tendrá que utilizar la técnica de la "visión periférica o desviada" para verla. La "visión periférica" es la técnica de mirar indirectamente al objeto que está observando. Es decir, si está mirando a la Nebulosa del Anillo, céntrela en su campo visual y después mire hacia su lateral. Esto causa que la luz del objeto que se está mirando vaya a los bastoncillos de los ojos que son sensibles al negro y blanco en vez de a los conos que son sensibles al color. (Recuerde que cuando se observan objetos menos perceptibles es importante hacerlo desde un lugar oscuro apartado de las luces de la ciudad o de la calle. Los ojos normales tardan en adaptase totalmente a la oscuridad aproximadamente 20 minutos. Es por ello que debe utilizar siempre una linterna que filtre el rojo para preservar su visión nocturna adaptada a la oscuridad).

**Estos dos ejemplos le deberán dar una idea de cómo realizar el "salto de estrellas" para ir a los cuerpos celestes del firmamento profundo. Para utilizar este método en otros objetos, consulte un atlas de estrellas y comience su "salto de estrellas" para localizar cuerpos celestes utilizando estrellas que se pueden ver a simple vista.** 

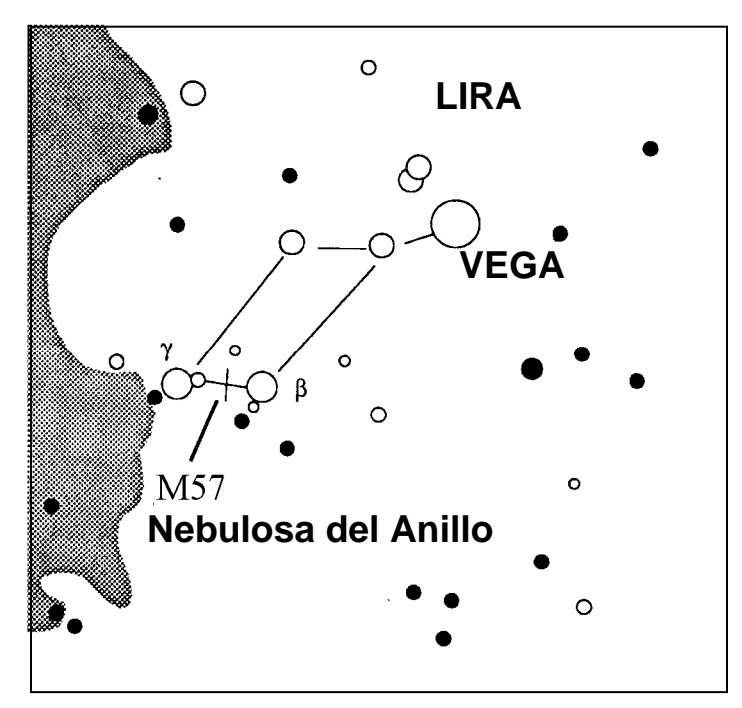

**Figura 5-2** 

### *Condiciones para la observación*

Las condiciones de visualización afectan lo que puede ser visible con el telescopio durante una sesión de observaciones. Las condiciones incluyen transparencia, iluminación celeste y visión. El entender las condiciones de visualización y el efecto que tienen en las observaciones le ayudarán a obtener el máximo rendimiento de su telescopio.

### **Transparencia**

El término transparencia se refiere a la claridad de la atmósfera y si ésta está afectada por nubes, humedad y otras partículas en suspensión. Los cúmulos espesos de nubes son completamente opacos, mientras que los cirros pueden ser menos espesos, permitiendo el paso de la luz de las estrellas más brillantes. Los cielos brumosos absorben más luz que los despejados, haciendo que los cuerpos menos perceptibles sean difíciles de observar, reduciendo el contraste de los más brillantes. La transparencia también se ve afectada por los aerosoles que llegan a la atmósfera producidos por las erupciones volcánicas. Las condiciones ideales son cuando el cielo nocturno está completamente negro.

### **Iluminación del cielo**

La claridad general del cielo causada por la Luna, las auroras, la luminiscencia atmosférica natural y la contaminación de la luz afectan considerablemente la transparencia. Si bien no son un problema cuando se observan estrellas y planetas más brillantes, los cielos brillantes reducen el contraste de las nebulosas extendidas, por lo cual es difícil, si no imposible, verlas. Si desea maximizar su observación, haga las observaciones de cielo profundo exclusivamente durante noches sin Luna, lejos de cielos con luz de los alrededores de grandes zonas urbanas. Los filtros para la reducción de luz (Light Pollution Reduction o LPR) mejoran las observaciones del cielo profundo desde zonas con luz, mediante el bloqueo de la misma, sin dejar de transmitir la luz proveniente de ciertos objetos del cielo profundo. Por otra parte puede también observar planetas y estrellas desde zonas con luz o cuando haya Luna.

### **Visión**

Las condiciones de la visión se refiere a la estabilidad de la atmósfera y afecta directamente la cantidad de los pequeños detalles que se ven en los objetos extendidos. El aire en nuestra atmósfera actúa como una lente, que difracta y distorsiona los rayos de luz entrantes. La cantidad de difracción depende de la densidad del aire. Las capas de aire a diferentes temperaturas tienen distintas densidades y, por consiguiente, difractan la luz de manera diferente. Los rayos de luz del mismo objeto llegan levemente desplazados, creando una imagen imperfecta o borrosa. Estas perturbaciones atmosféricas varían de vez en cuando y de un lugar a otro. El tamaño de las "parcelas de aire" comparadas a su apertura determina la calidad de la "visión". Bajo buenas condiciones de "visión", se pueden apreciar los detalles mínimos en los planetas más brillantes, como Júpiter y Marte, y las estrellas se ven como imágenes perfectas. Bajo condiciones desfavorables de "visión", las imágenes se ven borrosas y las estrellas parecen manchas.

Las condiciones descritas aquí se aplican tanto a observaciones visuales como fotográficas.

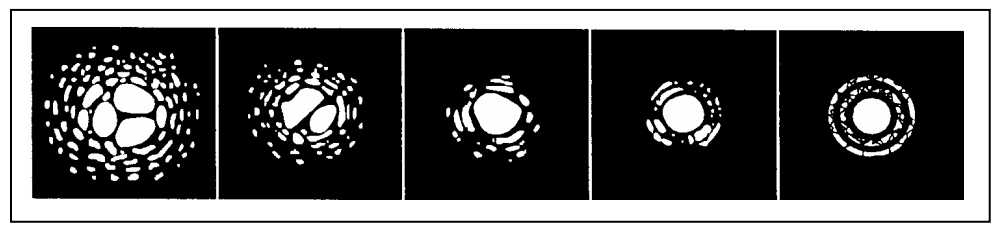

### **Figura 5-3**

Las condiciones de "visión" afectan directamente la calidad de la imagen. Estos dibujos representan una fuente de puntos (p. ej., estrella) bajo condiciones de observación de malas (izquierda) a excelentes (derecha). Lo más normal es que las condiciones de observación produzcan imágenes comprendidas entre estos dos extremos.

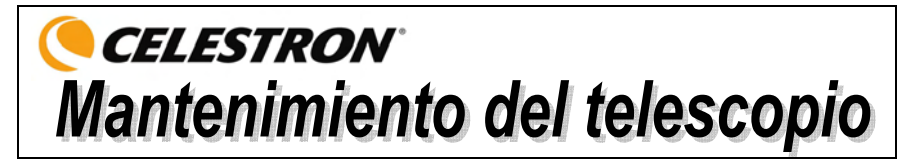

Aunque su telescopio necesita poco mantenimiento, hay algunas cosas que debe recordar para que su telescopio funcione de forma óptima.

### *Cuidado y limpieza de las lentes ópticas*

En ocasiones, verá que se ha acumulado polvo o humedad en las lentes del objetivo de su telescopio. Tenga cuidado al limpiar cualquier instrumento para no dañar el sistema óptico.

Si se acumula polvo en el sistema óptico, límpielo con un cepillo (hecho de pelo de camello) o con aire comprimido. Pulverice en diagonal la superficie de vidrio durante aproximadamente dos o cuatro segundos. A continuación, utilice una solución de limpieza para lentes ópticas y un pañuelo de papel para limpiarlo. Ponga solución al pañuelo de papel y limpie con éste el sistema óptico. Presione ligeramente desde el centro de la lente (o espejo) hacia la parte exterior. **¡NO restriegue en círculos!**

Puede utilizar un limpiador de lentes fabricado o hacer la mezcla usted mismo. Una buena solución de limpieza es alcohol isopropílico mezclado con agua destilada. La solución deberá contener el 60% de alcohol isopropílico y el 40% de agua destilada. También puede utilizar jabón de vajillas diluido con agua (un par de gotas por cada litro de agua).

De vez en cuando podrá ver humedad en el sistema óptico de su telescopio durante una sesión de observación. Si desea continuar utilizando el telescopio tendrá que secar la humedad, bien con un secador de pelo (a baja temperatura) o apuntando el telescopio hacia la tierra hasta que se haya evaporado el agua.

Si hay condensación dentro del sistema óptico, quite los accesorios del telescopio. Coloque el telescopio donde no haya polvo y apúntelo hacia abajo. Esto secará la humedad en el tubo del telescopio.

Para reducir al mínimo la necesidad de limpiar su telescopio, vuelva a poner todas las cubiertas de las lentes al acabar de utilizarlo. Como los elementos NO están sellados, las cubiertas deberán colocarse sobre las aberturas cuando no se esté utilizando el telescopio. Esto evitará que entren contaminantes en el tubo óptico.

Los ajustes internos y la limpieza interna deberán realizarse solamente por el departamento de reparaciones de Celestron. Si su telescopio necesita una limpieza interna, llame a la fábrica para obtener un número de autorización para su devolución y un presupuesto del coste.

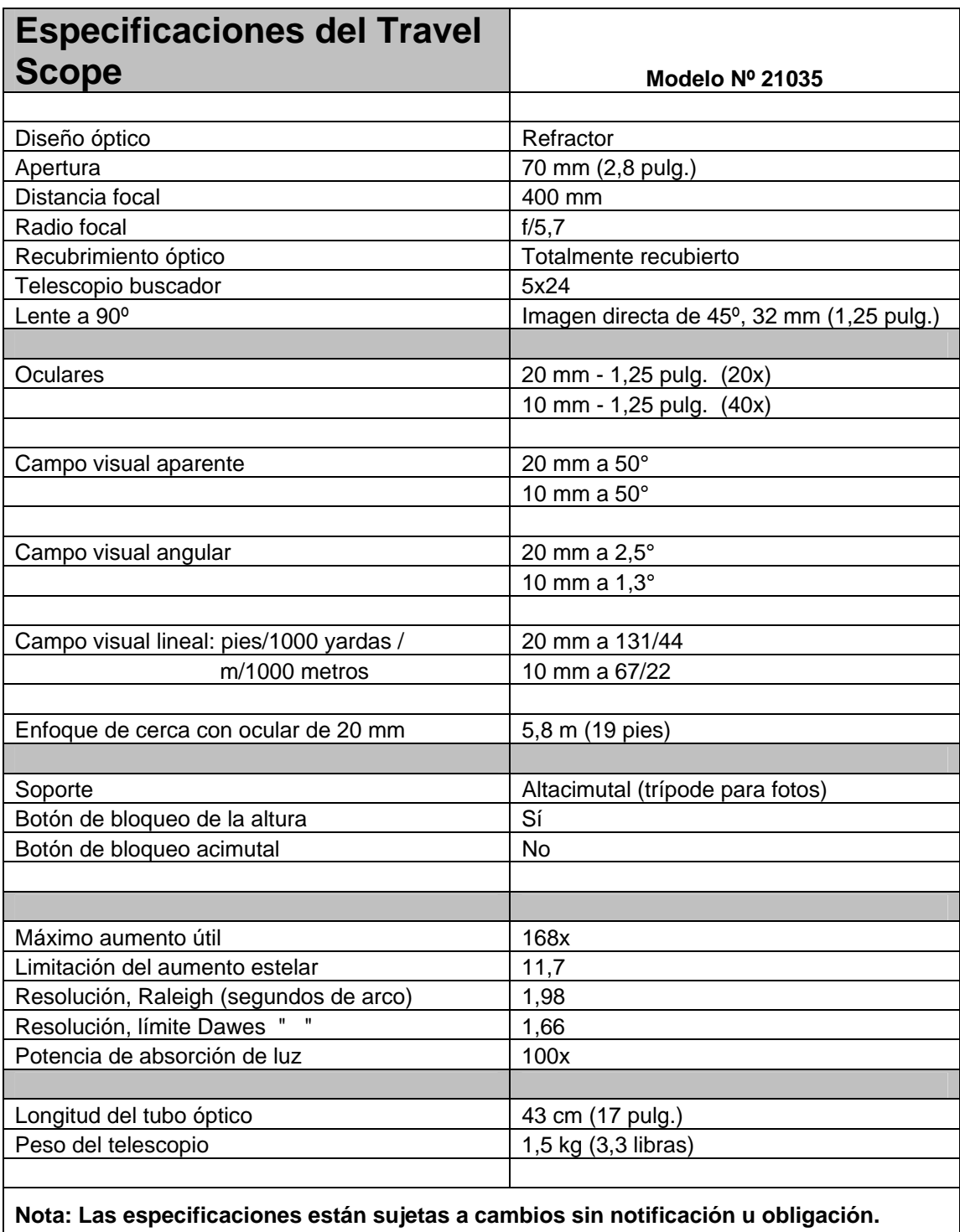

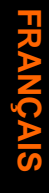

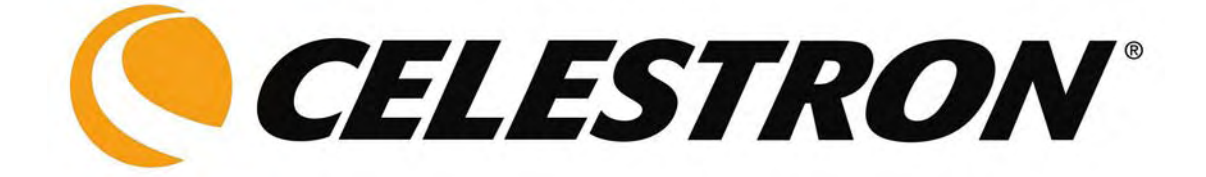

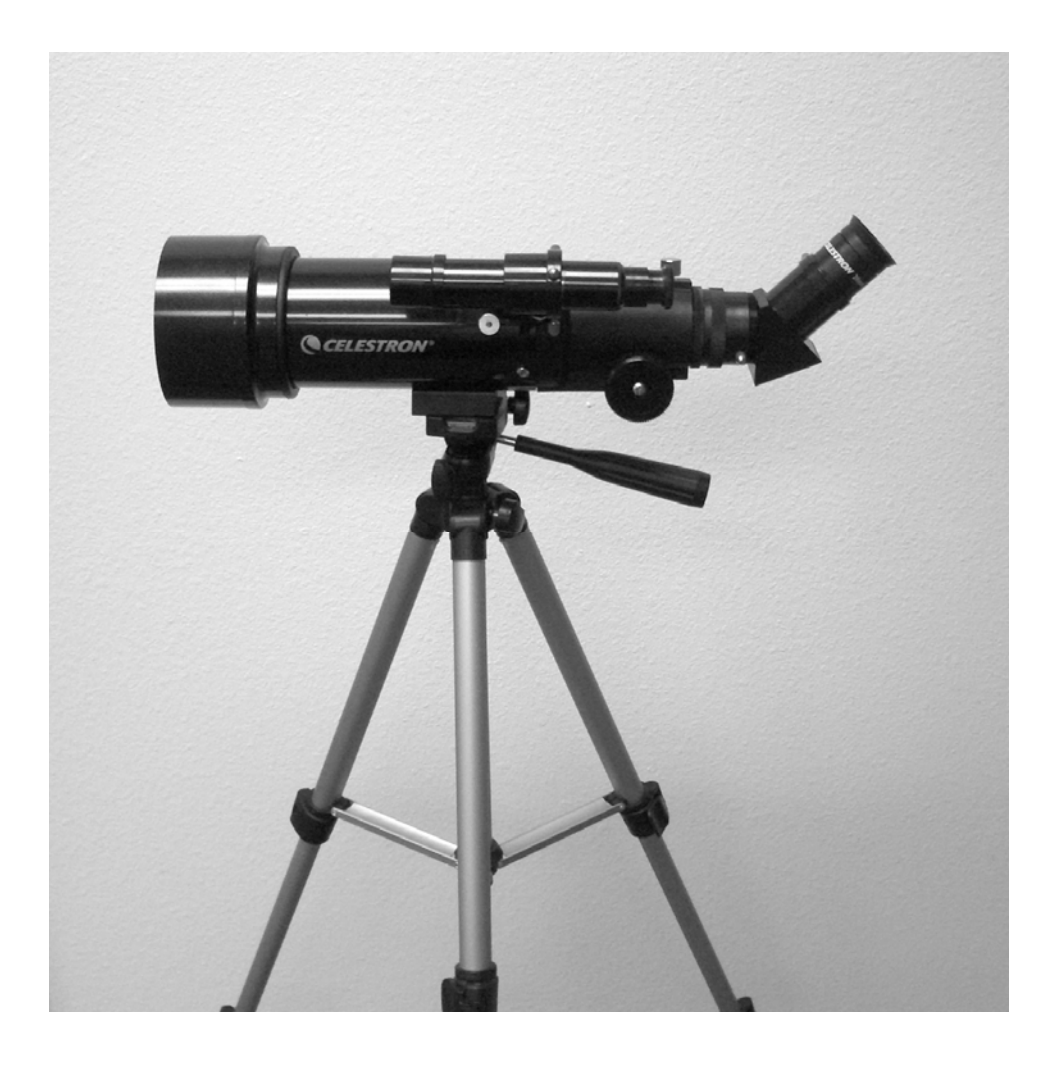

# **Travel Scope (Longue vue de voyage)**

# **Manuel de l'utilisateur**

**Modèle n° 21035**

## Table des matières

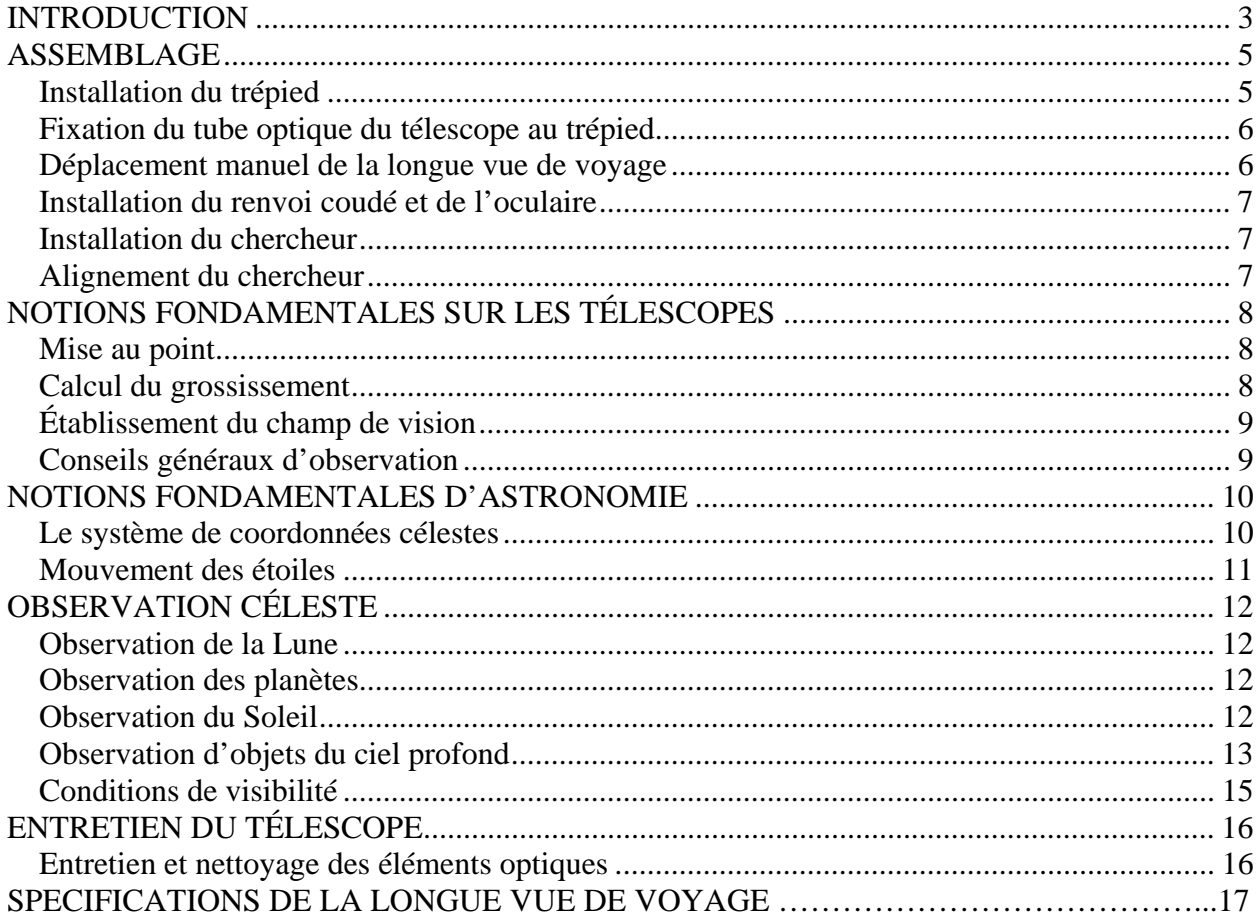

# *CELESTRON*<br>
Introduction

Nous vous félicitons d'avoir fait l'acquisition d'une longue-vue de voyage Celestron ! Elle est fabriquée à partir de matériaux de qualité supérieure qui en assurent la stabilité et la durabilité. Tous ces éléments réunis font de ce télescope un instrument capable de vous donner une vie entière de satisfaction avec un entretien minimum.

Ce telescope a été conçu spécialement pour vos déplacements et afin de vous offrir un instrument d'une valeur exceptionnelle en voyage. À la fois compacte et portable, cette longue vue offre une performance optique étonnante. Elle est idéale pour les observations terrestres ainsi que les observations astronomiques ordinaires.

La longue vue de voyage bénéficie d'une **garantie limitée de deux ans**. Pour de plus amples informations, consultez notre site web sur www.celestron.com

Voici quelques-unes des caractéristiques standard de la longue vue de voyage :

- Tous les éléments optiques sont en verre traité afin d'obtenir des images claires et nettes.
- Renvoi coudé redresseur d'images pour orienter correctement vos observations.
- Monture altazimutale se manœuvrant aisément avec pointage simple sur les objets repérés.
- Trépied photographique pré-monté de dimensions régulières en aluminium, assurant une plate-forme stable.
- Installation rapide et simple sans outils.
- Le télescope et le trépied se rangent à l'intérieur du sac à dos standard pour les déplacer facilement.

Prenez le temps de lire ce guide avant de vous lancer dans l'exploration de l'Univers. Dans la mesure où vous aurez probablement besoin de plusieurs séances d'observation pour vous familiariser avec votre télescope, gardez ce guide à portée de main jusqu'à ce que vous en maîtrisiez parfaitement le fonctionnement. Le guide fournit des renseignements détaillés sur chacune des étapes, ainsi qu'une documentation de référence et des conseils pratiques qui rendront vos observations aussi simples et agréables que possible.

Votre télescope a été conçu pour vous procurer des années de plaisir et d'observations enrichissantes. Cependant, avant de commencer à l'utiliser, il vous faut prendre en compte certaines considérations destinées à assurer votre sécurité tout comme à protéger votre matériel.

### **Avertissement**

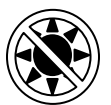

- **Ne regardez jamais directement le Soleil à l'œil nu ou avec un télescope (sauf s'il est équipé d'un filtre solaire adapté). Des lésions oculaires permanentes et irréversibles risquent de survenir.**
- **N'utilisez jamais votre télescope pour projeter une image du Soleil sur une surface quelconque. L'accumulation de chaleur à l'intérieur peut endommager le télescope et tout accessoire fixé sur celui-ci.**
- **N'utilisez jamais le filtre solaire d'un oculaire ou une cale de Herschel. En raison de l'accumulation de chaleur à l'intérieur du télescope, ces dispositifs peuvent se fissurer ou se casser et laisser la lumière du Soleil non filtrée atteindre les yeux.**
- **Ne laissez jamais le télescope seul en présence d'enfants ou d'adultes qui n'en connaissent pas forcément les procédures de fonctionnement habituelles.**

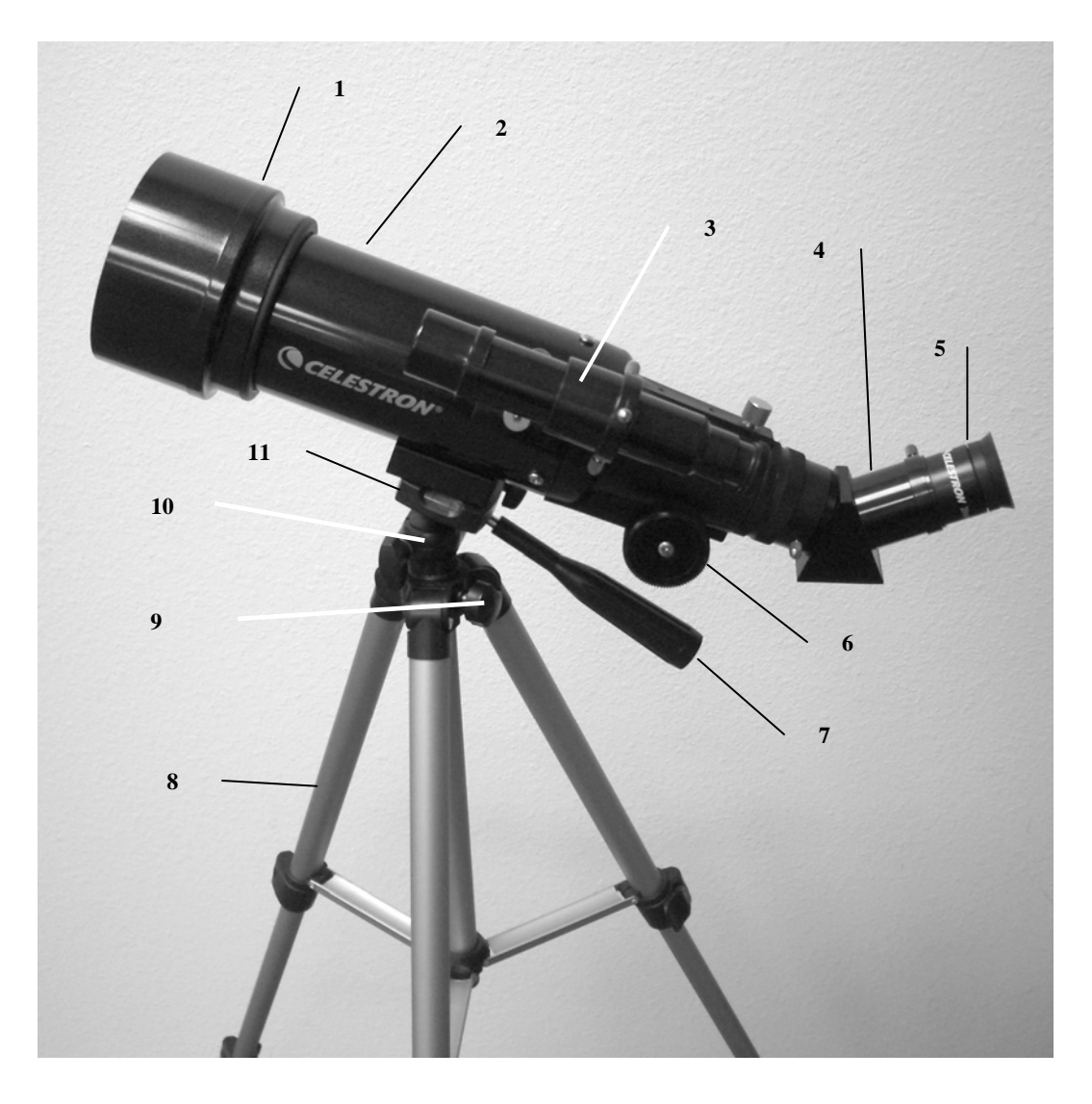

**Figure 1-1 Longue vue de voyage** 

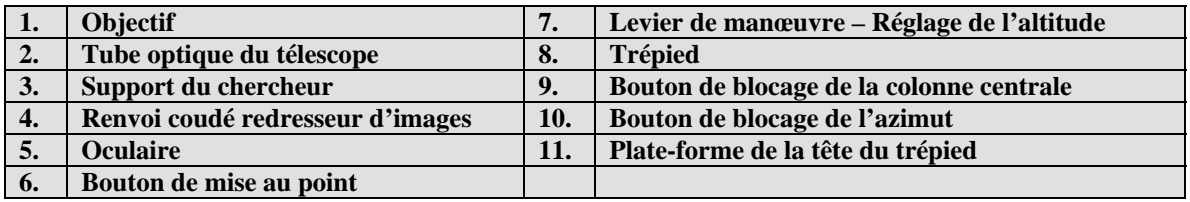

### *Installation du trépied*

avec support ----- le tout emballé dans un sac à dos.

1. Le trépied est livré pré-monté afin d'en faciliter l'installation – voir Figure 2-2. **Figure 2-2**

redresseur d'image, oculaire de 20 mm, oculaire de 10 mm, chercheur 5x24

- 2. Mettez le trépied debout et écartez chacun des pieds jusqu'à ce qu'ils soient en pleine extension Figure 2-3.
- 3. Vous pouvez régler les pieds télescopiques du trépied à la hauteur souhaitée. La hauteur la plus basse est de 41 cm (16 po) et la plus haute de 125 cm (49 po).
- 4. Pour augmenter la longueur du trépied, il faut déverrouiller les boutons de blocage à la base de chacun des pieds du trépied (Figure 2-4) en ouvrant le bouton pour chaque section déployée. Une fois le bouton débloqué, tirez sur le pied du trépied au maximum puis revissez le bouton de blocage pour retenir le pied en position. Procédez de la même façon pour chacun des pieds du trépied et pour chaque section jusqu'à obtenir la hauteur voulue. La Figure 2-5 donne une illustration d'un trépied en pleine extension. Une fois toutes les sections des pieds déployés, la hauteur est d'environ 107 cm (42 po).
- 5. Si vous souhaitez remonter davantage la hauteur du trépied, vous devez pour cela utiliser le bouton de blocage de la colonne centrale, visible dans la partie inférieure gauche de la Figure 2-6. Tournez ce bouton dans le sens inverse des aiguilles d'une montre jusqu'à ce qu'il soit desserré. Tirez ensuite sur la tête du trépied afin de remonter la colonne centrale. Continuez à tirer jusqu'à la hauteur recherché, puis serrez le bouton de blocage. Une fois la colonne centrale relevée à fond, vous avez atteint la hauteur maximum possible, soit 125 cm (49 po).

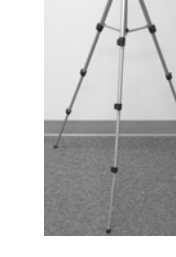

**Figure 2-3 Figure 2-4 Figure 2-5 Figure 2-6** 

 $5<sub>5</sub>$ 

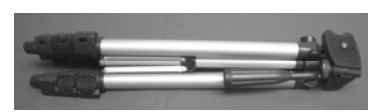

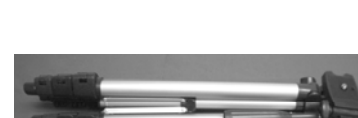

**Figure 2-1** 

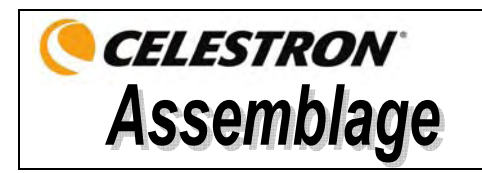

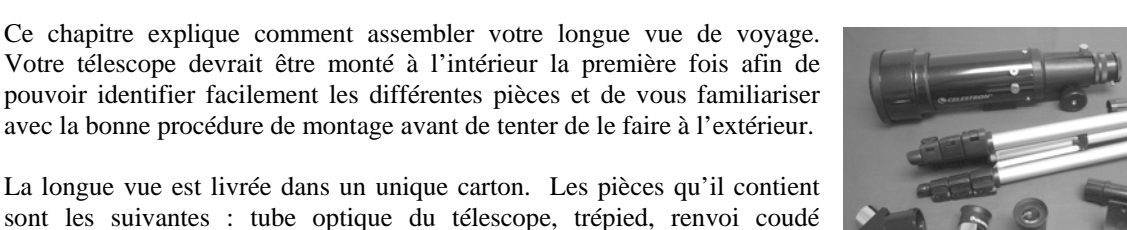

### *Fixation du tube optique du télescope au trépied*

Le tube optique du télescope se fixe au trépied à l'aide de la platine du dessous du tube optique (Figure 2-7) et de la plate-forme de montage du trépied (Figure 2-8). Avant toute chose, vérifiez que toutes les molettes du trépied sont parfaitement serrées.

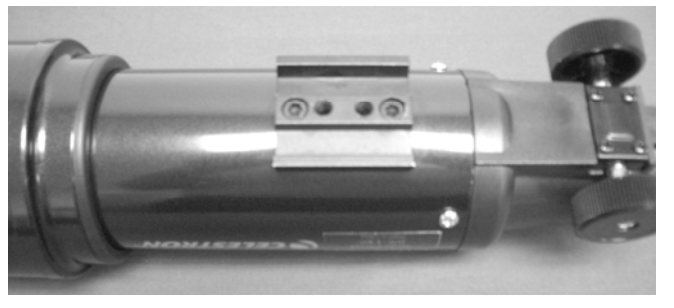

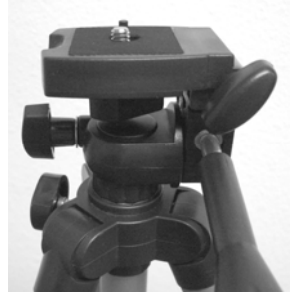

Figure 2-7 Figure 2-8

- 1 Retirez le papier protecteur qui recouvre le tube optique.
- 2 Desserrez la molette supérieure droite (voir Figure 2-8) en la tournant dans le sens inverse des aiguilles d'une montre. Cela vous permet de redresser la plate-forme du trépied de 90° comme illustré en Figure 2-9. Une fois la plate-forme redressée, serrez la molette fermement en position.
- 3 La Figure 2-10 montre le dessous du tube optique et la plate-forme du trépied ainsi que l'endroit où ils se fixent l'un sur l'autre.
- 4 Sous le centre de la plate-forme du trépied se trouve (Figure 2-10) une molette dotée d'une vis de ¼ x 20 qui permet de fixer la plate-forme au tube optique du télescope.
- 5 Vous pouvez mettre cette vis de ¼ x 20 dans n'importe lequel des orifices filetés (vous pouvez utiliser celui que vous voulez) de la platine du tube optique du télescope. Maintenez le tube optique d'une main tout tournant la vis dans le sens des aiguilles d'une montre de l'autre main, jusqu'à ce qu'elle soit bloquée. À ce stade, le montage doit ressembler à la Figure 2-11.
- 6 Pour finir, desserrez la molette de la platine et abaissez la platine à une position qui soit à niveau, puis serrez fermement la molette.

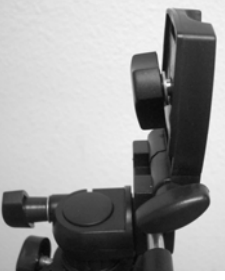

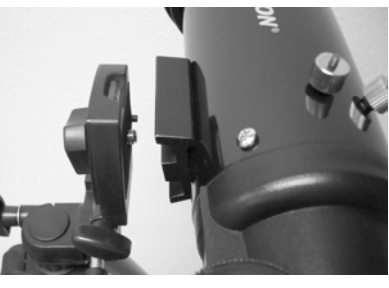

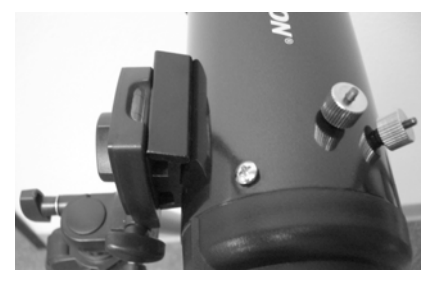

**Figure 2-9 Figure 2-10 Figure 2-11 Figure 2-11** 

### *Déplacement manuel de la longue vue de voyage*

La longue vue de voyage est facile à déplacer, quelle que soit la direction dans laquelle on la pointe. La rotation de haut en bas (altitude) est contrôlée par la molette du levier de manœuvre (Figure 1-1). La rotation latérale (azimut) est contrôlée par la molette de verrouillage de l'azimut (molette supérieure gauche de la Figure 2-8). Ces deux molettes se desserrent en tournant dans le sens inverse des aiguilles d'une montre et se serrent en tournant dans l'autre sens. Desserrez ces molettes pour trouver des objets plus facilement (avec le chercheur, présenté un peu plus loin), puis resserrez-les.

### *Installation du renvoi coudé et de l'oculaire*

Le renvoi coudé est un prisme qui dévie la lumière perpendiculairement à la trajectoire de la lumière entrant dans le télescope. Ceci permet une position d'observation plus confortable que si vous deviez regarder directement par le tube. Le renvoi de la longue vue de voyage est un redresseur d'images qui corrige l'image en la remettant à l'endroit et correctement orientée de gauche à droite, ce qui a l'avantage de faciliter l'observation d'objets terrestres. De plus, le renvoi coudé peut être tourné sur la position qui vous convient le mieux. Pour installer le renvoi coudé et l'oculaire :

- 1. Vérifiez que les deux vis de serrage situées à l'arrière du tube du télescope ne dépassent pas dans l'ouverture avant l'installation et que le cache a bien été retiré des barillets du renvoi coudé. Insérez le petit barillet du renvoi coudé à fond dans l'ouverture arrière du tube du télescope (Figure 2-12). Serrez ensuite les deux vis de serrage.
- 2. Insérez l'extrémité chromée du barillet de l'un des oculaires dans le renvoi coudé (Figure 2-13) et serrez la vis de serrage. Encore une fois, lors de cette procédure, assurez-vous que la vis de serrage ne dépasse pas dans le renvoi coudé avant d'insérer l'oculaire.
- 3. Il est possible de modifier la distance focale des oculaires en inversant la procédure décrite ci-dessus à l'étape 2.

### *Installation du chercheur*

Pour installer le chercheur :

- 1. Prenez le chercheur (qui est installé dans le support du chercheur) voir Figure 1-1.
- 2. Retirez les écrous moletés situés sur les montants filetés du tube du télescope voir Figure 2-14.
- 3. Montez le support du chercheur en le plaçant sur les montants qui dépassent du tube optique puis, en le maintenant en place, vissez-le sur les écrous filetés. Serrez alors ces écrous – voir Figure 2-15.
- 4 Veuillez noter que le chercheur doit être orienté de manière à ce que le plus gros diamètre de la lentille soit orienté sur l'avant du tube du télescope.
- 5. Retirez les caches des deux extrémités du chercheur.

### *Alignement du chercheur*

Procédez comme suit pour aligner le chercheur :

- 1. Repérez en plein jour un objet éloigné et centrez-le dans l'oculaire de faible puissance (20 mm) du télescope principal.
- 2. Regardez dans le chercheur (l'extrémité oculaire du chercheur) et notez la position de ce même objet.
- 3. Sans déplacer le télescope principal, tournez les vis de réglage situées autour du support de chercheur jusqu'à ce que le réticule (les fils croisés) du chercheur soit centré sur l'objet choisi avec le télescope principal.
- 4. Si l'image obtenue dans le chercheur est défocalisée, tournez l'oculaire du chercheur jusqu'à obtenir une image nette.

**Remarque :** Les objets observés dans un chercheur apparaissent renversés et inversés, ce qui est normal.

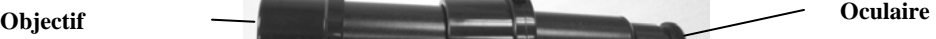

**Figure 2-12**

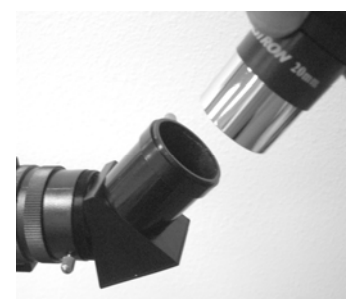

**Figure 2-13**

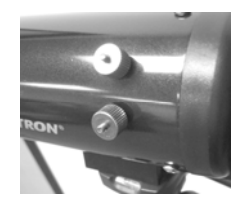

**Figure 2-14**

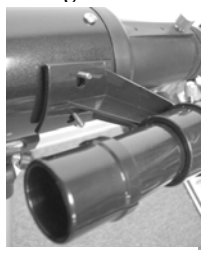

**Figure 2-15**

7

**Vis de réglage** 

 **Figure 2-16** 

# **CELESTRON** Notions fondamentales sur les télescopes

### *Mise au point*

Pour faire la mise au point de votre longue vue de voyage, il suffit de tourner la molette de mise au point située vers l'arrière du télescope (voir Figure 1-1). Tournez cette molette dans le sens inverse des aiguilles d'une montre pour faire une mise au point sur un objet plus éloigné de vous que celui que vous êtes en train d'observer. Tournez la molette dans le sens des aiguilles d'une montre pour faire la mise au point sur un objet plus proche de vous que celui que vous êtes en train d'observer.

- **Remarque :** Retirez le cache avant du tube optique de la longue vue de voyage avant d'entreprendre toute observation.
- **Remarque :** Si vous portez des lentilles correctrices (et plus particulièrement des lunettes), il peut s'avérer utile de les retirer avant d'effectuer des observations au moyen d'un oculaire fixé au télescope. Si vous êtes astigmate, vous devez porter vos lentilles correctrices en permanence.

### *Calcul du grossissement*

Vous pouvez modifier la puissance de votre télescope en changeant simplement l'oculaire. Pour déterminer le grossissement de votre télescope, il suffit de diviser la distance focale du télescope par la distance focale de l'oculaire utilisé. L'équation est la suivante :

Distance focale du télescope (mm)

Grossissement =

Distance focale de l'oculaire (mm)

Supposons, par exemple, que vous utilisiez l'oculaire de 20 mm livré avec votre télescope. Pour déterminer le grossissement, il suffit de diviser la distance focale du télescope (à titre d'exemple, la longue vue de voyage possède une distance focale de 400 mm) par la distance focale de l'oculaire, soit 20 mm. 400 divisé par 20 équivaut à un grossissement de 20x.

Bien que la puissance soit réglable, tous les télescopes sont limités à un grossissement maximal utile pour un ciel ordinaire. En règle générale, on utilise un grossissement de 60 pour chaque pouce (25 mm) d'ouverture. À titre d'exemple, le diamètre de la longue vue de voyage est de 2,8 pouces (71 mm). La multiplication de 2,8 par 60 donne un grossissement maximal utile égal à 168. Bien qu'il s'agisse du grossissement maximal utile, la plupart des observations sont réalisées dans une plage de grossissement inférieure qui permet d'obtenir des images plus claires et plus nettes.

**Remarque concernant l'utilisation de grossissements importants –** Les grossissements importants sont utilisés principalement pour les observations lunaires et parfois planétaires, pour lesquelles il est possible d'agrandir considérablement l'image. N'oubliez pas toutefois que le contraste et la luminosité seront très faibles en raison de l'importance du grossissement.

Vous pouvez acheter des oculaires en option pour obtenir toute une gamme de grossissements pour vos observations. Consultez le site web de Celestron pour voir ce qui vous est proposé.

### *Établissement du champ de vision*

Champ réel  $=$   $-$ 

L'établissement du champ de vision est important si vous voulez avoir une idée du diamètre apparent de l'objet observé. Pour calculer le champ de vision réel, divisez le champ apparent de l'oculaire (fourni par le fabricant de l'oculaire) par le grossissement. L'équation est la suivante :

Champ apparent de l'oculaire

Grossissement

Comme vous pouvez le constater, il est nécessaire de calculer le grossissement avant d'établir le champ de vision. À l'aide de l'exemple indiqué plus haut, nous pouvons déterminer le champ de vision avec l'oculaire de 20 mm fourni avec toutes les longues vue de voyage. Le champ de vision apparent d'un oculaire de 20 mm est de 50°. Il faut alors diviser 50 $^{\circ}$  par le grossissement de 20. Le résultat est un champ de vision effectif (réel) de 2,5 $^{\circ}$ .

Pour convertir des degrés en pieds à 1 000 verges (ce qui est plus utile pour des observations terrestres), il suffit de multiplier par 52,5. Multipliez le champ angulaire de 2,5° par 52,5. La largeur du champ linéaire est alors égale à 39,9 mètres à une distance de 915 mètres.

### *Conseils généraux d'observation*

L'utilisation d'un instrument optique nécessite la connaissance de certains éléments de manière à obtenir la meilleure qualité d'image possible.

- Ne regardez jamais à travers une vitre. Les vitres des fenêtres ménagères contiennent des défauts optiques et l'épaisseur varie ainsi d'un point à un autre de la vitre. Ces irrégularités risquent d'affecter la capacité de mise au point de votre télescope. Dans la plupart des cas, vous ne parviendrez pas à obtenir une image parfaitement nette et vous risquez même parfois d'avoir une image double.
- Ne jamais regarder au-delà ou par-dessus des objets produisant des vagues de chaleur, notamment les parkings en asphalte pendant les jours d'été particulièrement chauds, ou encore les toitures des bâtiments.
- Les ciels brumeux, le brouillard et la brume risquent de créer des difficultés de mise au point en observation terrestre. Les détails sont nettement moins visibles avec ce type de conditions.
- **Remarque :** Votre télescope a été conçu pour des observations terrestres. Nous avons déjà expliqué comment l'utiliser de cette façon étant donné qu'il s'agit d'une procédure simple et sans complications. Votre télescope peut également être utilisé pour des observations astronomiques ordinaires, dont nous parlerons lors des chapitres suivants.

# **CELESTRON Notions fondamentales d'astronomie**

Jusqu'à ce point, nous n'avons traité dans ce guide que de l'assemblage et du fonctionnement de base de votre télescope. Toutefois, pour mieux comprendre cet instrument, vous devez vous familiariser un peu avec le ciel nocturne. Ce chapitre traite de l'astronomie d'observation en général et comprend des informations sur le ciel nocturne.

### *Le système de coordonnées célestes*

Afin de trouver des objets célestes, les astronomes ont recours à un système de coordonnées célestes similaire au système de coordonnées géographiques que l'on utilise sur Terre. Le système de coordonnées célestes possède des pôles, des lignes de longitude et de latitude, et un équateur. Dans l'ensemble, ces repères restent fixes par rapport aux étoiles.

L'équateur céleste parcourt 360 degrés autour de la Terre et sépare l'hémisphère céleste nord de l'hémisphère sud. Tout comme l'équateur terrestre, il présente une position initiale de zéro degré. Sur Terre, ceci correspondrait à la latitude. Toutefois, dans le ciel, on y fait référence sous le nom de déclinaison, ou DÉC. en abrégé. Les lignes de déclinaison sont nommées en fonction de leur distance angulaire au-dessus et en dessous de l'équateur céleste. Ces lignes sont divisées en degrés, minutes d'arc et secondes d'arc. Les chiffres des déclinaisons au sud de l'équateur sont accompagnés du signe moins (-) placé devant les coordonnées et ceux de l'équateur céleste nord sont soit vierges (c-à-d. sans désignation), soit précédés du signe (+).

L'équivalent céleste de la longitude s'appelle l'ascension droite, ou A.D. en abrégé. Comme les lignes de longitude terrestres, ces lignes vont d'un pôle à l'autre et sont espacées régulièrement de 15 degrés. Bien que les lignes de longitude soient séparées par une distance angulaire, elles sont aussi une mesure du temps. Chaque ligne de longitude est placée à une heure de la suivante. Étant donné que la Terre accomplit une révolution en 24 heures, il existe un total de 24 lignes. Pour cette raison, les coordonnées de l'ascension droite sont exprimées en unités temporelles. Le départ se fait sur un point arbitraire dans la constellation des Poissons désigné comme étant 0 heure, 0 minute, 0 seconde. Tous les autres points sont désignés par la distance (autrement dit la durée) qui les sépare de cette cordonnée une fois qu'elle les a dépassés en suivant sa trajectoire céleste vers l'ouest.

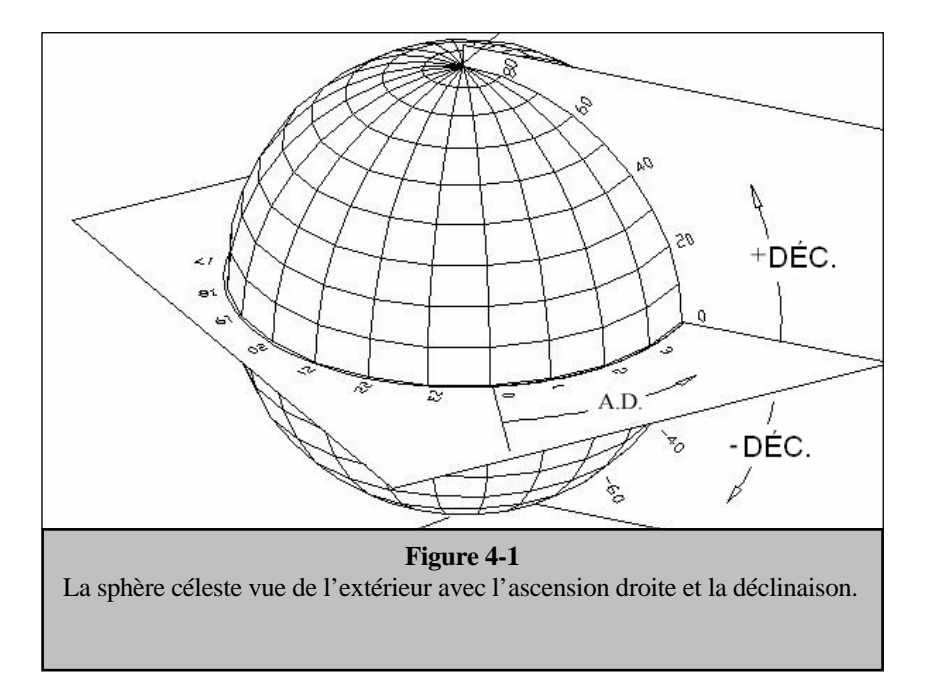

### *Mouvement des étoiles*

Le mouvement quotidien du Soleil dans le ciel est familier, même à l'observateur néophyte. Cette avancée quotidienne n'est pas due au déplacement du Soleil, comme le pensaient les premiers astronomes, mais à la rotation de la Terre. La rotation de la Terre entraîne les étoiles à en faire autant, en décrivant un large cercle lorsque la Terre finit une révolution. La taille de la trajectoire circulaire d'une étoile dépend de sa position dans le ciel. Les étoiles situées à proximité de l'équateur céleste forment les cercles les plus larges, se levant à l'est et se couchant à l'ouest. En se déplaçant vers le pôle nord céleste, le point autour duquel les étoiles de l'hémisphère nord semblent tourner, ces cercles deviennent plus petits. Les étoiles des latitudes mi-célestes se lèvent au nord-est et se couchent au nord-ouest. Les étoiles situées à des latitudes célestes élevées apparaissent toujours au-dessus de l'horizon et sont qualifiées de circumpolaires parce qu'elles ne se lèvent ni ne se couchent jamais. Vous ne verrez jamais les étoiles compléter un cercle parce que la lumière du Soleil pendant la journée atténue leur luminosité. Toutefois, il est possible d'observer partiellement ce déplacement circulaire des étoiles dans cette région en réglant un appareil photo sur un trépied et en ouvrant l'obturateur pendant deux heures environ. L'exposition minutée révélera des demi-cercles qui tournent autour du pôle. (Cette description des mouvements stellaires s'applique également à l'hémisphère sud, à cette différence que toutes les étoiles au sud de l'équateur céleste se déplacent autour du pôle sud céleste).

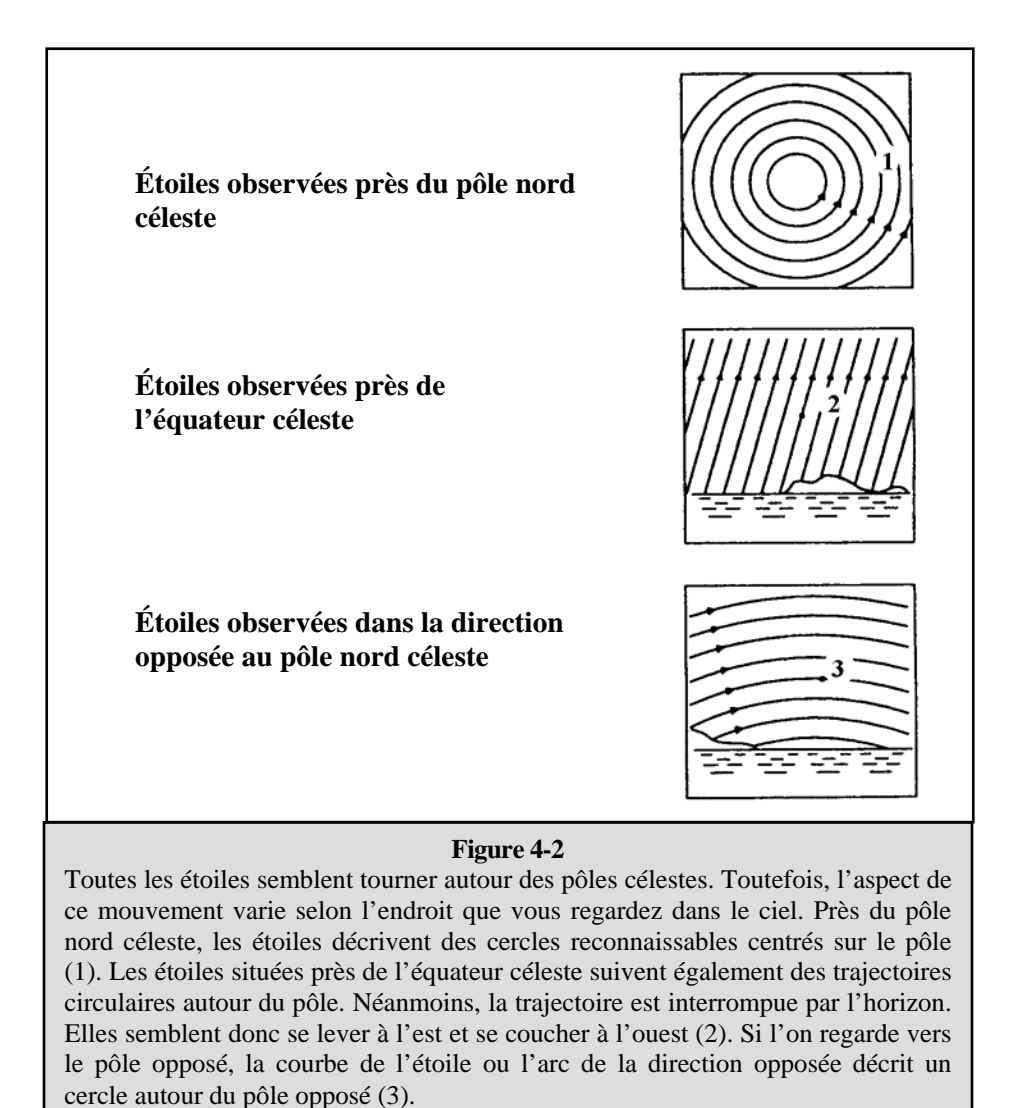

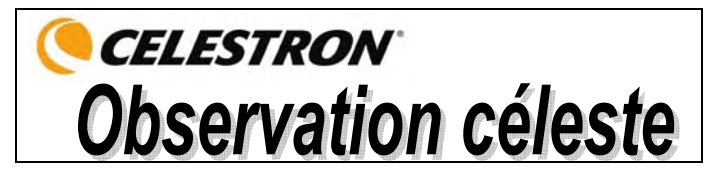

Dès que votre télescope est configuré, vous pouvez débuter vos séances d'observation. Ce chapitre traite des conseils d'observation visuelle des astres du système solaire et du ciel profond, ainsi que des conditions d'observation générales qui affectent vos possibilités d'observation.

### *Observation de la Lune*

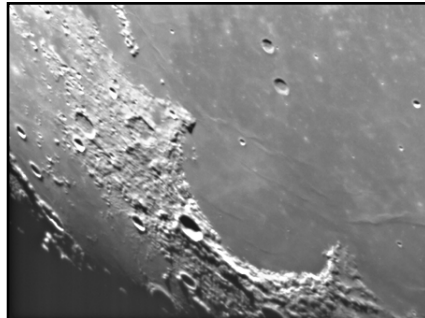

Il est souvent tentant de regarder la Lune lorsqu'elle est pleine. C'est le moment où la face visible est alors intégralement éclairée et où la luminosité peut s'avérer trop intense. De plus, il y a peu ou pas de contraste durant cette phase.

Les phases partielles de la Lune constituent l'un des moments privilégiés de l'observation lunaire (autour du premier ou du troisième quartier). Les ombres allongées révèlent toute une myriade de détails de la surface lunaire. À faible puissance, vous pouvez distinguer la majeure partie du disque lunaire. Utilisez des oculaires d'une puissance (grossissement) supérieure (en option) pour faire le point sur une zone plus limitée.

### **Conseils d'observation lunaire**

Pour augmenter le contraste et faire ressortir les détails de la surface lunaire, utilisez des filtres en option. Un filtre jaune améliore bien le contraste, alors qu'un filtre de densité neutre ou un filtre polarisant réduit la luminosité générale de la surface et les reflets.

### *Observation des planètes*

Les cinq planètes visibles à l'œil nu constituent d'autres cibles fascinantes. Vous pouvez apercevoir Vénus traverser des phases semblables à celles de la Lune. Mars révèle parfois une myriade de détails relatifs à sa surface et l'une de ses calottes polaires, voire les deux. Vous pourrez également observer les ceintures nuageuses de Jupiter et la Grande Tache Rouge (si elle est visible au moment de l'observation). De plus, vous pourrez également voir les lunes de Jupiter en orbite autour de la planète géante. Saturne et ses magnifiques anneaux sont facilement visibles à puissance moyenne.

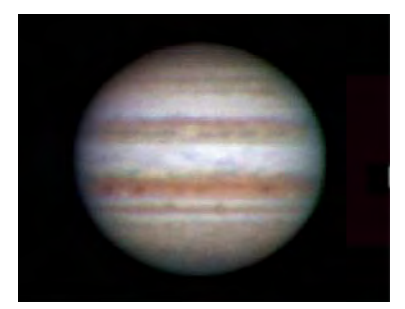

### **Conseils d'observation des planètes**

- N'oubliez pas que les conditions atmosphériques constituent habituellement le facteur déterminant de la quantité de détails visibles. Par conséquent, évitez d'observer les planètes lorsqu'elles sont basses sur la ligne d'horizon ou lorsqu'elles sont directement au-dessus d'une source de chaleur rayonnante, comme un toit ou une cheminée. Consultez les « Conditions de visibilité » plus loin dans ce chapitre.
- Pour augmenter le contraste et distinguer les détails de la surface des planètes, essayez les filtres d'oculaire Celestron.

### *Observation du Soleil*

Bien que le Soleil soit souvent délaissé par de nombreux astronomes amateurs, son observation se révèle à la fois enrichissante et ludique. Toutefois, en raison de sa très forte luminosité, des précautions spéciales doivent être prises pour éviter toute lésion oculaire ou tout dommage du télescope.

Pour observer le Soleil en toute sécurité, utilisez un filtre solaire adapté de manière à réduire l'intensité de la lumière solaire pour une observation sans danger. Avec un filtre, vous pouvez observer les taches solaires qui se déplacent sur le disque solaire et la facule, qui sont des zones lumineuses visibles sur la bordure du Soleil.

- Les moments les plus propices à l'observation du Soleil sont le début de la matinée et la fin de l'après-midi, lorsque la température se rafraîchit.
- Pour centrer le Soleil sans regarder dans l'oculaire, observez l'ombre du tube du télescope jusqu'à ce que ce dernier forme une ombre circulaire.

### *Observation d'objets du ciel profond*

Les objets du ciel profond sont ceux situés en dehors de notre système solaire. Il s'agit d'amas stellaires, de nébuleuses planétaires, de nébuleuses diffuses, d'étoiles doubles et d'autres galaxies situées hors de la Voie lactée. La plupart des objets du ciel profond possèdent une grande taille angulaire. Un télescope de puissance faible à modérée suffit donc à les observer. D'un point de vue visuel, ils sont trop peu lumineux pour révéler les couleurs qui apparaissent sur les photographies à longue exposition. Ils sont visibles en noir et blanc. Par ailleurs, en raison de leur faible luminosité de surface, il est préférable de les observer à partir d'un point obscur du ciel. La pollution lumineuse autour des grands centres urbains masque la plupart des nébuleuses, ce qui les rend difficiles, sinon impossibles, à observer. Les filtres de réduction de la pollution lumineuse aident à réduire la luminosité du ciel en arrière-plan, ce qui a pour effet d'augmenter le contraste.

### **Le Star Hopping (cheminement visuel)**

L'un des moyens les plus pratiques pour trouver des objets du ciel profond consiste à faire du « star hopping ». Le Star Hopping s'effectue généralement en vous servant d'étoiles brillantes pour vous « guider » vers un objet. Pour réussir ce Star Hopping, il est utile de connaître le champ de vision de votre télescope. Si vous utilisez l'oculaire standard de 20 mm livré avec la longue vue de voyage, votre champ de vision est d'environ 2,5º. Si vous savez qu'un objet est situé à 3º de votre emplacement actuel, il vous suffit de vous déplacer d'un peu plus d'un champ de vision. Si vous utilisez un autre oculaire, consultez alors le chapitre sur l'établissement du champ de vision. Vous trouverez ci-dessous des instructions pour repérer deux objets populaires.

La galaxie d'Andromède (Figure 5-1), également connue sous le nom de M31, est une cible facile. Pour trouver M31 :

- 1. Repérez la constellation de Pégase, un grand carré visible à l'automne (dans le ciel oriental, se déplaçant vers le point au-dessus de vos têtes) et dans les mois d'hiver (au-dessus de vos têtes, se déplaçant vers l'ouest).
- 2. Commencez par l'étoile située dans l'angle nord-est—Alpha (α) Andromède.
- 3. Déplacez-vous d'environ 7° vers le nord-est. Vous trouverez là deux étoiles de luminosité similaire —Delta (δ) et Pi (π) Andromède—à environ 3° de distance.
- 4. Continuez de 8° dans la même direction. Vous y trouverez deux étoiles —Bêta (β) et Mu (μ) Andromède—à environ 3° de distance également.
- 5. Déplacez-vous de 3° vers le nord-ouest—la même distance que celle séparant les deux étoiles—vers la galaxie d'Andromède.

Le Star Hopping vers la galaxie d'Andromède (M31) est un jeu d'enfant étant donné que toutes les étoiles permettant d'y parvenir sont visibles à l'œil nu.

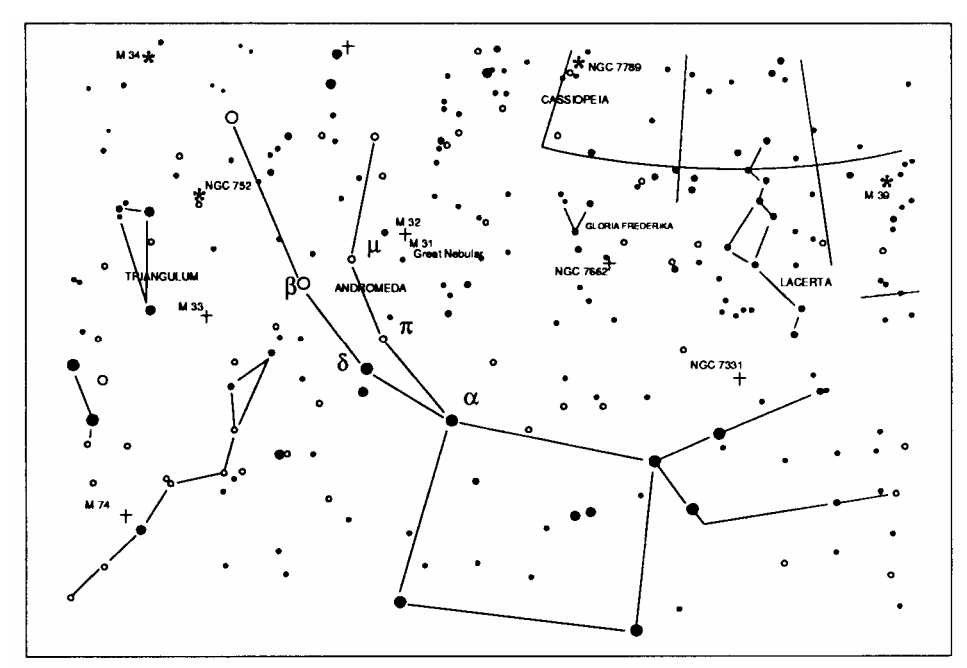

**Figure 5-1** 

Le Star Hopping demande une certaine habitude et les objets qui n'ont pas d'étoiles à proximité permettant de les distinguer à l'œil nu sont plus difficiles à localiser. Parmi ces objets, citons M57 (Figure 5-2), la fameuse Nébuleuse de l'Anneau. Voici comment la trouver :

- 1. Trouvez tout d'abord la constellation de la Lyre, un petit parallélogramme visible les mois d'été et d'automne. La Lyre est facile à repérer parce qu'elle comporte l'étoile brillante Véga.
- 2. Commencez par l'étoile Véga—Alpha (α) Lyre—et déplacez-vous de quelques degrés vers le sud-ouest pour trouver le parallélogramme. Les quatre étoiles composant cette forme géométrique sont toutes similaires en luminosité, ce qui permet de les repérer facilement.
- 3. Repérez les deux étoiles les plus au sud de ce parallélogramme—Bêta (β) et Gamma (γ) Lyre.
- 4. Pointez à mi-chemin entre ces deux étoiles.
- 5. Déplacez-vous d'environ ½° vers Bêta (β) Lyre tout en restant sur une ligne reliant les deux étoiles.
- 6. Regardez dans le télescope et la Nébuleuse de l'Anneau devrait se trouver dans votre champ de vision. La taille angulaire de la Nébuleuse de l'Anneau est assez petite et difficile à voir.
- 7. Étant donné que la Nébuleuse de l'Anneau est assez pâle, il vous faudra peut-être utiliser la technique de la « vision périphérique » pour la voir. La « vision périphérique » est une technique permettant de voir légèrement à distance de l'objet que vous êtes en train d'observer. Dans ces conditions, si vous observez la Nébuleuse de l'Anneau, centrez-la dans votre champ de vision et regardez sur le côté. Ainsi, la lumière de l'objet observé active les bâtonnets rétiniens qui ne permettent que la vision en noir et blanc, plutôt que les cônes sensibles à la couleur. (N'oubliez pas qu'en observant des objets pâles, il est important de se placer dans un endroit sombre, éloigné des lumières des rues et de la ville. L'œil nécessite en moyenne 20 minutes pour s'adapter complètement à l'obscurité. Utilisez donc toujours une lampe de poche munie d'une filtre rouge pour préserver votre faculté d'adaptation à l'obscurité).

**Ces deux exemples devraient vous donner une idée de la manière d'effectuer le Star Hopping pour regarder les objets du ciel profond. Pour utiliser cette méthode sur d'autres objets, consultez un atlas des étoiles, puis faites votre cheminement visuel pour trouver l'objet de votre choix en utilisant des étoiles visibles à « l'œil nu ».**

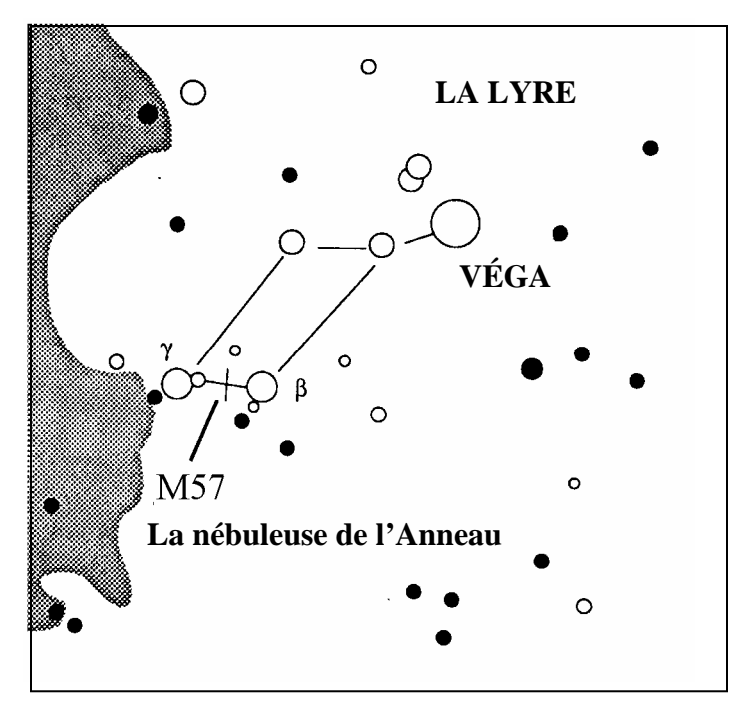

**Figure 5-2** 

### *Conditions de visibilité*

Les conditions de visibilité affectent ce que vous voyez dans le télescope pendant une séance d'observation. Les conditions suivantes affectent l'observation : transparence, luminosité du ciel et visibilité. La compréhension des conditions d'observation et de leurs effets sur l'observation vous permettra de tirer le meilleur parti possible de votre télescope.

### **Transparence**

La transparence se définit par la clarté atmosphérique et la manière dont elle est affectée par les nuages, l'humidité et les particules aéroportées. Les cumulus épais sont complètement opaques, alors que les cirrus peuvent être fins et laisser passer la lumière des étoiles les plus brillantes. Les ciels voilés absorbent davantage la lumière que les ciels dégagés, ce qui rend les astres peu lumineux plus difficiles à voir et réduit le contraste des astres les plus brillants. Les aérosols éjectés dans l'atmosphère supérieure par les éruptions volcaniques affectent également la transparence. L'idéal est un ciel nocturne noir comme l'encre.

### **Luminosité du ciel**

La luminosité générale du ciel, due à la Lune, aux aurores, à la luminance naturelle du ciel et à la pollution lumineuse affecte grandement la transparence. Tandis que ces phénomènes n'affectent pas la visibilité des étoiles et planètes les plus brillantes, les ciels lumineux réduisent le contraste des nébuleuses étendues qui deviennent difficiles, sinon impossibles à distinguer. Pour optimiser vos observations, limitez vos séances d'astronomie au ciel profond des nuits sans Lune, loin des ciels pollués par la lumière des grands centres urbains. Des filtres de réduction de la pollution lumineuse (filtres RPL) améliorent la vision du ciel profond dans les régions polluées par la lumière en atténuant la clarté indésirable tout en transmettant la luminosité de certains objets du ciel profond. Vous pouvez en revanche observer les planètes et étoiles à partir de régions polluées par la lumière ou encore lorsque la Lune est visible.

### **Visibilité**

Les conditions de visibilité ont trait à la stabilité de l'atmosphère et affectent directement la quantité de menus détails des objets étendus observés. L'air de notre atmosphère agit comme une lentille qui courbe et déforme les rayons lumineux incidents. L'inclinaison de la courbure dépend de la densité de l'air. La densité des différentes couches varie avec leur température et modifie différemment la courbure des rayons lumineux. Les rayons lumineux émanant d'un même objet arrivent avec un léger décalage, créant une image imparfaite ou maculée. Ces perturbations atmosphériques varient en fonction du temps et du lieu à partir duquel est effectuée l'observation. C'est la taille des particules aériennes par rapport à l'ouverture que vous possédez qui permet de déterminer la qualité de la « visibilité ». Lorsque la visibilité est bonne, on aperçoit les menus détails des planètes brillantes telles que Jupiter et Mars, tandis que les étoiles apparaissent en images ponctuelles. Lorsque la visibilité est mauvaise, les images sont floues tandis que les étoiles ressemblent à des taches miroitantes.

Les conditions décrites ici s'appliquent à l'observation visuelle et photographique.

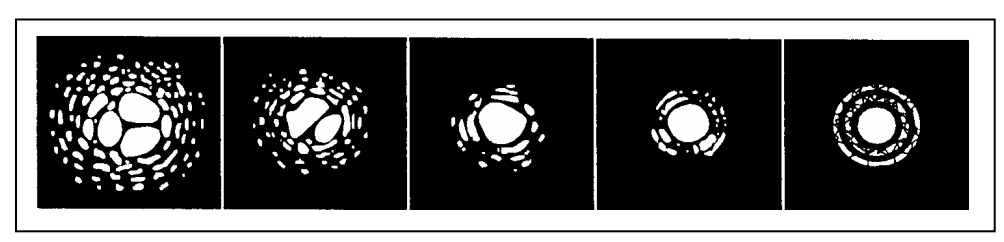

### **Figure 5-3**

Conditions de visibilité affectant directement la qualité de l'image. Ces dessins représentent une source de points (autrement dit une étoile) dans des conditions de visibilité variant de médiocres (gauche) à excellentes (droite). Le plus souvent, les conditions de visibilité produisent des images situées entre ces deux extrêmes.

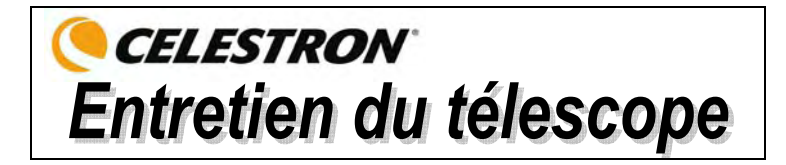

Bien que votre télescope n'exige qu'un entretien minimum, certaines précautions sont nécessaires pour garantir le fonctionnement optimum de cet instrument.

### *Entretien et nettoyage des éléments optiques*

Il est possible que des traces de poussière et/ou d'humidité s'accumulent de temps à autre sur la lentille de votre télescope. Veillez à prendre les précautions qui s'imposent lors du nettoyage de l'instrument de manière à ne pas endommager les éléments optiques.

Si vous remarquez la présence de poussière sur l'objectif, vous pouvez l'éliminer avec une brosse (en poils de chameau) ou encore avec une cannette d'air pressurisé. Vaporisez pendant deux à quatre secondes en inclinant la cannette par rapport à la surface du verre. Utilisez ensuite une solution de nettoyage optique et un mouchoir en papier blanc pour retirer toute trace de résidu. Versez une petite quantité de solution sur le mouchoir, puis frottez les éléments optiques. Effectuez des mouvements légers, en partant du centre de l'objectif (ou du miroir) et en allant vers l'extérieur. **NE PAS effectuer de mouvements circulaires en frottant !**

Vous pouvez utiliser un nettoyant pour objectifs du commerce ou encore fabriquer votre propre produit. Il est possible d'obtenir une solution de nettoyage tout à fait adaptée avec de l'alcool isopropylique et de l'eau distillée. Cette solution doit être composée de 60 % d'alcool isopropylique et 40 % d'eau distillée. Vous pouvez également utiliser du produit à vaisselle dilué dans de l'eau (quelques gouttes par litre d'eau).

Il est possible parfois que de la rosée s'accumule sur les éléments optiques de votre télescope pendant une séance d'observation. Si vous voulez poursuivre l'observation, il est nécessaire d'éliminer la rosée, soit à l'aide d'un sèchecheveux (réglage le plus faible) ou en dirigeant le télescope vers le sol jusqu'à évaporation de la rosée.

En cas de condensation d'humidité à l'intérieur des éléments optiques, retirez les accessoires du télescope. Placez le télescope dans un environnement non poussiéreux et pointez-le vers le bas. Ceci permettra d'éliminer l'humidité du tube du télescope.

Pour éviter d'avoir à nettoyer votre télescope trop souvent, n'oubliez pas de remettre les caches sur toutes les lentilles après utilisation. Étant donné que les cellules ne sont PAS hermétiques, les caches doivent être replacés sur les ouvertures lorsque l'instrument n'est pas utilisé. Ceci permet de limiter l'infiltration du tube optique par tout type de contaminant.

Les réglages et nettoyages internes doivent être confiés impérativement au service après-vente de Celestron. Si votre télescope nécessite un nettoyage interne, veuillez contacter l'usine pour obtenir un numéro de réexpédition et un devis.

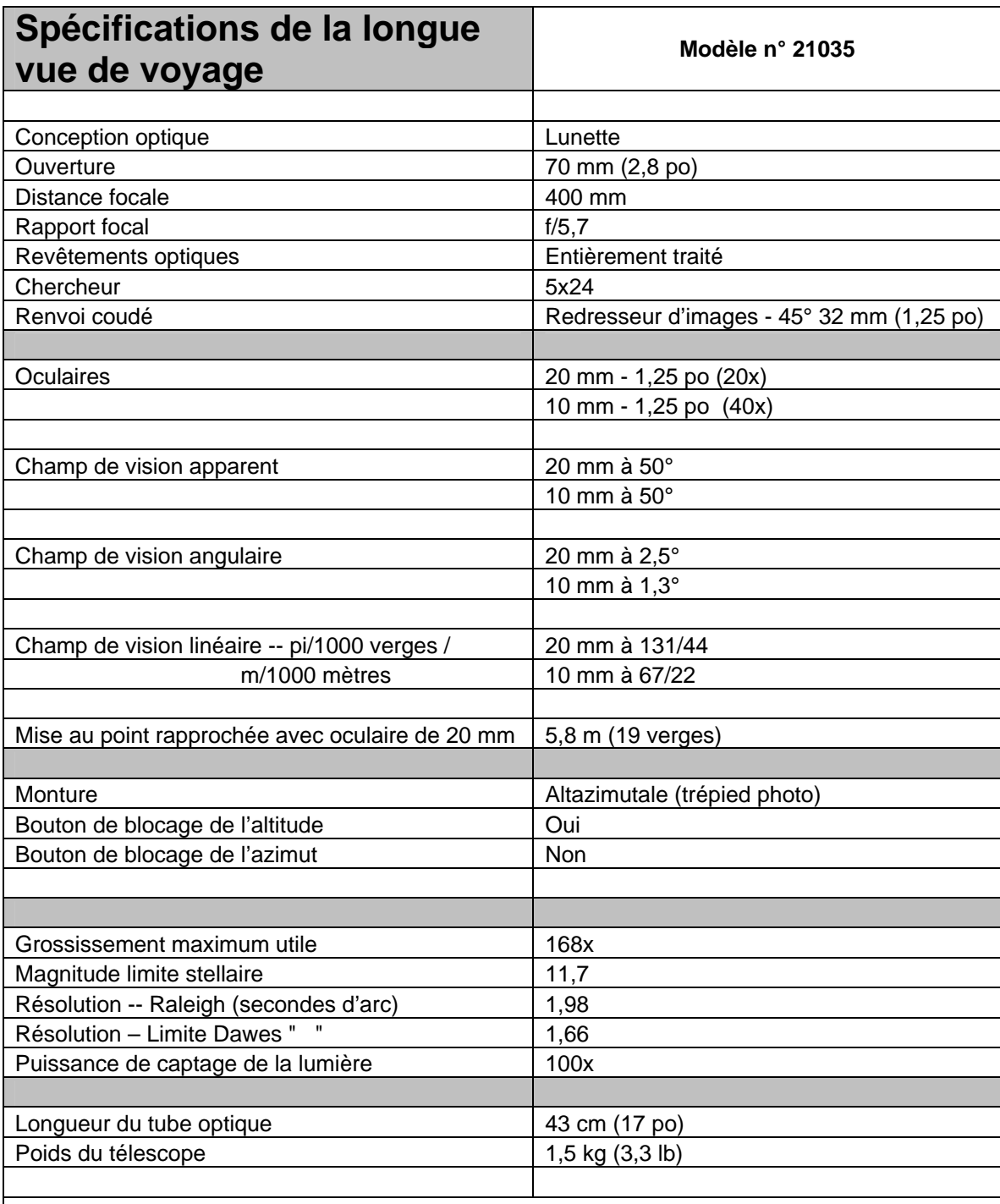

**Remarque : Les spécifications sont susceptibles de changement sans notification préalable ni obligation.**

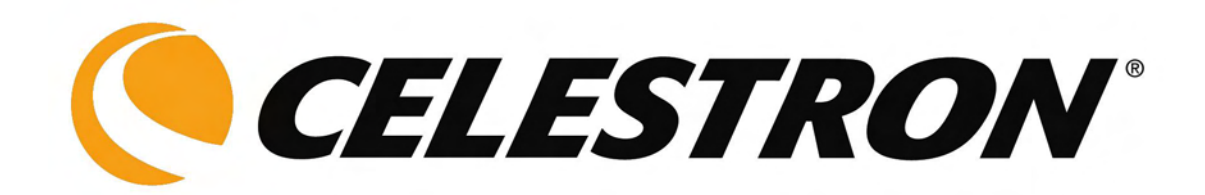

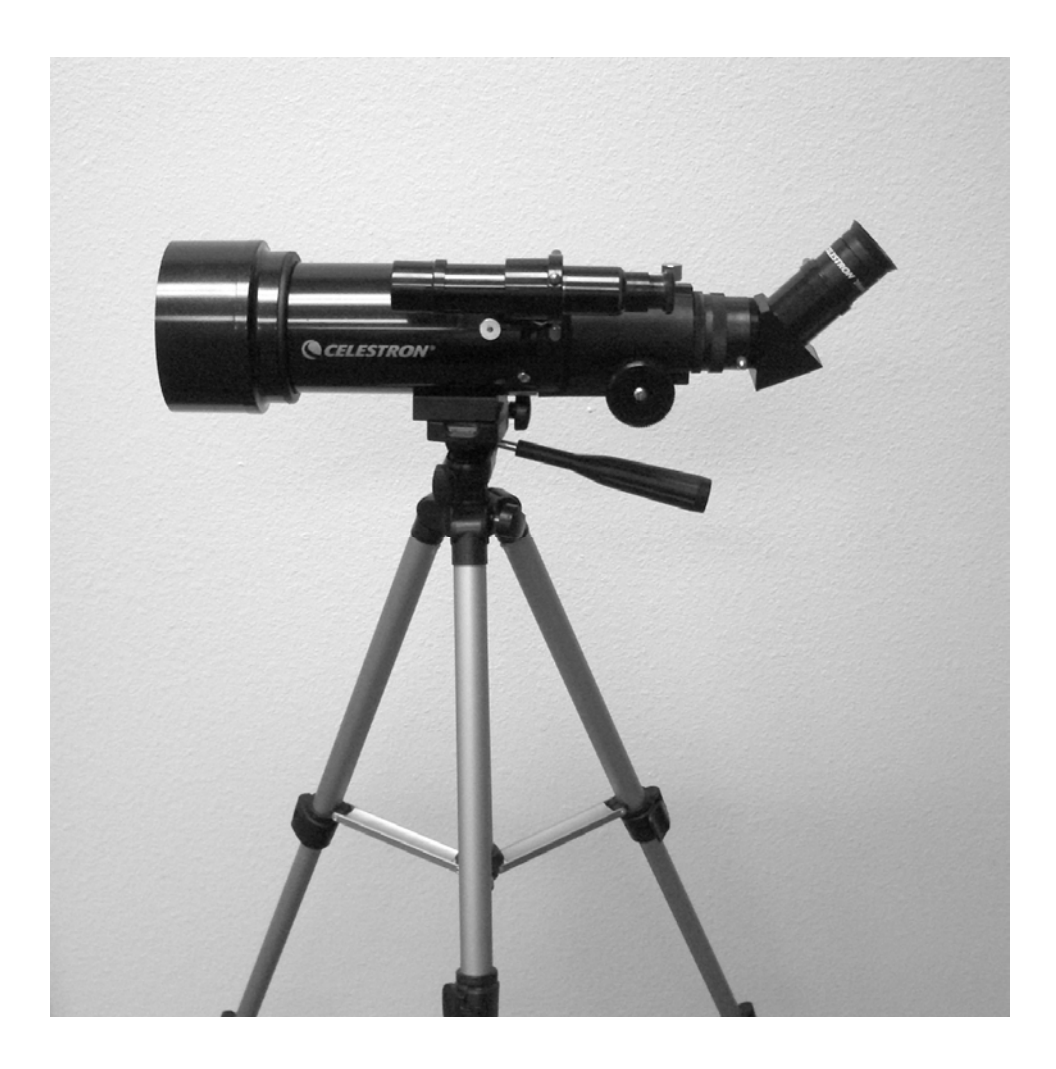

# **Travel Scope** *(Telescopio da viaggio)*

# **Manuale di istruzioni**

**Modello n. 21035**

### **Indice analitico**

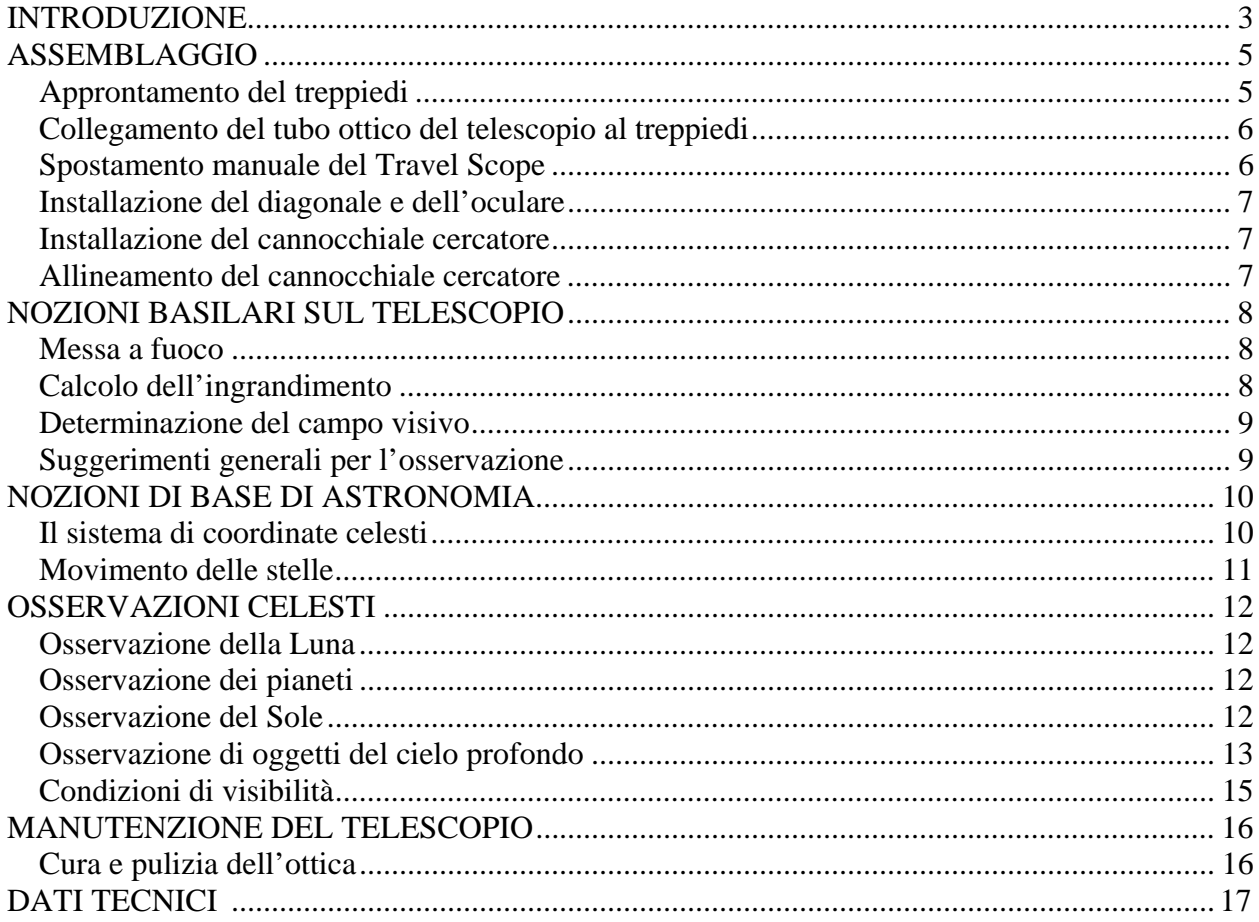

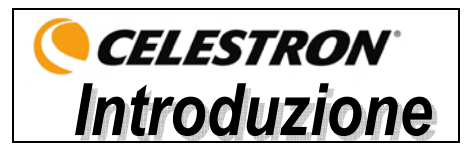

Congratulazioni per il vostro acquisto del Travel Scope Celestron. Il Travel Scope è realizzato con materiali della più alta qualità, per assicurarne la stabilità e la durata, rendendoli telescopi che vi consentiranno di divertirvi per tutta la loro durata utile, con una manutenzione minima.

Questo telescopio è stato concepito per gli spostamenti, ed offre un valore eccezionale. Il Travel Scope ha un design piccolo e portatile con ampie prestazioni ottiche. Il Travel Scope è ideale sia per l'osservazione terrestre che per quella astronomica a livello molto dilettantistico.

Il Travel Scope è coperto da una **garanzia limitata di due anni**. Per i dettagli, consultate il nostro sito Web all'indirizzo www.celestron.com.

Ecco alcune delle caratteristiche standard del Travel Scope.

- Tutti gli elementi ottici in vetro sono rivestiti, per offrire immagini chiare e nitide.
- Diagonale raddrizzatore dell'immagine, per visualizzazioni con l'orientamento corretto.
- Montatura altazimutale a funzionamento fluido che permette di puntare facilmente il telescopio sugli oggetti individuati.
- Treppiedi fotografico di dimensioni intere, in alluminio preassemblato, che garantisce una piattaforma stabile.
- Approntamento rapido e facile che non richiede utensili.
- Il telescopio e il treppiedi sono contenuti nello zainetto standard per facilitare gli spostamenti.

Prima di iniziare il vostro viaggio attraverso l'universo, leggete attentamente questo manuale. Potrebbero essere necessarie alcune sedute di osservazione per acquisire dimestichezza con il telescopio: vi consigliamo quindi di tenere a portata di mano questo manuale fino a quando non sarete diventati esperti nel funzionamento del vostro dispositivo. Il manuale offre informazioni dettagliate su ogni procedimento, oltre ad importanti materiali di riferimento e suggerimenti utili che renderanno la vostra esperienza di osservazione il più semplice e godibile possibile.

Il telescopio è stato concepito per offrirvi anni di osservazioni divertenti e gratificanti. Prima di usare il telescopio, occorre tuttavia prendere in considerazione alcune avvertenze che assicureranno la vostra sicurezza e proteggeranno l'apparecchiatura.

### **Avvertenze**

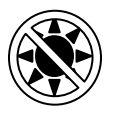

- **Non guardate mai direttamente il Sole ad occhio nudo né con il telescopio (a meno che non disponiate dell'apposito filtro solare), onde evitare danni permanenti e irreversibili agli occhi.**
- **Non usate mai il telescopio per proiettare un'immagine del Sole su qualsiasi superficie. Un surriscaldamento interno può danneggiare il telescopio e qualsiasi accessorio ad esso collegato.**
- **Non usate mai un filtro solare per oculare né un prisma di Herschel. Il surriscaldamento interno del telescopio può causare l'incrinatura o la rottura di questi dispositivi, permettendo alla luce solare non filtrata di penetrare e raggiungere l'occhio.**
- **Non lasciate il telescopio senza supervisione, sia quando sono presenti bambini che quando sono presenti adulti che potrebbero non conoscere le giuste procedure operative del telescopio.**

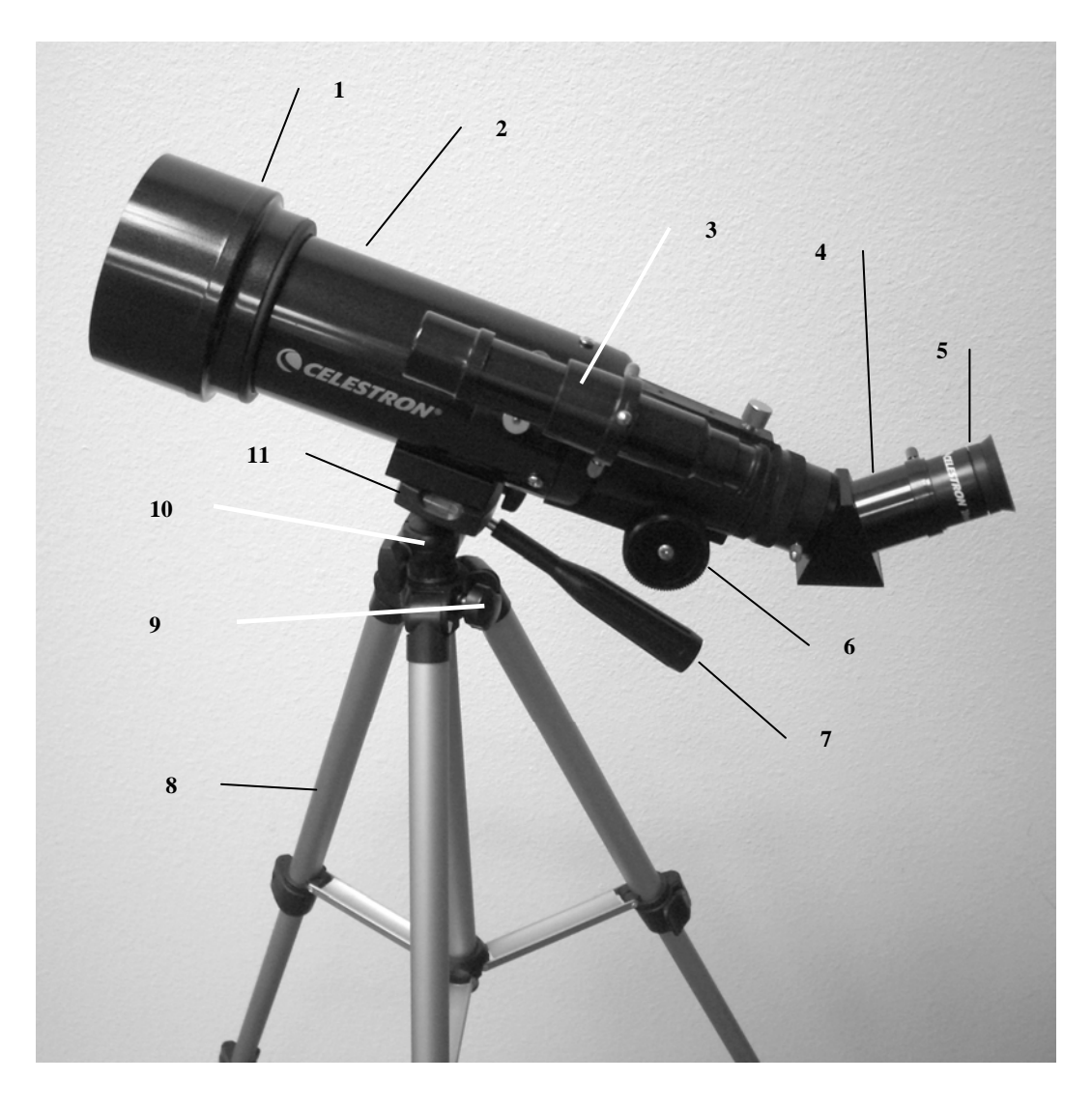

**Figura 1-1 Travel Scope** 

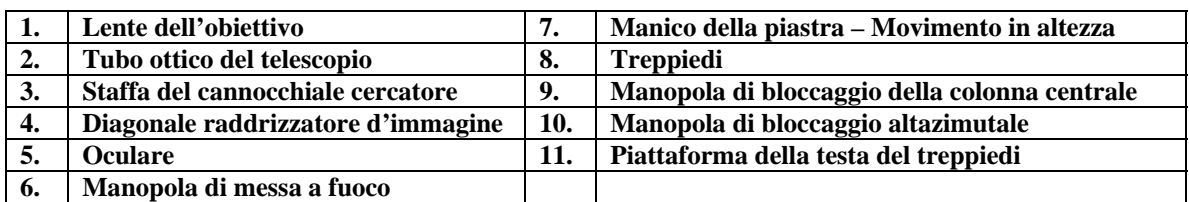
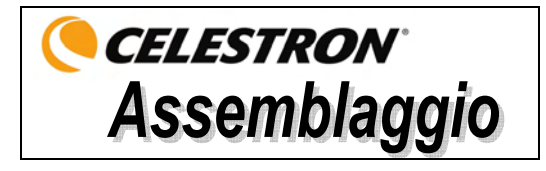

Questa sezione descrive le istruzioni di assemblaggio del Travel Scope. Il telescopio deve essere approntato per la prima volta all'interno, in modo che sia più facile identificare le sue varie parti e imparare la corretta procedura di assemblaggio prima di avventurarsi all'esterno.

Il Travel Scope arriva in una scatola. I pezzi presenti nella scatola sono: tubo ottico del telescopio, treppiedi, diagonale raddrizzatore dell'immagine, oculare da 20 mm, oculare da 10 mm, cannocchiale cercatore da 5x24 con staffa. Tutti i componenti vengono riposti nello zaino da viaggio.

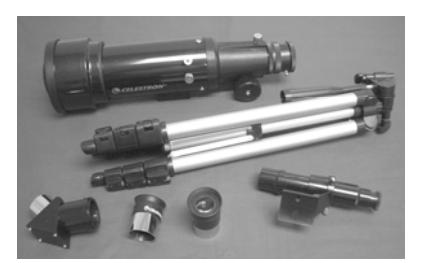

**Figura 2-1** 

# *Approntamento del treppiedi*

- 1. Il treppiedi è già preassemblato, e il suo approntamento è quindi molto facile – vedere la Figura 2-2. **Figura 2-2**
- 2. Mettere il treppiedi in posizione verticale e allargarne le gambe fino ad estenderle completamente vedere la Figura 2-3 .
- 3. Si possono estendere le gambe del treppiedi fino alla lunghezza desiderata. L'altezza più bassa del treppiedi è di circa 41cm (16 pollici), ma le gambe si possono estendere fino a raggiungere un'altezza di circa 125cm (49 pollici).
- 4. Per aumentare l'altezza del treppiedi, si sbloccano i morsetti di bloccaggio delle gambe del treppiedi situati in fondo a ciascuna gamba (Figura 2-4) aprendo il morsetto per ciascuna sezione tirando verso l'esterno. Una volta sbloccato il morsetto, si tira in fuori la gamba del treppiedi fino a fine corsa e poi si chiude il morsetto di bloccaggio per fissare la gamba in posizione. Si continua il procedimento per ciascuna gamba del treppiedi e ciascuna sezione, per aumentare l'altezza fino al livello desiderato. Un treppiedi completamente esteso appare come l'immagine della Figura 2-5. Con tutte le gambe allungate su tutte le sezioni, l'altezza del treppiedi sarà di circa 107 cm (42 pollici).
- 5. Se si desidera aumentare ulteriormente l'altezza del treppiedi, occorre usare la manopola di bloccaggio della colonna centrale, la manopola situata in basso a sinistra nella Figura 2-6. Girare la manopola di bloccaggio in senso antiorario fino ad allentarla. Quindi estrarre la testa del treppiedi, e la colonna centrale si sposterà verso l'alto. Continuare a tirare fino all'altezza desiderata e poi serrare la manopola di bloccaggio. Quando la colonna centrale è sollevata fino a fine corsa, si è raggiunta l'altezza massima possibile di 125 cm (49 pollici).

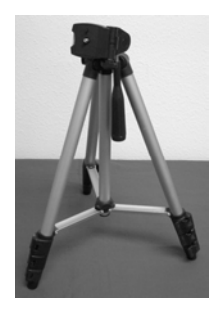

**Figura 2-3 Figura 2-4 Figura 2-5 Figura 2-6** 

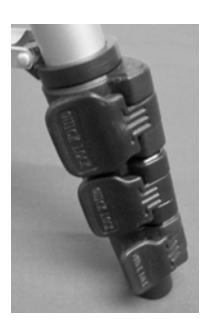

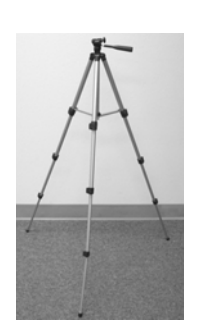

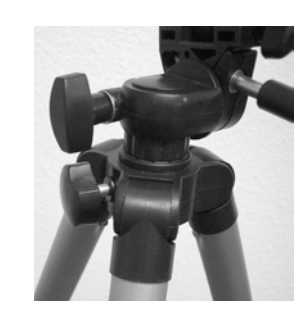

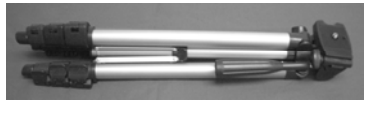

## *Collegamento del tubo ottico del telescopio al treppiedi*

Il tubo ottico del telescopio si collega al treppiedi mediante la staffa di montaggio situata in fondo al tubo ottico (Figura 2-7) e la piattaforma di montaggio del treppiedi (Figura 2-8). Prima di iniziare, assicurarsi che tutte le manopole sul treppiedi siano bloccate.

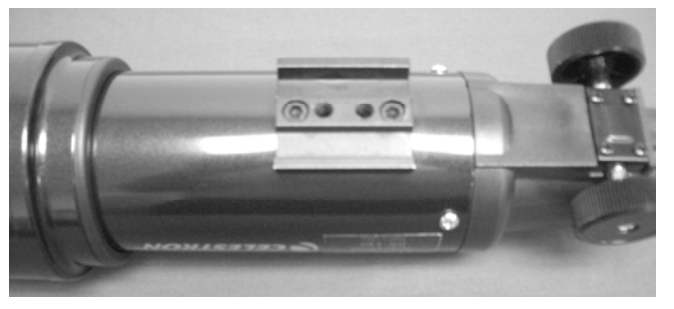

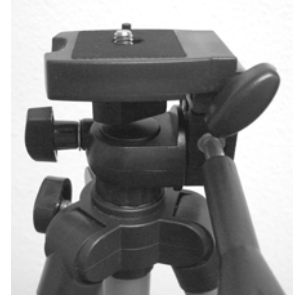

**Figura 2-7 Figura 2-8** 

- 1. Rimuovere la carta protettiva che copre il tubo ottico.
- 2. Allentare la manopola superiore destra (vedere la Figura 2-8) girandola in senso antiorario. Questo permette di inclinare la piattaforma del treppiedi a 90° come mostrato nella Figura 2-9. Dopo aver inclinato la piattaforma, serrare la manopola per fissarla in posizione.
- 3. La Figura 2-10 mostra il fondo del tubo ottico e la piattaforma del treppiedi, e il punto dove si collegano l'uno all'altra.
- 4. Sotto il centro della piattaforma del treppiedi si vedrà (Figura 2-10) una manopola contenente una vite da ¼ x 20 che fissa saldamente la piattaforma al tubo ottico del telescopio.
- 5. Si può mettere la vite da ¼ x 20 in uno dei due fori filettati (non importa quale si usa) presenti nella staffa di montaggio del tubo ottico del telescopio. Tenere il tubo ottico con una mano mentre con l'altra si avvita la vite in senso orario fino a quando non risulta serrata. Ora il gruppo di montaggio appare come nella Figura 2-11.
- 6. Infine, allentare la manopola per la piattaforma del treppiedi e abbassare la piattaforma fino alla posizione livellata, serrando poi bene la manopola.

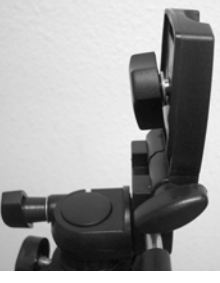

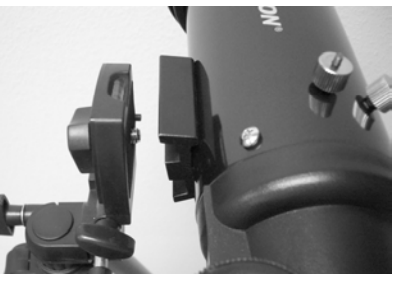

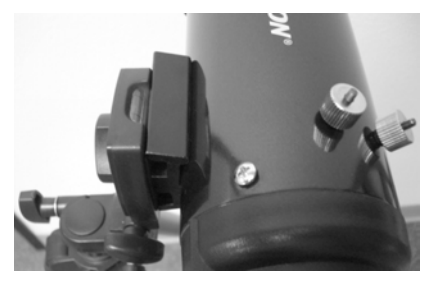

 **Figura 2-9 Figura 2-10 Figura 2-11** 

## *Spostamento manuale del Travel Scope*

Il Travel Scope è facile da spostare ovunque lo si voglia puntare. Il movimento verticale (altezza) è controllato dalla manopola di controllo del manico della piastra (Figura 1-1). Il movimento laterale (azimut) è controllato dalla manopola di blocco di azimut (in alto a sinistra nella Figura 2-8). Entrambe le manopole vengono allentate girandole in senso antiorario, e serrate girandole in senso orario. Quando entrambe le manopole sono allentate è possibile trovare facilmente gli oggetti (attraverso il cannocchiale cercatore, che verrà descritto fra poco); bloccare i comandi una volta individuati gli oggetti.

## *Installazione del diagonale e dell'oculare*

Il diagonale è un prisma che devia la luce ad un angolo retto rispetto al percorso di luce del telescopio. Questo permette all'utente di eseguire le osservazioni da una posizione più comoda rispetto a quella che occuperebbe se dovesse guardare direttamente attraverso il telescopio. Il diagonale del Travel Scope è un modello raddrizzatore d'immagine che corregge l'immagine in modo che risulti diritta e orientata correttamente da sinistra a destra, facilitando le osservazioni terrestri. Inoltre, il diagonale può essere ruotato in qualsiasi posizione che risulti più comoda per l'utilizzatore. Per installare il diagonale e l'oculare, effettuare le seguenti operazioni.

- 1. Assicurarsi che le due viti zigrinate sul retro del tubo del telescopio non sporgano nell'apertura prima dell'installazione, che il coperchio a tappo sia rimosso dall'apertura sul retro del tubo del telescopio, e che i coperchi siano rimossi dai barilotti sul diagonale. Inserire completamente nell'apertura posteriore del tubo del telescopio il piccolo barilotto del diagonale (Figura 2-12). Quindi serrare le due viti zigrinate.
- 2. Inserire nel diagonale l'estremità a barilotto cromato di uno degli oculari (Figura 2-13) e serrare la vite zigrinata. Durante questa operazione, assicurarsi che la vite zigrinata non sporga nel diagonale prima di inserire l'oculare.
- 3. Gli oculari possono essere cambiati con altri di lunghezza focale diversa invertendo le istruzioni indicate nel passaggio 2 indicato sopra.

## *Installazione del cannocchiale cercatore*

Per installare il cannocchiale cercatore, procedere nel modo seguente.

- 1. Individuare il cannocchiale cercatore (sarà montato nella sua staffa) vedere la Figura 1-1.
- 2. Togliere i dadi zigrinati situati sui perni filettati presenti sul tubo del telescopio vedere la Figura 2-14.
- 3. Montare la staffa del cannocchiale cercatore mettendola sopra i perni che sporgono dal tubo ottico, e poi, tenendola in posizione, avvitarla sui dadi zigrinati e serrare i dadi – vedere la Figura 2-15.
- 4 Notare che il cannocchiale cercatore va orientato in modo che la lente di diametro superiore sia rivolta verso la parte anteriore del tubo del telescopio.
- 5. Togliere i cappucci delle lenti da entrambe le estremità del cannocchiale cercatore.

## *Allineamento del cannocchiale cercatore*

Per allineare il cannocchiale cercatore, attenersi ai seguenti procedimenti.

- 1. Di giorno, individuare un oggetto distante e centrarlo con l'oculare a bassa potenza (20 mm) nel telescopio principale.
- 2. Guardare attraverso il cannocchiale cercatore (dalla parte del cannocchiale cercatore con l'oculare) e prendere nota della posizione dello stesso oggetto.
- 3. Senza spostare il telescopio principale, girare le viti zigrinate di regolazione situate attorno alla staffa del cannocchiale cercatore, fino a quando il mirino del cannocchiale non risulta centrato sull'oggetto scelto con il telescopio principale.
- 4. Se l'immagine appare sfocata attraverso il cannocchiale cercatore, ruotarne l'oculare per ottenere una visione nitida.
- **Nota:** gli oggetti visualizzati attraverso un cannocchiale cercatore appaiono sia capovolti che invertiti, e questo è normale.

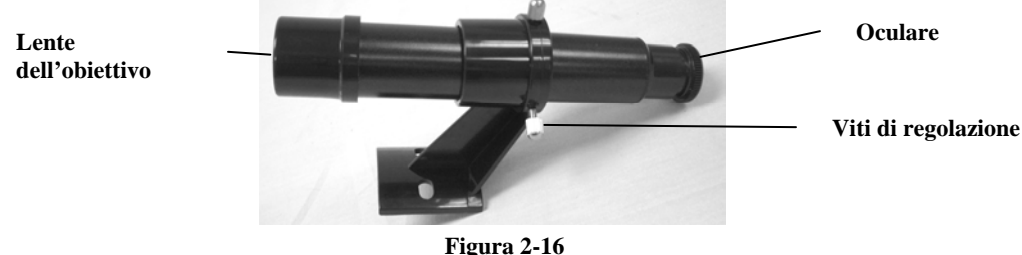

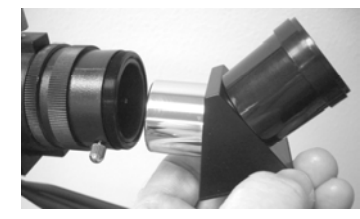

**Figura 2-12**

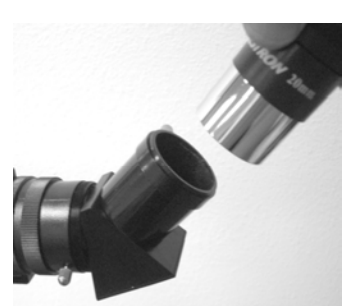

**Figura 2-13**

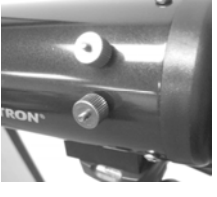

**Figura 2-14** 

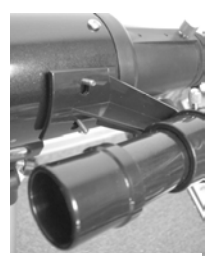

**Figura 2-15**

7

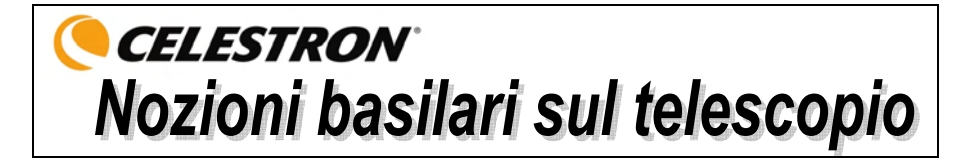

#### *Messa a fuoco*

Per mettere a fuoco il Travel Scope basta girare la manopola di messa a fuoco situata sul retro del telescopio (vedere la Figura 1-1). Girando la manopola in senso antiorario si mette a fuoco un oggetto più lontano di quello che si sta attualmente osservando. Girando la manopola in senso orario si mette a fuoco un oggetto più vicino di quello che si sta attualmente osservando.

**Nota:** prima di eseguire le osservazioni, togliere il cappuccio della lente anteriore del tubo ottico del Travel Scope.

**Nota:** se si portano lenti correttive (ovvero gli occhiali da vista), si consiglia di toglierli quando si osserva con un oculare collegato al telescopio. Se si soffre di astigmatismo, le lenti correttive dovrebbero essere indossate sempre.

# *Calcolo dell'ingrandimento*

Si può modificare la potenza del telescopio cambiando l'oculare. Per determinare la potenza di ingrandimento del telescopio, basta dividere la lunghezza focale del telescopio per la lunghezza focale dell'oculare usato. La formula dell'equazione è la seguente:

Lunghezza focale del telescopio (mm)

Ingrandimento =

Lunghezza focale dell'oculare (mm)

Supponiamo per esempio che si stia usando l'oculare da 20 mm in dotazione al telescopio. Per determinare l'ingrandimento, basta dividere la lunghezza focale del telescopio (il Travel Scope in questo esempio ha una lunghezza focale di 400 mm) per la lunghezza focale dell'oculare, ovvero 20 mm. Dividendo 400 per 20 si ottiene come risultato un ingrandimento di 20x.

Sebbene la potenza sia variabile, ogni telescopio che osserva il normale cielo ha un limite al più alto ingrandimento utile. La regola generale è che la potenza 60 può essere usata per ogni pollice di apertura. Per esempio, il Travel Scope ha un diametro di 71,1 mm (2,8 pollici). Moltiplicando 2,8 per 60 si ottiene un ingrandimento utile massimo pari 168. Sebbene questo sia l'ingrandimento utile massimo, la maggior parte delle osservazioni sarà eseguita a potenze basse, che generano immagini più luminose e nitide.

**Una nota sull'uso delle alte potenze –** Le potenze superiori vengono usate principalmente per le osservazioni lunari e a volte planetarie, dove si può ingrandire molto l'immagine, ma occorre ricordare che il contrasto e la luminosità saranno molto bassi a causa dell'alto ingrandimento.

Si possono acquistare oculari opzionali, per avere una gamma di potenze disponibili per l'osservazione. Per vedere che cosa è disponibile, visitare il sito Web di Celestron.

#### *Determinazione del campo visivo*

La determinazione del campo visivo è importante se si vuole avere un'idea delle dimensioni angolari dell'oggetto che si sta osservando. Per calcolare il campo visivo effettivo, dividere il campo apparente dell'oculare (fornito dal fabbricante dell'oculare) per l'ingrandimento. La formula dell'equazione è la seguente:

Campo apparente dell'oculare

Campo reale  $= -$ 

Ingrandimento

Come si può vedere, prima di determinare il campo visivo occorre calcolare l'ingrandimento. Usando l'esempio indicato nella sezione precedente, possiamo determinare il campo visivo usando lo stesso oculare da 20 mm in dotazione standard con il Travel Scope. L'oculare da 20 mm ha un campo visivo apparente di 50°. Dividere 50° per l'ingrandimento, e si ottiene una potenza 20. Questa potenza determina un campo effettivo (reale) di 2,5°.

Per trasformare i gradi in piedi a 914 metri (1.000 iarde), cosa più utile per l'osservazione terrestre, moltiplicare per 52,5. Moltiplicare il campo angolare di 2,5° per 52,5. Il risultato è una larghezza di campo visivo di 39,9 metri (131 piedi) ad una distanza di 914 m (1000 iarde).

## *Suggerimenti generali per l'osservazione*

Quando si usa qualsiasi strumento ottico, ci sono alcune cose da ricordare per ottenere la migliore immagine possibile.

- Non guardare mai attraverso il vetro della finestra. Il vetro delle normali finestre domestiche è otticamente imperfetto, e quindi può variare in spessore da una parte all'altra della stessa finestra. Questa mancanza di omogeneità influisce sulla capacità di focalizzazione del telescopio. Nella maggior parte dei casi non si potrà ottenere un'immagine davvero nitida, e in altri casi si potrebbe addirittura ottenere un'immagine doppia.
- Non guardare mai attraverso o sopra oggetti che producono ondate di calore. Tali oggetti includono parcheggi in asfalto d'estate o tetti di edifici.
- Cieli velati, nebbia e foschia possono anch'essi rendere difficile la focalizzazione quando si eseguono osservazioni terrestri. La quantità di dettagli visibili in queste condizioni è decisamente ridotta.
- **Nota:** il telescopio è stato concepito per l'osservazione terrestre. Si è già descritto come usarlo a questo scopo, e tale uso è piuttosto semplice e diretto. Il telescopio può anche essere usato per osservazioni astronomiche dilettantistiche: tale uso verrà descritto nelle prossime sezioni.

# **CELESTRON** Nozioni di base di astronomia

Fino a questo punto, il manuale ha descritto l'assemblaggio e il funzionamento di base del telescopio. Tuttavia, per comprendere in modo più approfondito il dispositivo, occorre acquisire alcune nozioni sul cielo notturno. Questa sezione descrive l'osservazione astronomica in generale e include informazioni sul cielo notturno.

# *Il sistema di coordinate celesti*

Per riuscire a trovare gli oggetti nel cielo, gli astronomi usano un sistema di coordinate celesti simile al nostro sistema di coordinate geografiche sulla Terra. Il sistema di coordinate celesti presenta poli, linee di longitudine e latitudine ed un equatore. Per la maggior parte, queste coordinate restano fisse rispetto alle stelle di sfondo.

L'equatore celeste passa attorno alla Terra per 360 gradi e separa l'emisfero celeste settentrionale da quello meridionale. Come l'equatore della Terra, corrisponde a zero gradi. Sulla Terra questa sarebbe la latitudine. Tuttavia, nel cielo ci si riferisce alla latitudine come alla declinazione, abbreviata come DEC. Le linee di declinazione sono indicate in base alla loro distanza angolare sopra e sotto l'equatore celeste. Le linee vengono suddivise in gradi, minuti di arco e secondi di arco. Le letture di declinazione a sud dell'equatore riportano il segno meno (-) davanti alla coordinata, mentre quelle a nord dell'equatore celeste non hanno alcuna designazione davanti ad esse, oppure presentano un segno più (+).

L'equivalente celeste della longitudine si chiama Ascensione Retta, abbreviata come A.R. Come le linee di longitudine sulla Terra, le linee dell'Ascensione Retta vanno da un polo all'altro e sono distanziate uniformemente di 15 gradi. Sebbene le linee di longitudine siano separate da una distanza angolare, sono anche una misura di tempo. Ciascuna linea di longitudine si trova ad un'ora di distanza dalla linea successiva. Poiché la Terra compie un'intera rivoluzione ogni 24 ore, ci sono 24 linee in tutto. Di conseguenza, le coordinate di R.A. sono contrassegnate in unità di tempo. Inizia da un punto arbitrario nella costellazione dei Pesci, designato come 0 ore, 0 minuti e 0 secondi. Tutti gli altri punti sono designati in base al ritardo temporale rispetto a questa coordinata quando passa su di essi spostandosi verso ovest.

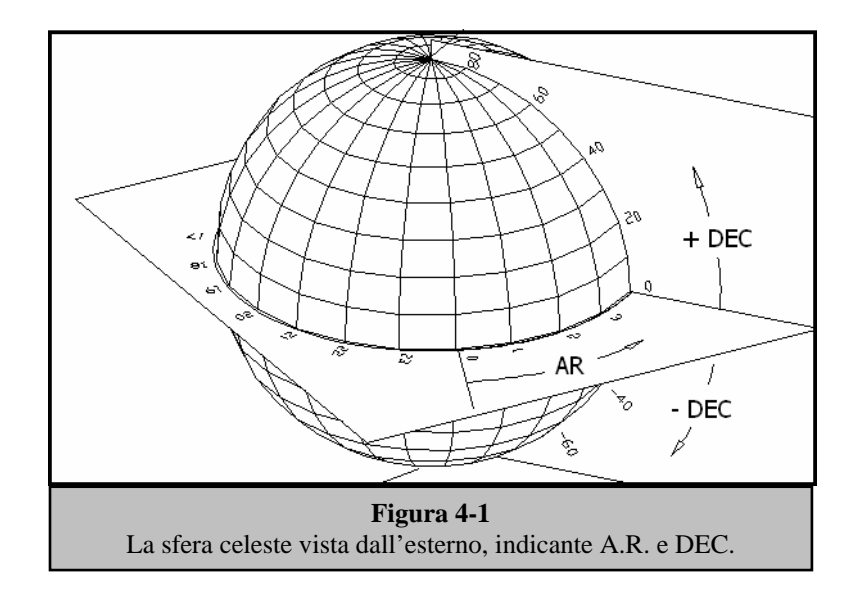

#### *Movimento delle stelle*

Il movimento quotidiano del Sole attraverso il cielo è noto persino all'osservatore più distratto. Questo apparente percorso non è dovuto al movimento del Sole, come credevano i primi astronomi, bensì è il risultato della rotazione della Terra. La rotazione della Terra causa anche un percorso nelle stelle, facendo descrivere loro un grande cerchio mentre la Terra completa una rotazione. Le dimensioni del percorso circolare seguito da una stella dipendono dalla sua posizione nel cielo. Le stelle vicine all'equatore celeste descrivono i cerchi più grandi, sorgendo a est e tramontando a ovest. Man mano che ci si sposta verso il polo nord celeste, il punto attorno al quale le stelle dell'emisfero settentrionale sembrano ruotare, questi cerchi diventano più piccoli. Le stelle che si trovano alle latitudini celesti intermedie sorgono a nord-est e tramontano a nord-ovest. Le stelle che si trovano alle alte latitudini celesti sono sempre al di sopra dell'orizzonte, e sono definite circumpolari perché non sorgono né tramontano mai. Non è possibile vedere le stelle compiere un cerchio completo, perché la luce del Sole durante il giorno impedisce di vedere la luce delle stelle. Tuttavia, parte di questo movimento circolare delle stelle in questa regione del cielo può essere osservata approntando una fotocamera su un treppiedi ed aprendo l'otturatore per un paio d'ore. L'esposizione cronometrata rivelerà semicerchi centrati attorno al polo. (Questa descrizione dei movimenti stellari è applicabile anche all'emisfero meridionale, con la differenza che tutte le stelle a sud dell'equatore celeste si muovono attorno al polo sud celeste).

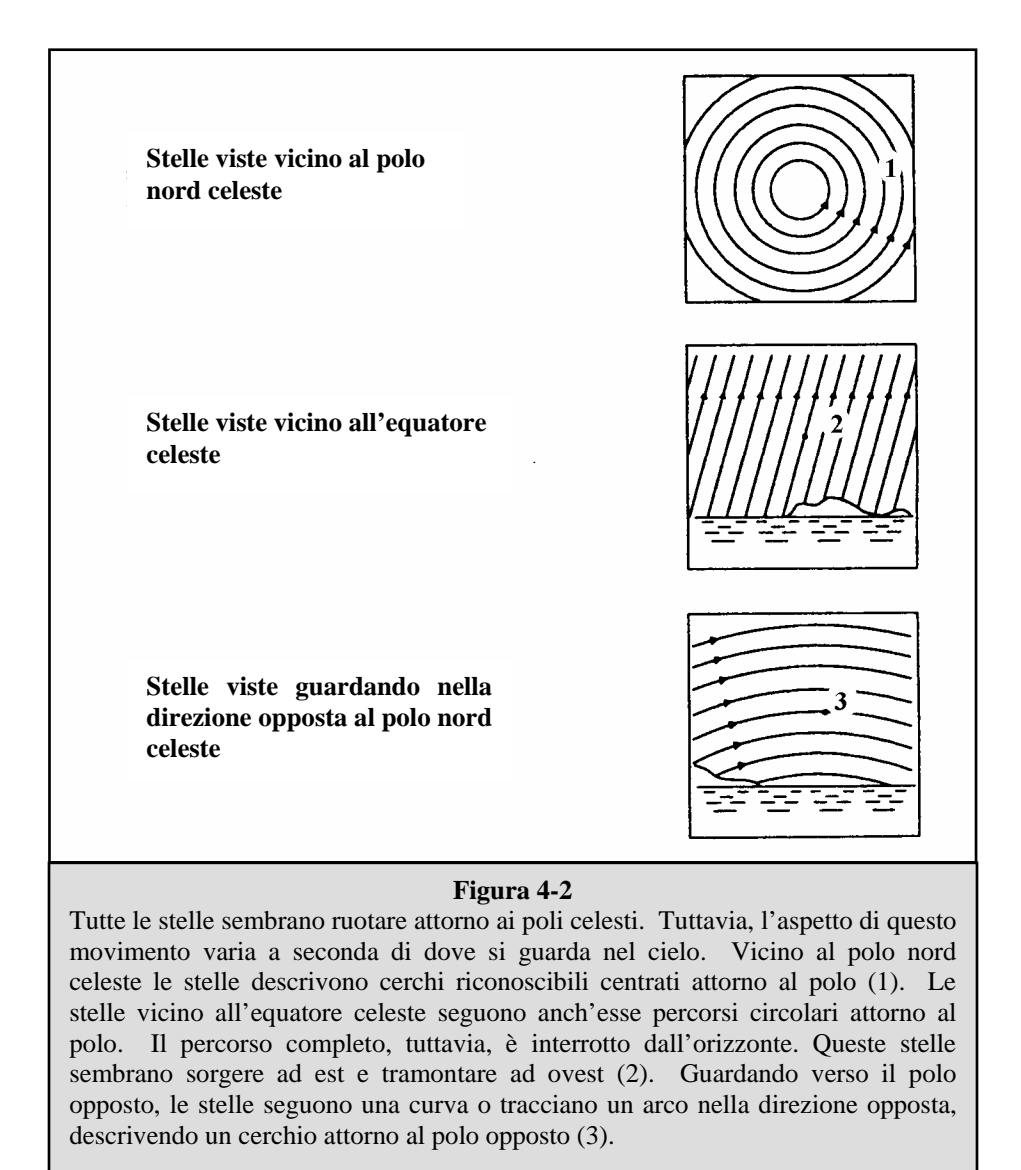

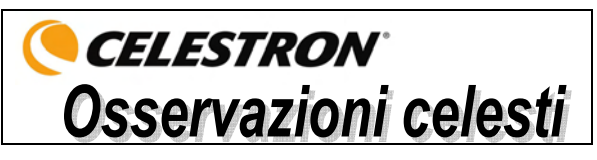

Con il telescopio approntato, si è pronti per le osservazioni. Questa sezione offre suggerimenti per l'osservazione del sistema solare e degli oggetti del cielo profondo, oltre a delineare condizioni di osservazione generali che avranno un impatto sui risultati delle osservazioni.

#### *Osservazione della Luna*

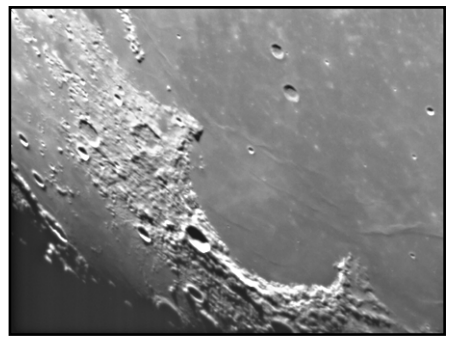

È spesso una grande tentazione osservare la Luna quando è piena. In questa fase lunare, la faccia che vediamo è completamente illuminata, e la sua luce può essere eccessiva. Inoltre, si può vedere un contrasto minimo o addirittura nullo.

Uno dei momenti migliori per osservare la Luna è durante le sue fasi parziali (quando si trova in prossimità del suo primo o del suo terzo quarto). Lunghe ombre rivelano una quantità eccezionale di dettagli sulla superficie lunare. Ad una bassa potenza, si potrà vedere in una sola volta la maggior parte del disco lunare. Si può passare ad oculari opzionali per ottenere una potenza (ingrandimento) maggiore in modo da focalizzare un'area più piccola.

#### **Suggerimenti per l'osservazione lunare**

Per aumentare il contrasto e far risaltare i dettagli sulla superficie lunare, usare i filtri opzionali. Un filtro giallo funziona bene per migliorare il contrasto, mentre un filtro polarizzatore o a densità neutra riduce il riflesso e la luminosità generali della superficie.

#### *Osservazione dei pianeti*

Altri oggetti affascinanti da osservare includono i cinque pianeti visibili ad occhio nudo. Si può vedere Venere mentre passa attraverso le sue fasi simili a quelle della Luna. Marte può rivelare una miriade di dettagli della superficie ed una, se non entrambe, le sue calotte polari. Si potrebbe essere in grado di vedere le cinture di nubi di Giove ed il suo grande punto rosso (se è visibile nel momento in cui si esegue l'osservazione). Inoltre, si potranno vedere anche le lune di Giove mentre orbitano attorno al pianeta gigante. Saturno, con i suoi bellissimi anelli, è visibile ad una potenza di ingrandimento moderata.

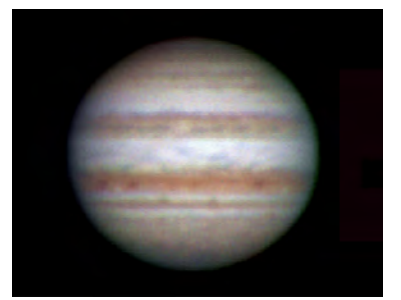

#### **Suggerimenti per l'osservazione dei pianeti**

- Tenere presente che le condizioni atmosferiche sono di solito il fattore che limita la quantità di dettagli visibili sui pianeti. Si consiglia quindi di evitare di osservare i pianeti quando si trovano bassi sull'orizzonte o quando si trovano direttamente al di sopra di una superficie che irradia calore, come il tetto di un palazzo o un camino. Consultare la sezione "Condizioni di osservazione" più avanti in questo capitolo.
- Per aumentare il contrasto e far risaltare i dettagli sulla superficie dei pianeti, cercare di usare i filtri per oculare Celestron.

# *Osservazione del Sole*

Sebbene venga sottovalutata da molti astronomi dilettanti, l'osservazione del Sole è divertente e gratificante. Tuttavia, poiché il Sole è così luminoso, vanno prese speciali precauzioni quando si osserva questa nostra stella, per non danneggiare gli occhi né il telescopio.

Per osservare il Sole in modo sicuro, usare un appropriato filtro solare che riduca l'intensità della sua luce. Con un filtro, si possono vedere le macchie solari mentre si spostano attraverso il disco solare, e le facole, che sono zone luminose visibili presso i margini del Sole.

- I momenti migliori per osservare il Sole sono la mattina presto o il tardo pomeriggio, quando l'aria è più fresca.
- Per centrare il Sole senza guardare nell'oculare, osservare l'ombra del tubo del telescopio fino a quando non forma un'ombra circolare.

# *Osservazione di oggetti del cielo profondo*

Gli oggetti del cielo profondo sono semplicemente quegli oggetti che si trovano oltre i confini del nostro sistema solare. Includono ammassi di stelle, nebulose planetarie, nebulose diffuse, stelle doppie e altre galassie al di fuori della nostra Via Lattea. La maggior parte degli oggetti del cielo profondo hanno una grande dimensione angolare. Di conseguenza, per poterli vedere occorre solo una potenza da bassa a moderata. Visivamente, sono troppo fievoli per rivelare qualsiasi colore visibile nelle fotografie a lunga esposizione. Appaiono invece in bianco e nero. E, a causa della bassa luminosità della loro superficie, vanno osservati da una località in cui il cielo è molto scuro. L'inquinamento luminoso attorno alle grandi aree urbane offusca la maggior parte delle nebulose rendendole difficili, se non impossibili, da osservare. Filtri di riduzione dell'inquinamento luminoso consentono di ridurre la luminosità di fondo del cielo aumentando così il contrasto.

#### **Star Hopping (Saltare da una stella all'altra)**

Un comodo modo per trovare oggetti del cielo profondo si chiama "star hopping", che significa letteralmente "saltare da una stella all'altra". Lo "star hopping" viene eseguito quando l'utente impiega stelle luminose come guida ad un oggetto. Per riuscire nello "star hopping", è utile conoscere il campo visivo del proprio telescopio. Se si sta usando l'oculare standard da 20 mm con il Travel Scope, il campo visivo è all'incirca di 2,5º. Se si conosce un oggetto che si trova ad una distanza di 3º dalla propria attuale ubicazione, basta spostarsi di un po' più di una volta il campo visivo. Se si usa un altro oculare, occorre consultare la sezione che spiega come determinare il campo visivo. Sotto sono riportate le istruzioni per individuare due oggetti molto richiesti.

La galassia Andromeda (Figura 5-1), nota anche come M31, è un bersaglio facile. Per trovare la M31, effettuare le seguenti operazioni:

- 1. Individuare la costellazione di Pegaso, un grande quadrato visibile in autunno (nel cielo orientale, spostandosi verso il punto sopra di sé) e nei mesi invernali (sopra di sé, spostandosi verso ovest).
- 2. Iniziare dalla stella nell'angolo nord-orientale—Alfa (α) Andromedae.
- 3. Spostarsi verso nord-est di circa 7°. Qui si trovano due stelle di pari lucentezza—Delta (δ) e Pi (π) Andromeda—a circa 3° di distanza l'una dall'altra.
- 4. Continuare nella stessa direzione di altri 8°. Qui si trovano due stelle —Beta (β) e Mu (μ) Andromedae anch'esse ad una distanza l'una dall'altra di circa 3°.
- 5. Spostarsi di 3° verso nord-est—la stessa distanza presente fra le due stelle—fino ad arrivare alla galassia di Andromeda.

Lo "star hopping" fino alla galassia di Andromeda (M31) è semplicissimo, perché tutte le stelle necessarie per farlo sono visibili ad occhio nudo.

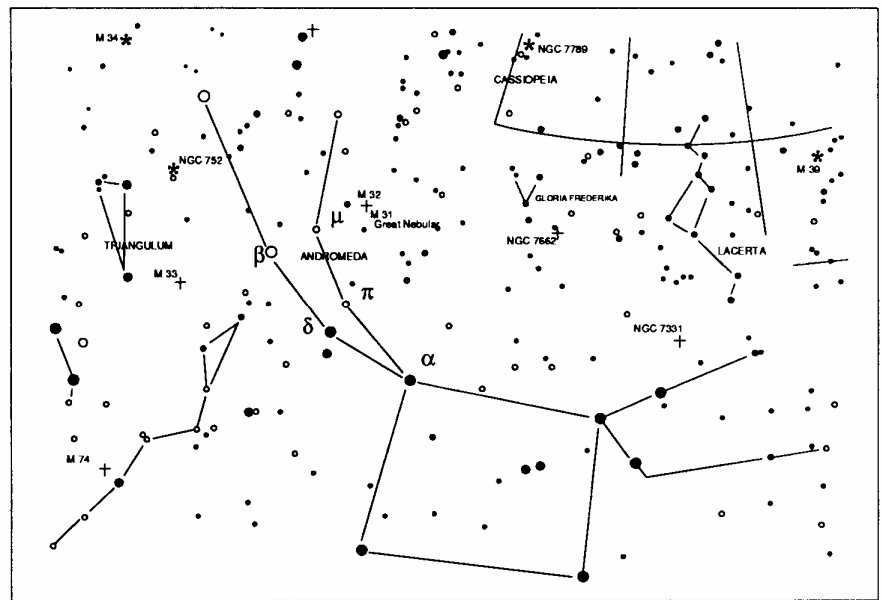

**Figura 5-1** 

Si richiederà un po' di esercizio per acquistare familiarità con il metodo dello "star hopping", e gli oggetti che non hanno nelle loro vicinanze delle stelle visibili ad occhio nudo saranno difficili da trovare. Uno di questi oggetti è denominato M57 (Figura 5-2), la famosa "Ring Nebula" (nebulosa anello). Ecco come trovarla.

- 1. Individuare la costellazione della Lira, un piccolo parallelogramma visibile in estate e nei mesi autunnali. La Lira è facile da individuare perché contiene la stella luminosa Vega.
- 2. Iniziare dalla stella Vega—Alfa (α) Lyrae—e spostarsi di alcuni gradi verso sud-est per trovare il parallelogramma. Le quattro stelle che compongono questa forma geometrica sono tutte di luminosità simile, e questo le rende facili da individuare.
- 3. Individuare, fra le stelle che compongono il parallelogramma, quelle più a sud: Beta (β) e Gamma (γ) Lyrae.
- 4. Puntare su un punto a circa metà strada fra queste due stelle.
- 5. Spostarsi di circa ½° verso (β) Lyrae, restando su una traiettoria lineare che collega le due stelle.
- 6. Guardare attraverso il telescopio: la Ring Nebula dovrebbe trovarsi nel proprio campo visivo. Le dimensioni angolari della Ring Nebula sono piuttosto piccole e difficili da vedere.
- 7. Poiché la Ring Nebula è piuttosto tenue, potrebbe essere necessario l'uso della "visione distolta" per vederla. Quella della "visione distolta" è una tecnica che consiste nel guardare in un punto vicino all'oggetto che si sta osservando. Così, se si sta osservando la Ring Nebula, occorre centrarla nel proprio campo visivo e poi guardare leggermente di lato. Così facendo la luce proveniente dall'oggetto visualizzato cade sui bastoncelli sensibili al bianco e nero degli occhi, invece che sui coni sensibili al colore. (Si ricordi che quando si osservano oggetti tenui è importante cercare di compiere l'osservazione da un luogo buio, lontano dalle luci della strada e della città. L'occhio medio richiede circa 20 minuti per adattarsi completamente all'oscurità. Quindi occorre usare sempre una torcia con filtro rosso per preservare la visione notturna adattata all'oscurità).

**Questi due esempi dovrebbero dare un'idea di come "saltare da una stella all'altra" per raggiungere gli oggetti del cielo profondo. Per usare questo metodo con altri oggetti, consultare un atlante stellare e poi "saltare" fino all'oggetto scelto usando le stelle visibili ad occhio nudo.** 

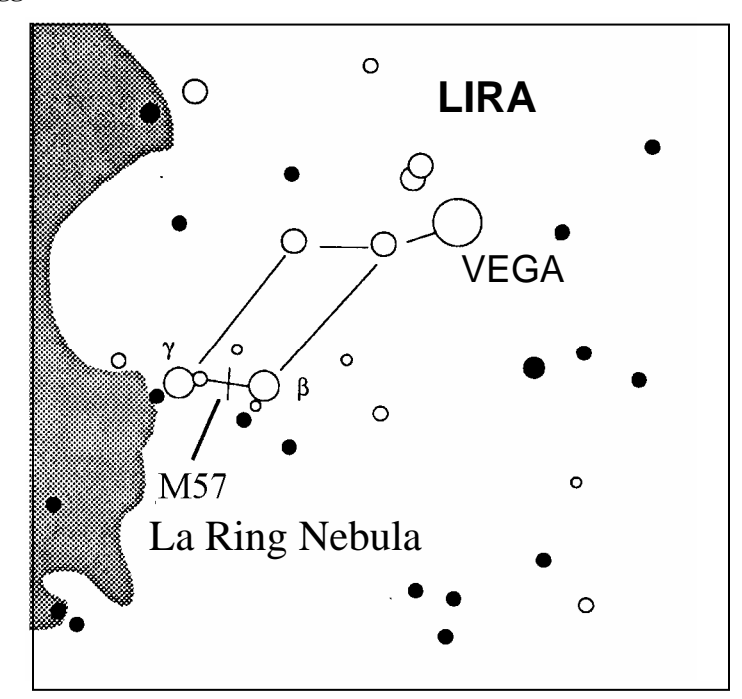

**Figura 5-2** 

# *Condizioni di visibilità*

Le condizioni di visualizzazione hanno un impatto su ciò che si può vedere attraverso il telescopio durante una sessione di osservazione. Tali condizioni includono limpidezza, illuminazione del cielo e visibilità. La comprensione delle condizioni di visualizzazione e dell'effetto che hanno sull'osservazione aiuterà l'utente a sfruttare al meglio il proprio telescopio.

#### **Limpidezza**

La limpidezza è la trasparenza dell'atmosfera, su cui hanno un impatto le nuvole, l'umidità e le altre particelle sospese nell'aria. Le spesse nuvole cumuliformi sono completamente opache, mentre i cirri possono essere sottili e permettere il passaggio della luce proveniente dalle stelle più luminose. I cieli velati assorbono più luce di quelli limpidi, rendendo più tenui gli oggetti più difficili da vedere e riducendo il contrasto degli oggetti più luminosi. Anche gli aerosol lanciati nell'atmosfera superiore dalle eruzioni vulcaniche possono avere un effetto sulla limpidezza. Le condizioni ideali sono presenti quando il cielo notturno è scuro come l'inchiostro.

#### **Illuminazione del cielo**

La generale luminosità del cielo causata dalla Luna, le aurore, il riverbero notturno e l'inquinamento luminoso influiscono moltissimo sulla limpidezza. Sebbene non costituiscano un problema per i pianeti e le stelle più brillanti, i cieli luminosi riducono il contrasto delle nebulose estese rendendole difficili, se non addirittura impossibili, da vedere. Per ottimizzare la visibilità, si consiglia di limitare le osservazioni del cielo profondo alle notti senza Luna, lontano dai cieli inquinati dalla luce che si trovano attorno alle principali aree urbane. I filtri LPR migliorano le osservazioni del cielo profondo eseguite in aree con inquinamento luminoso, bloccando la luce indesiderata e trasmettendo al tempo stesso la luce proveniente da determinati oggetti del cielo profondo. Si possono d'altra parte osservare pianeti e stelle anche da aree con inquinamento luminoso o in presenza della Luna.

#### **Visibilità**

Le condizioni di visibilità si riferiscono alla stabilità dell'atmosfera, e hanno un impatto diretto sulla quantità di piccoli dettagli visibili negli oggetti estesi. L'aria nella nostra atmosfera agisce come una lente, che curva e deforma i raggi di luce in arrivo. La curvatura dipende dalla densità dell'aria. Strati caratterizzati da varie temperature hanno diverse densità e, di conseguenza, la luce viene curvata in modo diverso. I raggi di luce provenienti dallo stesso oggetto arrivano leggermente spostati, creando un'immagine imperfetta o indistinta. Queste perturbazioni atmosferiche variano da momento a momento e da luogo a luogo. La dimensione delle particelle aeree rispetto all'apertura del dispositivo di osservazione determina la qualità della "visibilità". In buone condizioni di visibilità, piccoli dettagli sono visibili sui pianeti più brillanti come Giove e Marte, e le stelle sono immagini di punti nitidi. In condizioni di scarsa visibilità, le immagini sono indistinte e le stelle appaiono come chiazze.

Le condizioni qui descritte si riferiscono sia alle osservazioni visive che a quelle fotografiche.

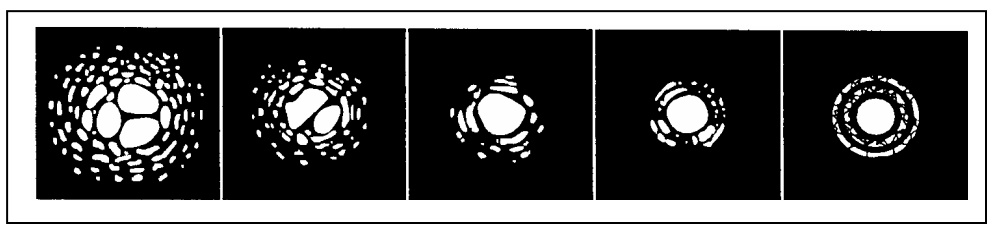

**Figura 5-3** 

Le condizioni di visibilità influenzano direttamente la qualità dell'immagine. Queste figure rappresentano una fonte puntiforme (ovvero una stella) in condizioni di visibilità da scarse (sinistra) a eccellenti (destra). La maggior parte delle volte, le condizioni di visibilità producono immagini comprese fra questi due estremi.

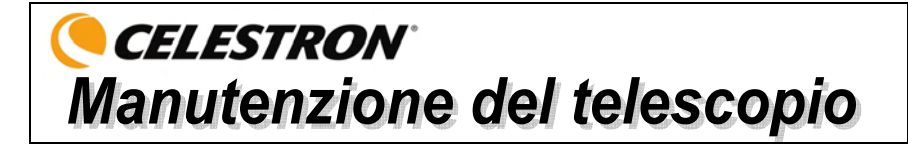

Sebbene il telescopio richieda poca manutenzione, sarà bene ricordare alcune cose per assicurare le prestazioni ottimali del dispositivo.

# *Cura e pulizia dell'ottica*

Occasionalmente, potrebbero accumularsi sulla lente dell'obiettivo polvere e/o umidità. Va prestata un'attenzione particolare quando si pulisce qualsiasi strumento, per non danneggiarne l'ottica.

Se si è accumulata polvere sull'ottica, rimuoverla con una spazzolina (di peli di cammello) o con una lattina di aria pressurizzata. Spruzzare l'aria in posizione angolata rispetto alla superficie del vetro, per un periodo compreso fra due e quattro secondi. Usare quindi una soluzione detergente per componenti ottici ed una salvietta di carta bianca per eliminare eventuali residui restanti. Applicare la soluzione alla salvietta e poi usare la salvietta di carta per pulire l'ottica. I passaggi vanno applicati con una leggera pressione e devono andare dal centro della lente (o dello specchio) verso l'esterno. **NON strofinare con movimenti circolari!**

Si può usare un detergente per lenti disponibile in commercio o si può preparare la propria miscela. Una buona soluzione detergente è composta da alcol isopropilico miscelato con acqua distillata. Le proporzioni della soluzione dovrebbero essere per il 60% alcol isopropilico e per il 40% acqua distillata. Oppure si può usare detergente liquido per stoviglie diluito con acqua (un paio di gocce di detergente in 1 litro d'acqua).

Occasionalmente, si potrebbe riscontrare un accumulo di rugiada sull'ottica del telescopio durante una sessione di osservazione. Se si vuole continuare l'osservazione, la rugiada va rimossa, con un asciugacapelli (all'impostazione di potenza minima) o puntando il telescopio verso il suolo fino a quando la rugiada non evapora.

Se si condensa umidità all'interno dell'ottica, rimuovere gli accessori dal telescopio. Disporre quindi il telescopio in un ambiente privo di polvere e puntarlo verso il basso. Così facendo si eliminerà l'umidità dal tubo del telescopio.

Per ridurre al minimo l'esigenza di pulire il telescopio, rimettere al loro posto tutti i coperchi delle lenti non appena si finisce di usare il dispositivo. Poiché le celle NON sono sigillate, i coperchi vanno disposti sopra le aperture quando non si usa il telescopio. Così facendo si impedisce agli agenti contaminanti di penetrare nel tubo ottico.

La pulizia e le regolazioni interne vanno eseguite solo dalla divisione Celestron addetta alle riparazioni. Se il telescopio necessita di pulizia interna, si prega di chiamare il produttore per ottenere un numero di autorizzazione alla restituzione ed una stima del prezzo richiesto per la pulizia.

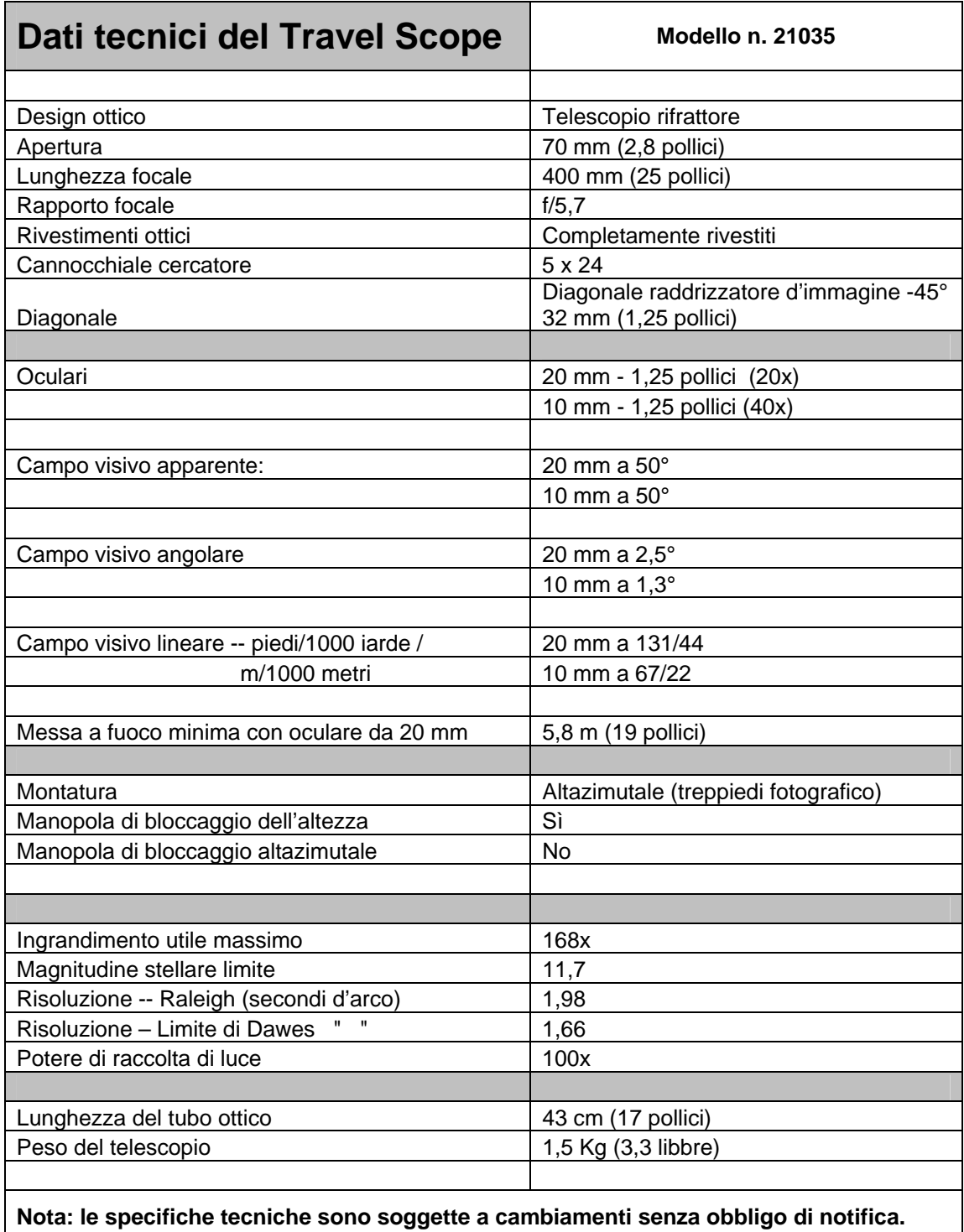

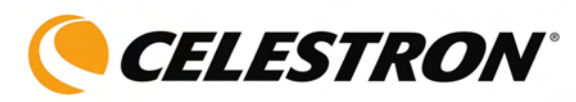

Celestron 2835 Columbia Street Torrance, CA 90503 U.S.A. Tel. (310) 328-9560 Fax. (310) 212-5835 Website<www.celestron.com>

Copyright 2009 Celestron - All rights reserved. Copyright 2009 Celestron - Alle Rechte vorbehalten. Copyright 2009 Celestron - Todos los derechos reservados. Copyright 2009 Celestron - Tous droits réservés. Copyright 2009 Celestron - Tutti i diritti sono riservati.

(Products or instructions may change without notice or obligation.) (Produkte oder Anleitung können ohne Mitteilung oder Verpflichtung geändert werden.) (Los productos o instrucciones pueden cambiar sin notificación u obligación). (Les produits ou instructions peuvent changer sans notification ou obligation). (I prodotti e le istruzioni sono soggetti a cambiamenti senza obbligo di notifica.)

Item # 21035-INST Printed in China Artikel-Nr. 21035-INST Gedruckt in China Artículo Nº 21035-INST Impreso en China Article nº 21035-INST Imprimé en Chine Articolo n. 21035-INST Stampato in Cina

\$10.00 01-09 REV. 2 090808

Free Manuals Download Website [http://myh66.com](http://myh66.com/) [http://usermanuals.us](http://usermanuals.us/) [http://www.somanuals.com](http://www.somanuals.com/) [http://www.4manuals.cc](http://www.4manuals.cc/) [http://www.manual-lib.com](http://www.manual-lib.com/) [http://www.404manual.com](http://www.404manual.com/) [http://www.luxmanual.com](http://www.luxmanual.com/) [http://aubethermostatmanual.com](http://aubethermostatmanual.com/) Golf course search by state [http://golfingnear.com](http://www.golfingnear.com/)

Email search by domain

[http://emailbydomain.com](http://emailbydomain.com/) Auto manuals search

[http://auto.somanuals.com](http://auto.somanuals.com/) TV manuals search

[http://tv.somanuals.com](http://tv.somanuals.com/)